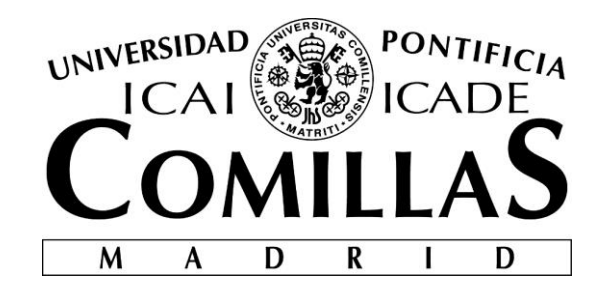

# ESCUELA TÉCNICA SUPERIOR DE INGENIERÍA (ICAI) INGENIERO ELÉCTRICO

# **HERRAMIENTA PARA LA SELECCIÓN DE UNA CARTERA DE INVERSIÓN MEDIANTE MÉTODOS CUANTITATIVOS**

Autor: Andrés Fernández Ramos Director: Pedro Moreno Alonso

Madrid

Septiembre 2018

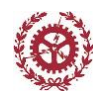

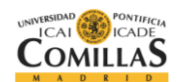

#### **AUTORIZACIÓN PARA LA DIGITALIZACIÓN, DEPÓSITO Y DIVULGACIÓN EN RED DE PROYECTOS FIN DE GRADO, FIN DE MÁSTER, TESINAS O MEMORIAS DE BACHILLERATO**

#### *1º. Declaración de la autoría y acreditación de la misma.*

El autor D. **Andrés Fernández Ramos** , como alumno de la Escuela Técnica Superior de Ingeniería (ICAI ) DECLARA ser el titular de los derechos de propiedad intelectual de la obra: "**Herramienta para la selección de una cartera de inversión mediante métodos cuantitativos"**, que ésta es una obra original, y que ostenta la condición de autor en el sentido que otorga la Ley de Propiedad Intelectual.

#### *2º. Objeto y fines de la cesión.*

Con el fin de dar la máxima difusión a la obra citada a través del Repositorio institucional de la Universidad, el autor **CEDE** a la Universidad Pontificia Comillas, de forma gratuita y no exclusiva, por el máximo plazo legal y con ámbito universal, los derechos de digitalización, de archivo, de reproducción, de distribución y de comunicación pública, incluido el derecho de puesta a disposición electrónica, tal y como se describen en la Ley de Propiedad Intelectual. El derecho de transformación se cede a los únicos efectos de lo dispuesto en la letra a) del apartado siguiente.

#### *3º. Condiciones de la cesión y acceso*

Sin perjuicio de la titularidad de la obra, que sigue correspondiendo a su autor, la cesión de derechos contemplada en esta licencia habilita para:

- a) Transformarla con el fin de adaptarla a cualquier tecnología que permita incorporarla a internet y hacerla accesible; incorporar metadatos para realizar el registro de la obra e incorporar "marcas de agua" o cualquier otro sistema de seguridad o de protección.
- b) Reproducirla en un soporte digital para su incorporación a una base de datos electrónica, incluyendo el derecho de reproducir y almacenar la obra en servidores, a los efectos de garantizar su seguridad, conservación y preservar el formato.
- c) Comunicarla, por defecto, a través de un archivo institucional abierto, accesible de modo libre y gratuito a través de internet.
- d) Cualquier otra forma de acceso (restringido, embargado, cerrado) deberá solicitarse expresamente y obedecer a causas justificadas.
- e) Asignar por defecto a estos trabajos una licencia Creative Commons.
- f) Asignar por defecto a estos trabajos un HANDLE (URL *persistente)*.

#### *4º. Derechos del autor.*

El autor, en tanto que titular de una obra tiene derecho a:

- a) Que la Universidad identifique claramente su nombre como autor de la misma
- b) Comunicar y dar publicidad a la obra en la versión que ceda y en otras posteriores a través de cualquier medio.
- c) Solicitar la retirada de la obra del repositorio por causa justificada.
- d) Recibir notificación fehaciente de cualquier reclamación que puedan formular terceras personas en relación con la obra y, en particular, de reclamaciones relativas a los derechos de propiedad intelectual sobre ella.

#### *5º. Deberes del autor.*

El autor se compromete a:

- a) Garantizar que el compromiso que adquiere mediante el presente escrito no infringe ningún derecho de terceros, ya sean de propiedad industrial, intelectual o cualquier otro.
- b) Garantizar que el contenido de las obras no atenta contra los derechos al honor, a la intimidad y a la imagen de terceros.
- c) Asumir toda reclamación o responsabilidad, incluyendo las indemnizaciones por daños, que pudieran ejercitarse contra la Universidad por terceros que vieran infringidos sus derechos e intereses a causa de la cesión.

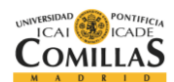

d) Asumir la responsabilidad en el caso de que las instituciones fueran condenadas por infracción de derechos derivada de las obras objeto de la cesión.

#### *6º. Fines y funcionamiento del Repositorio Institucional.*

La obra se pondrá a disposición de los usuarios para que hagan de ella un uso justo y respetuoso con los derechos del autor, según lo permitido por la legislación aplicable, y con fines de estudio, investigación, o cualquier otro fin lícito. Con dicha finalidad, la Universidad asume los siguientes deberes y se reserva las siguientes facultades:

- La Universidad informará a los usuarios del archivo sobre los usos permitidos, y no garantiza ni asume responsabilidad alguna por otras formas en que los usuarios hagan un uso posterior de las obras no conforme con la legislación vigente. El uso posterior, más allá de la copia privada, requerirá que se cite la fuente y se reconozca la autoría, que no se obtenga beneficio comercial, y que no se realicen obras derivadas.
- La Universidad no revisará el contenido de las obras, que en todo caso permanecerá bajo la responsabilidad exclusive del autor y no estará obligada a ejercitar acciones legales en nombre del autor en el supuesto de infracciones a derechos de propiedad intelectual derivados del depósito y archivo de las obras. El autor renuncia a cualquier reclamación frente a la Universidad por las formas no ajustadas a la legislación vigente en que los usuarios hagan uso de las obras.
- La Universidad adoptará las medidas necesarias para la preservación de la obra en un futuro.
- $\triangleright$  La Universidad se reserva la facultad de retirar la obra, previa notificación al autor, en supuestos suficientemente justificados, o en caso de reclamaciones de terceros.

Madrid, a 13 de Septiembre de 2018

**ACEPTA** Fdo………………………………………………

Declaro, bajo mi responsabilidad, que el Proyecto presentado con el título "Herramienta para la selección de una cartera de inversión mediante métodos cuantitativos"

en la ETS de Ingeniería - ICAI de la Universidad Pontificia Comillas en el curso académico 2017/2018 es de mi autoría, original e inédito y no ha sido presentado con anterioridad a otros efectos. El Proyecto no es plagio de otro, ni total ni parcialmente y la información que ha sido tomada de otros documentos está debidamente referenciada.

Fdo.: Andrés Fernández Ramos Fecha: 12/ 09/ 2018

Autorizada la entrega del proyecto EL DIRECTOR DEL PROYECTO

Fdo.: Pedro Moreno Alonso Fecha: 12 /09 / 2018

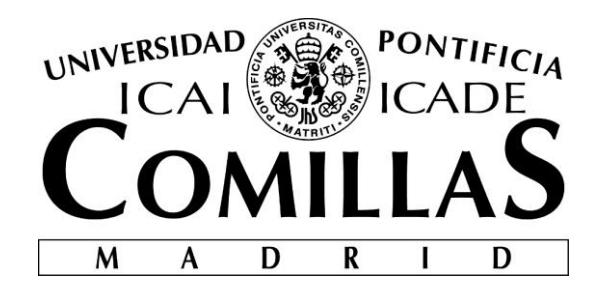

# ESCUELA TÉCNICA SUPERIOR DE INGENIERÍA (ICAI) INGENIERO ELÉCTRICO

# **HERRAMIENTA PARA LA SELECCIÓN DE UNA CARTERA DE INVERSIÓN MEDIANTE MÉTODOS CUANTITATIVOS**

Autor: Andrés Fernández Ramos Director: Pedro Moreno Alonso

> Madrid Septiembre 2018

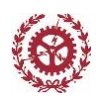

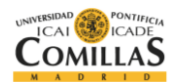

# **RESUMEN**

En los últimos años la construcción de un porfolio de empresas para invertir ha evolucionado en una disciplina muy personalizada según el inversor y las capacidades y necesidades de la inversión. En este proceso, la seguridad y la optimización de estos porfolios se han convertidos en elementos claves para la toma de decisiones sobre una colección de activos. Por ello, el uso de algoritmos cuantitativos se ha convertido en una herramienta comúnmente aceptada y puesta en práctica. Los métodos cuantitativos desarrollan la relación entre los indicadores económicos y el comportamiento del mercado, siendo el inversor quien, apoyándose en esa información, predice los beneficios futuros.

La aplicación de métodos cuantitativos se ha centrado principalmente en Estados Unidos, jugando un papel muy importante durante los años 2008-2011. Durante la recesión económica de estos años, los inversores centraron sus carteras en posiciones más defensivas, buscando empresas con buenos balances y riesgo reducido. A finales de estos años, los inversores empezaron a cambiar de estrategia y volvieron a apostar por empresas con balances más reducidos, mayor riesgo, pero mayor posible beneficio.

Dadas las condiciones de esta crisis, los métodos cuantitativos tuvieron mucho éxito dado que eliminan la idea de los ciclos económicos, no tiene en cuenta las tendencias en el pasado y hacen un análisis empírico de la situación económica, lo que permite analizar la situación actual y obtener la mejor cartera de inversión de manera independiente a factores externos.

Este proyecto nace de la inquietud por intentar obtener una cartera de inversión sin utilizar predicciones a futuro, ni algoritmos complicados de predicción. Este proyecto se basa en un estudio del pasado, que permite extraer conclusiones cuantitativas sobre el comportamiento de las empresas según unos determinados parámetros.

Con este análisis se pretende clasificar las empresas según los parámetros de estudio y estudiar si esta clasificación inicial tiene relación con la rentabilidad final. Con ello, por ejemplo se puede estimar si las empresas con un alto ROE son las empresas que mayor rentabilidad de media tienen, o si por el contrario, el orden es inverso. También se pretende analizar casos que no sean de éxito, ya que también es importante conocer aquellos parámetros que no tienen relación con la rentabilidad.

También se ha buscado encontrar la relación entre parámetros, y si las empresas que tienen cierto comportamiento en un parámetro, lo tienen igual en otro.

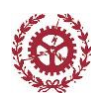

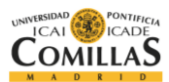

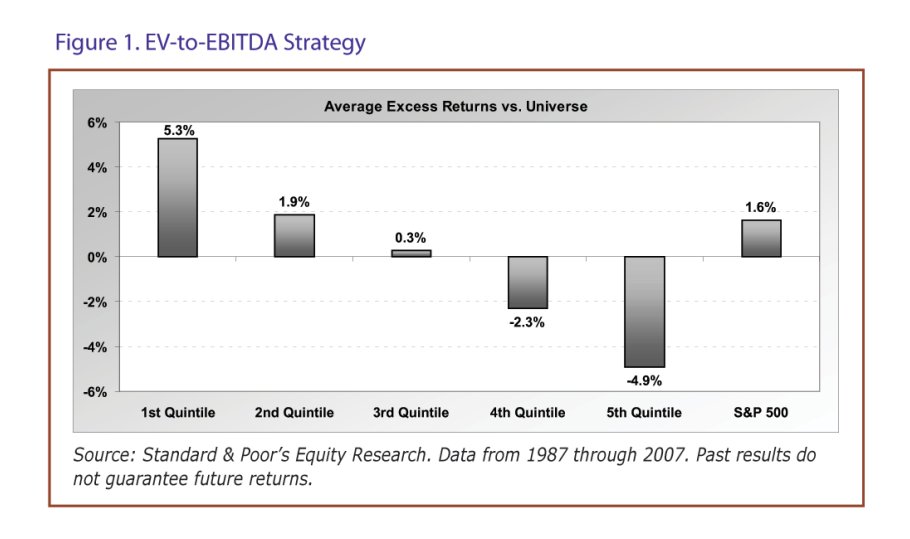

Ejemplo ordenación por quintiles\*<sup>i</sup>

Por último, en este proyecto se crea una herramienta que permite realizar el estudio y la clasificación. Además se permite al usuario crear una cartera de inversión según los parámetros elegidos, y donde por tanto, la mejor elección de empresas.

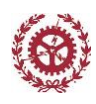

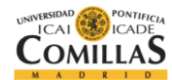

# **ABSTRACT**

In the past few years, the development of an investing portfolio has become in a discipline which depends on the investor and his capacity and needs for a particular investment. In this process, the optimization and certainty of this portfolios are very important in order to make a decision about buying stock or not. For that reason, the use off quantitative algorithms has become a very powerful tool which nowadays is fully integrated in most of the investment banks. Quantitative methods develop the relationship between the economical indexs and he behavior of the market, been the investor who, relying in this information makes the decision, predicting future revenues

The use quantitative methods has been very popular in the US, playing an important role during the years 2008-2011. During the economic crisis of those years, investors focus their portfolios in more defensive positions , looking for enterprises with good balances and very low risk. At the end of 2011, investors started to look again for por regular balances but bigger risk, expecting more benefit.

Due to the special characteristics of this crisis, quantitative methods had a very huge importance as the delete the idea of economic cycles, as they don't use past tendencies and they do an empirical analysis of the situation. This allows us to analyze the actual situation without trying to predict the future based on old tendencies, but just with qualitative methods erasing external factors.

This project is born based on the concern of having an investment portfolio without using future predictions, nor very complex algorithms. This project is based on data from the past, which allows to have quantitative conclusions about the behavior of the enterprises in relation with some parameters.

With this analysis we pretent to clasify the enterprises according to the parameters include in this study, and analyze if this initial clasification have relationship with the final profitability. With all that, for example we are able to see if the enterprises with a huge ROE, are the one's that have also the biggest profitability, or for the contrary, the opposite order. This study also pretend to analyze cases in which is not posible to see the behaviour, as it is also important to know those parameters which dont have any relationship with the profitability.

Another objective for this study is to find relathionships not only with profitability but also between parameters.

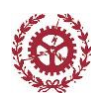

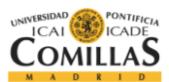

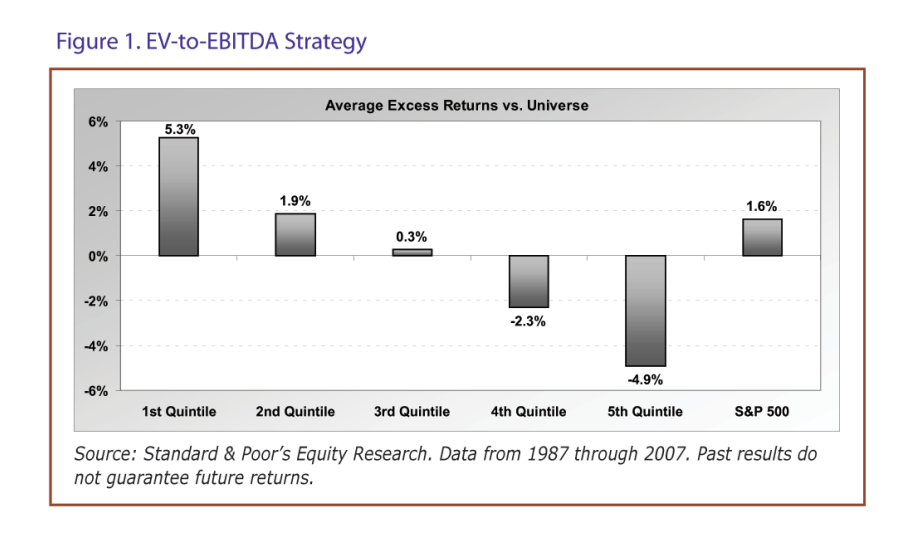

Ejemplo ordenación por quintiles<sup>\*ii</sup>

Once the analysis and the clasiffication has been done, a specific tooal has been created, which allows to carry out this study but with more variables. This tool also allows the user to créate an investing portfolio according the prameters selected, giving the best selection of enterprises for these conditions.

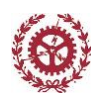

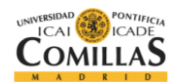

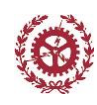

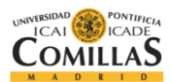

# ÍNDICE

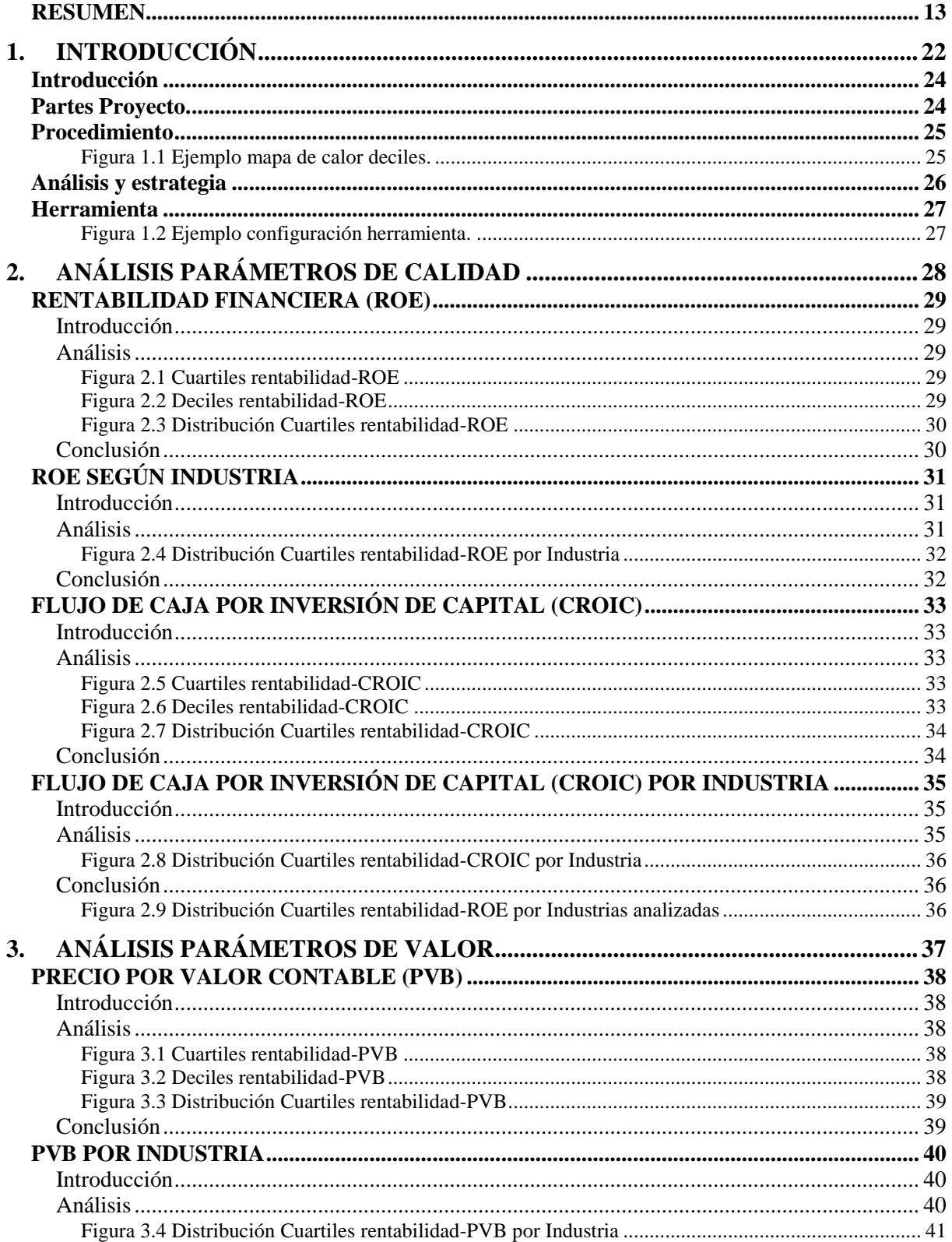

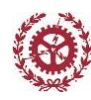

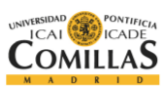

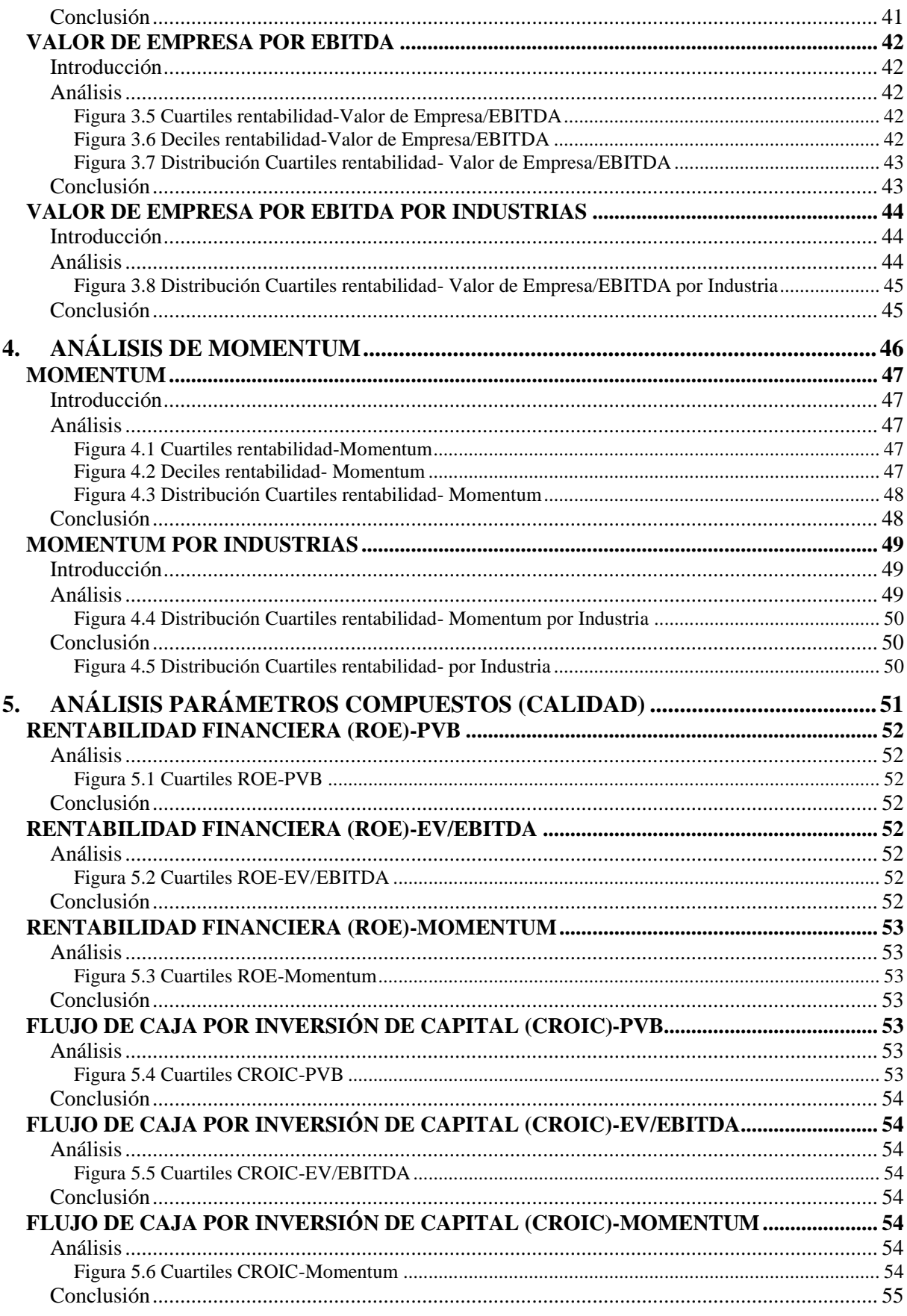

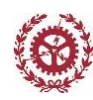

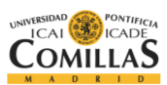

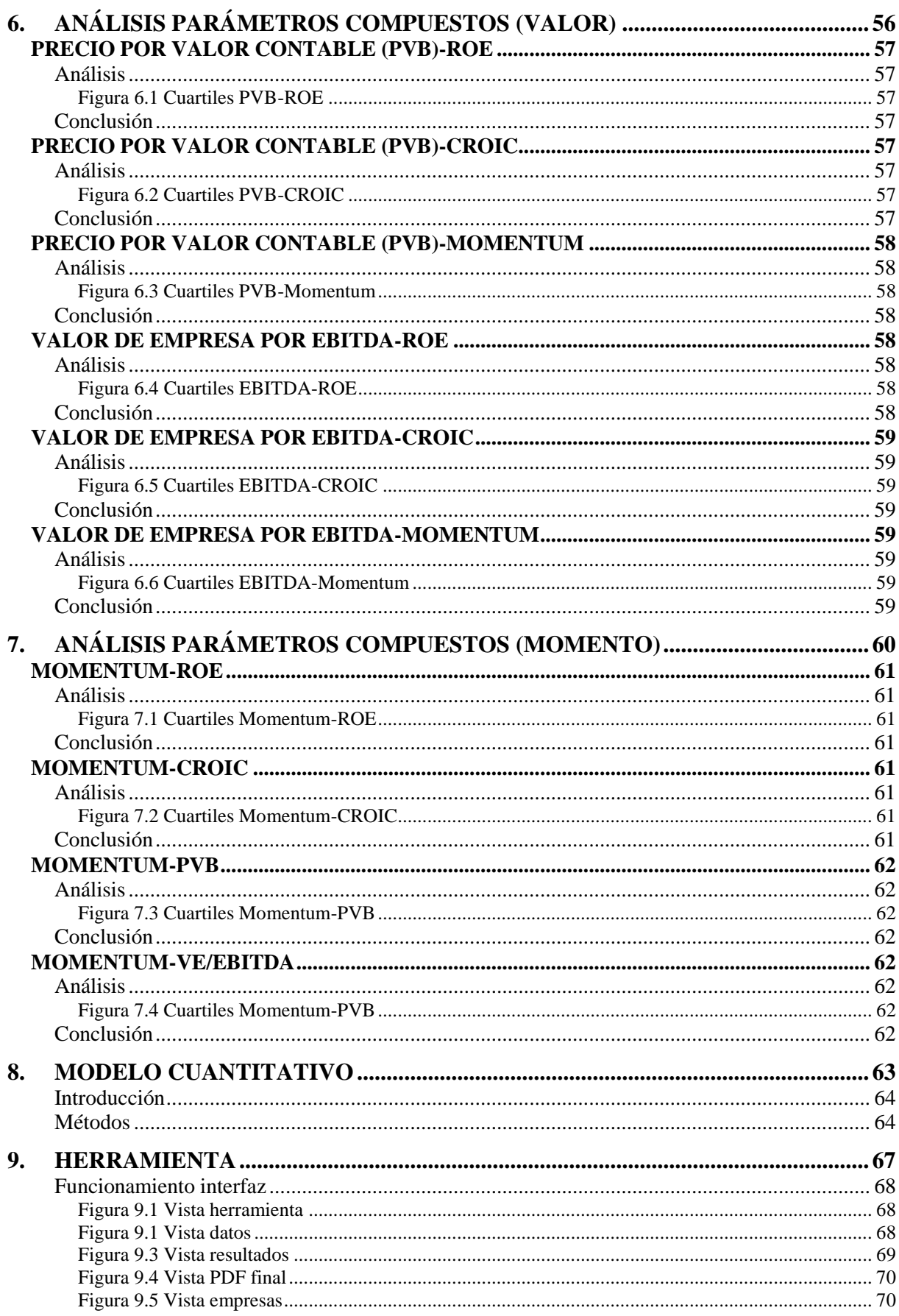

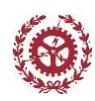

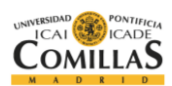

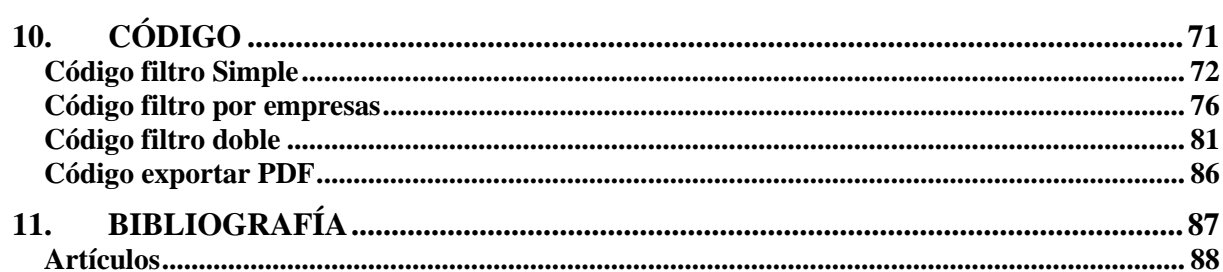

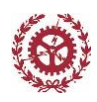

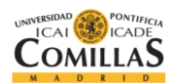

# **1. INTRODUCCIÓN**

*Escuela Técnica Superior de Ingeniería (ICAI)* 22

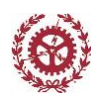

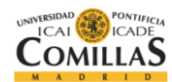

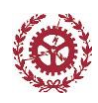

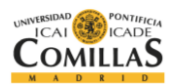

# **Introducción**

Los mercados están caracterizados históricamente por periodos de gran volatilidad, por lo que es muy difícil poder discernir por qué una estrategia de inversión a priori da una mayor rentabilidad que otras.

Las estrategias de inversión pueden ser desde participaciones en carteras de inversiones de activos fijos, hasta sofisticados algoritmos de mercado que ejecutan todo tipo de cálculos y transacciones automáticas. Sin embargo, algunos analistas afirman que no es necesario poner tanto esfuerzo en grandes herramientas computacionales, ni en complejas estrategias de mercado dado que hoy en día los mercados son dinámicos y están dominados por el impacto de eventos de una manera impredecible.

La gestión activa de porfolios puede ser muy rentable si se tiene un conocimiento completo del funcionamiento de los mercados. La idea de este proyecto es crear una herramienta para poder filtrar un porfolio de empresas según las necesidades del inversor, ayudándole en su estrategia.

# **Partes Proyecto.**

La motivación de este proyecto se basa en determinar cuáles son los factores básicos que influyen en la rentabilidad de una empresa desde un punto de vista empírico, usando datos históricos, ROE, FCF, EV, etc.

Con este proyecto se quiere ser capaz de poder clasificar, agrupar y relacionar las empresas según los parámetros cuantitativos que se deseen, obteniendo el porfolio de empresas que mejor se ajustan a los requisitos, y que mayor rentabilidad dan. Este estudio se realizará de las 600 empresas que participan en el Eurostoxx 600.

Este proyecto está dividido en dos etapas. En una primera etapa, se realiza el análisis de los parámetros y se desarrolla, a través de las conclusiones obtenidas, la metodología para el desarrollo de la cartera de inversión. En una segunda parte, se implementa la metodología desarrollada en una herramienta.

En una primer etapa, se van a estudiar parámetros individuales a modo de primera clasificación. El objetivo de este primer análisis es determinar si cada factor es un fuerte o débil contribuidor para generar beneficios. Los parámetros individuales han sido:

- Factores de Calidad: ROE, CROIC
- Valor: PVB, EV/EBITDA
- **Momentum**

La base de datos que se ha utilizado para esta herramienta incluye 600 empresas, trabajando por cuartiles nos permite tener una media de 150 empresas por cuartil, lo que supone un portfolio de empresas demasiado amplio para una única cartera de inversión.

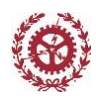

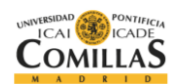

Esto permite poder aplicar un segundo estudio basado en la combinación de diferentes parámetros para poder reducir el número de empresas. Se han combinado los parámetros de según valor, calidad y momentum, realizando así un segundo filtro.

Además, el uso de un único ratio para formar una cartera de empresas puede resultar demasiado débil y poco robusto. A estos ratios dobles, hay que añadir un filtro cualitativo que es la industria, con el fin de agrupar varias empresas, mejorando así la capacidad de predicción de cada parámetro.

Aplicando este segundo filtro, se pueden obtener carteras de inversión entre 40 y 60 empresas.

Con toda esta información obtenida, se ha realizado una herramienta que agrupa las conclusiones para obtener una cartera de inversión con el número de empresas deseadas. En esta herramienta también se ha añadido la posibilidad de repetir el análisis para un nuevo periodo de tiempo (actualizar) o incluir una nueva variable.

# **Procedimiento**

Primero se ha realizado una limpieza de los datos eliminando de la base de datos los outliers y los datos vacíos. Después, para cada parámetro, se hace la media de los últimos 12 meses y se ordenan de mayor a menor, haciendo 4 grupos, cuartiles, o 10 grupos, deciles. Después, para cada grupo, se hace la rentabilidad media de las empresas que forman cada grupo en los siguientes meses. Este procedimiento se repite los 59 trimestres estudiados.

La razón por la que se estudia la rentabilidad en el periodo  $t+1$ , se debe al momento en el que se tomaría la decisión de invertir y el momento en el que están disponibles los datos.

Con el fin de poder comparar, al valor para cada periodo y para cada empresa, se le ha restado la media universal de ese periodo. Además, para la rentabilidad, con el objetivo de obtener las empresas que han dado la mayor rentabilidad de manera independiente al comportamiento o situación del mercado, se resta al valor de la rentabilidad la rentabilidad media de dicho periodo y así poder comparar periodos de tiempo distintos. Con esto último, se consigue saber que empresas son las que han tenido una mayor rentabilidad por encima de la media del mercado. Con todos estos datos se obtiene un mapa de calor donde queda reflejada, por cuartiles o deciles, la rentabilidad.

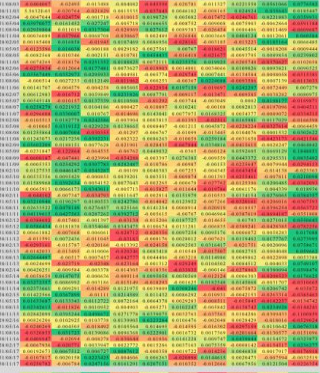

*Figura 1.1 Ejemplo mapa de calor deciles.*

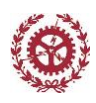

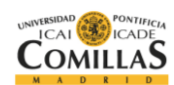

Una vez se tiene el estudio por cuartiles y deciles, se estudia si la rentabilidad queda ordenada. Cuanto más ordenado estén los cuartiles o los deciles, mayor poder de predicción tendrá el parámetro. Por ello, el análisis por deciles y por cuartiles permite saber la capacidad de predicción del parámetro.

Además se realizan estudios para ver internamente cómo se comportan los datos, ya que la media de la rentabilidad esconde cómo se comporta realmente cada empresa y la variabilidad de datos dentro de cada cuartil.

Con las conclusiones obtenidas para cada parámetro, se crea una herramienta de selección. El usuario introduce las condiciones que desea que su cartera de inversión cumpla, y la herramienta aplica los filtros y clasificaciones necesarias para dar al inversor la cartera de empresas que más se ajustan y mayor rentabilidad dan.

# **Análisis y estrategia**

Para este análisis se han utilizado datos históricos del Eurostoxx 600 desde 2004 hasta 2017 y no predicciones, con el objetivo de reducir el error global de la predicción. Esta base de datos contiene 600 empresas de diez sectores diferentes; banca, tecnología, consumo, energía, materiales, etc.

Dado que no todas las empresas forman parte del Eurostoxx 600 desde 2004, para cada periodo se ha utilizado solo aquellas empresas de las que se disponían datos.

Otras herramientas similares, no incluyen todas las empresas de su base de datos en sus backtest, en este proyecto sin embargo, si se han incluido todas, añadiendo la variable de la Industria como parámetro. Todos los posibles portfolios creados tienen el mismo peso, queda para una posible ampliación de este proyecto una medición del riesgo, o una clasificación de la cartera de inversión según su riesgo.

La estrategia a seguir se puede definir como:

- Se espera que los primeros cuartiles tenga una mayor rentabilidad que el último cuartil/decil. Para las variables PVB y VE/EBITDA, debido a su significado es al contrario.
- Debe existir una linealidad entre los cuartiles/deciles, es decir, el cuartil/decil primero debe ser el mejor, el cuartil/decil segundo mejor que el tercero y el cuarto y así sucesivamente.
- La estrategia es tener una rentabilidad mayor que la rentabilidad media del mercado, por ello en este estudio, la variable resultado es la diferencia de rentabilidad respecto al mercado, es decir, cuanto mejor es la rentabilidad de dicha empresa respecto a la media del mercado.
- Para estudiar la robustez de la clasificación, así como para evitar contrastes entre picos de rentabilidad, se utiliza el porcentaje de casos se éxito. Este porcentaje es el número de veces que dicho cuartil tuvo la mayor rentabilidad frente al resto.
- Se ha considerado linealidad en los cuartiles si los dos primeros cuartiles tienen rentabilidad consecutiva y mejor que los siguientes dos cuartiles.

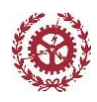

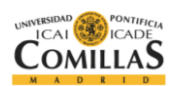

 $\times$ 

Esta estrategia se aplica tanto a deciles como a cuartiles, y se observa en cuál de las dos clasificaciones se dan más condiciones y por tanto se obtiene el poder de predicción del parámetro.

Con esta estrategia se puede saber que empresas pueden ser buenas para invertir y cuales son malas, lo que ayuda en la toma de decisiones.

# **Herramienta**

Finalmente, las conclusiones de este estudio, así como la plataforma donde el usuario podrá elaborar toda su cartera de inversión, se ha implementado en una herramienta.

Esta herramienta primero sirve para poder realizar la cartera de inversión según los parámetros para el primer y segundo filtro, y también se puede utilizar para realizar este análisis con nuevas variables.

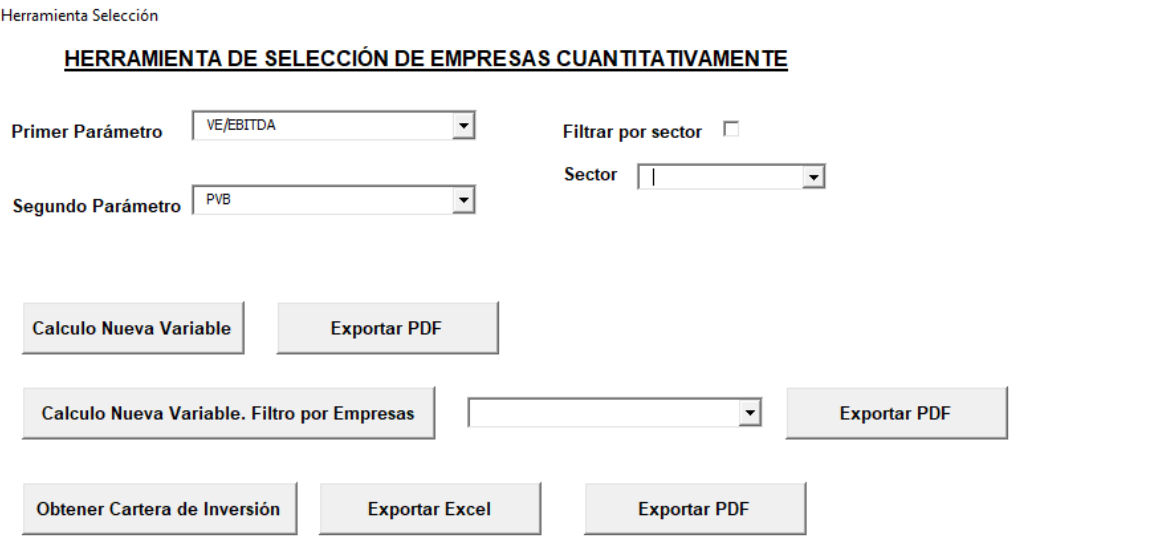

*Figura 1.2 Ejemplo configuración herramienta.*

Finalmente se ha creado un generador de PDF, para poder exportar tanto los resultados del análisis como los resultados de la cartera de inversión.

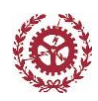

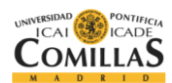

# **2. ANÁLISIS PARÁMETROS DE CALIDAD**

*Escuela Técnica Superior de Ingeniería (ICAI)* 28

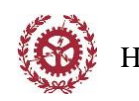

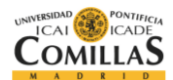

# **RENTABILIDAD FINANCIERA (ROE)**

# Introducción

La rentabilidad financiera es la relación entre los ingresos generados por la empresa y la aportación de los inversores. Es decir, es la relación entre el beneficio económico y los recursos necesarios para conseguirlo.

> $ROE =$ Beneficio Neto Fondos Propios

Cuanto mayor es el ROE, mejor para los propietarios de la empresa. El ROE es un parámetro para comparar empresas ya que expresa el rendimiento de las inversiones. Es un parámetro útil cuando se tratan de industrias.

# Análisis

Para cada periodo, se han ordenado las empresas según su ROE en los últimos 4 trimestres (12 meses) y se han agrupado por cuartiles y deciles. Después, para cada cuartil o decil, se ha calculado la rentabilidad media de cada trimestre. Como ya se explicó en el capítulo introductorio, en cada trimestre, a la rentabilidad de cada empresa se le ha restado la rentabilidad media de todas las empresas en ese mismo trimestre, para así evaluar si una empresa presenta una rentabilidad mayor que el propio mercado.

La rentabilidad media obtenida a lo largo del periodo de estudio ha sido la siguiente,

|                     |       | Cuartil 1 Cuartil 2 Cuartil 3 Cuartil 4 |          |          |
|---------------------|-------|-----------------------------------------|----------|----------|
| <b>Rentabilidad</b> | 0.3%  | $0.2\%$                                 | $-0.4\%$ | $-0.2\%$ |
| $%$ Éxito           | 33.9% | 26,8%                                   | 5.4%     | 33.9%    |

*Figura 2.1 Cuartiles rentabilidad-ROE*

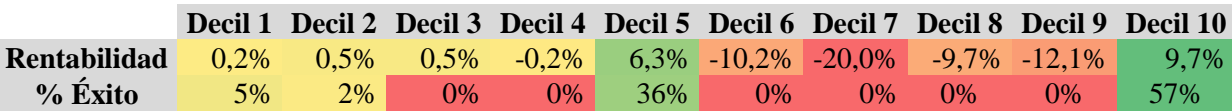

#### *Figura 2.2 Deciles rentabilidad-ROE*

Cada cuartil está formado por 141 empresas, mientras que cada decil está formado por 56 empresas.

El análisis por cuartiles indica como la rentabilidad está en concordancia con el cuartil. A mayor ROE mayor rentabilidad media se obtiene. Por lo que un primer análisis nos indica que las empresas situadas en el primer cuartil tienen de media una rentabilidad un 0,3% superior a la del resto de empresas, y que a medida que el ROE disminuye, la rentabilidad media también.

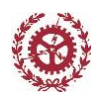

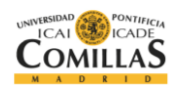

En cuanto al porcentaje de éxito, se observa que el primer cuartil y el cuarto cuartil tienen la misma frecuencia. Comparando con la rentabilidad media de cada cuartil, se concluye que aunque la rentabilidad media del primer cuartil es superior a la rentabilidad media del cuarto cuartil, ambos presentan el mismo porcentaje de casos de éxito. Además esto nos indica que el cuartil cuatro presenta una alta volatilidad, alternando periodos con gran rentabilidad con periodos con baja rentabilidad.

La anterior afirmación queda reflejada en el análisis por deciles, donde el decil 10, tiene una rentabilidad muy alta, pero los deciles 8 y 9, tienen una rentabilidad baja.

El análisis por deciles no cumple las condiciones, ya que el primer decil no tiene la mayor rentabilidad y no existe linealidad.

Para complementar este estudio, es necesario representar la distribución de rentabilidad por cuartiles,

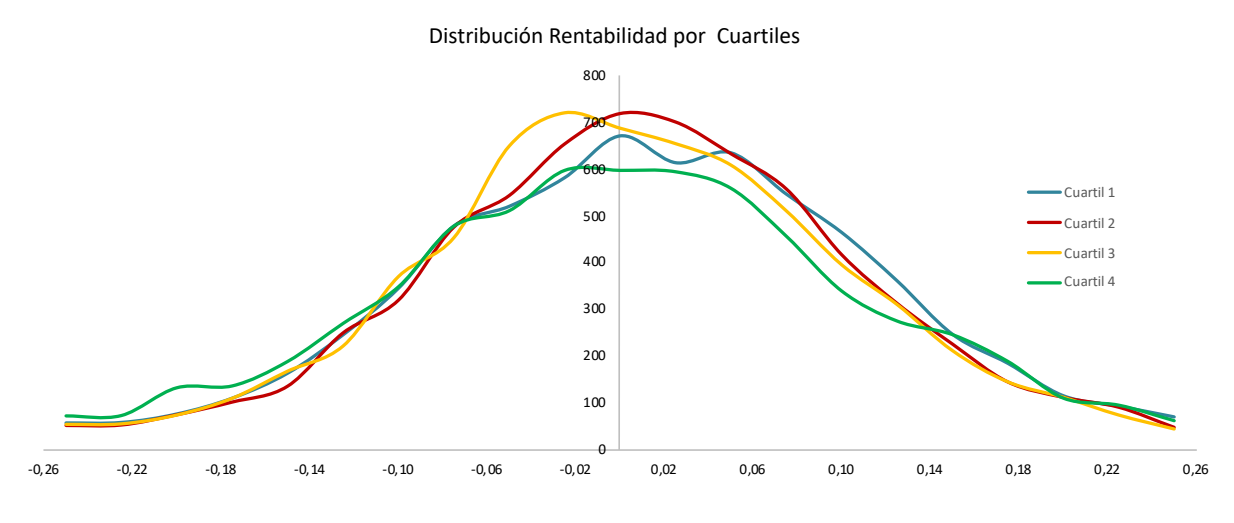

*Figura 2.3 Distribución Cuartiles rentabilidad-ROE*

El primer cuartil presenta una distribución con un mayor peso de los valores positivos que negativos y una distribución menos centrada en cero. El segundo cuartil presenta una distribución cuasi normal, con media cercana a cero y el tercer cuartil presenta una distribución asimétrica con media centrada con un pico de frecuencia en valores negativos.

Como se había introducido en párrafos anteriores, el cuartil cuatro presenta una gran dispersión. Con una menor frecuencia en valores centrales que el resto de cuartiles, pero mayor frecuencia de valores extremos.

# Conclusión

El ROE si es un parámetro apto para la clasificación de empresas, usando su clasificación por cuartiles.

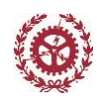

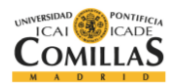

# **ROE SEGÚN INDUSTRIA**

# Introducción

En este apartado se ha repetido el estudio del ROE pero por industria. Dado que del estudio inicial se concluyó que existe una correlación entre el ROE y la rentabilidad, este apartado tiene un doble objetivo. Por un lado se quiere ver si esta relación es igual para todas las industrias y si se pueden obtener rentabilidades mayores según la industria. Este estudio permite agrupar por industrias de manera que se tenga un grupo más preciso y reducido de empresas. De esta manera se puede eliminar de la clasificación empresas que añaden error a la medida global.

Este estudio se realiza solo por cuartiles para que haya suficiente cantidad de empresas.

# Análisis

Se ha repetido el análisis anterior pero seleccionando las empresas por Industria.

Energía (6 empresas por cuartil)

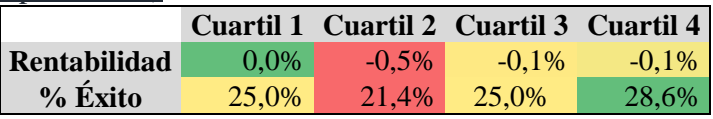

Materiales (11 empresas por cuartil)

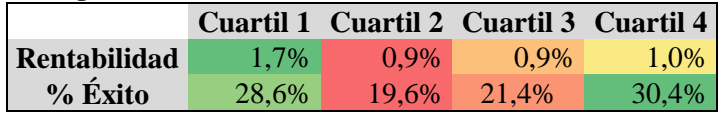

Industrial( 22 empresas por cuartil)

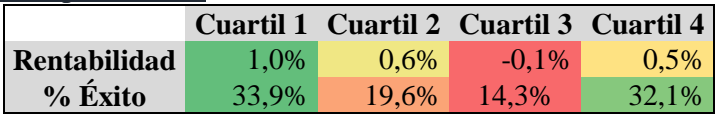

Consumo No Cicliclo (25 empresas por cuartil)

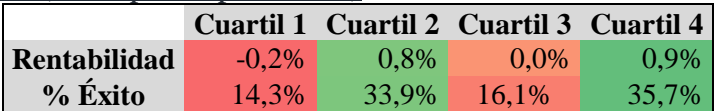

Consumo Cicliclo(17 empresas por cuartil)

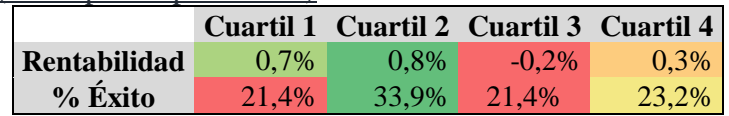

## Comunicaciones (13 empresas por cuartil)

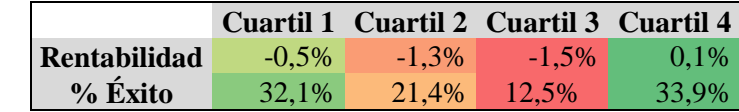

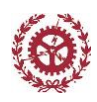

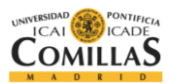

Financiero (33 empresas por cuartil)

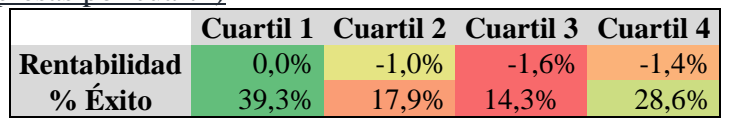

Servicios (5 empresas por cuartil)

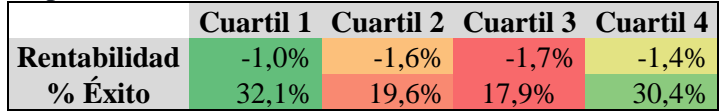

#### Tecnología (5 empresas por cuartil)

|              |         | Cuartil 1 Cuartil 2 Cuartil 3 Cuartil 4 |       |       |
|--------------|---------|-----------------------------------------|-------|-------|
| Rentabilidad | $1.3\%$ | $0.5\%$                                 | 2.2%  | 1.0%  |
| $%$ Éxito    | 28,6%   | 19.6%                                   | 25.0% | 26,8% |

*Figura 2.4 Distribución Cuartiles rentabilidad-ROE por Industria*

## Conclusión

Analizando el ROE según el sector, se observa como no existe un grupo de industrias que mejoren el resultado global.

De este análisis se puede extraer que el ROE por industrias no proporciona ninguna información adicional al estudio global sin distinción de industrias.

Este análisis permite ver como ciertas industrias presentan mayor rentabilidad de media que otras, independientemente del cuartil. Esto permite hacer una clasificación de empresas que, aunque no exista orden en los cuartiles, presentan de media una rentabilidad superior a la del resto de empresas.

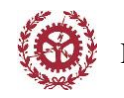

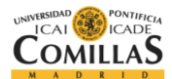

# **FLUJO DE CAJA POR INVERSIÓN DE CAPITAL (CROIC)**

# Introducción

El flujo de caja según la inversión es uno de los índices más utilizados para el estudio de valores bursátiles. El índice CROIC (Cash Return On Invested Capital) indica cuando flujo de caja se genera por cada dólar invertido.

> $CROIC =$ Flujo de caja Inversión de Capital

Un alto CROIC indica que la empresa genera dinero por encima de la inversión y por tanto existe rentabilidad. Dado que el flujo de caja después de una inversión no cambia instantáneamente, es importante estudiar la evolución. Por ejemplo, una empresa con media de CROIC de 11,25% en los últimos 12 meses, podría resultar una buena inversión al estar por encima del 10%, sin embargo, sus valores de rentabilidad en los trimestres fueron 13%, 12%, 11%, 8,5%, los cuales al ir disminuyendo indican una pérdida de fortaleza y de capacidad de generar dinero por encima de la inversión.

Dado que en este estudio nos vamos a fijar en la rentabilidad como parámetro a obtener, no es necesario tratar la evolución del CROIC.

# Análisis

Para cada periodo, se han ordenado las empresas según su CROIC en los últimos 4 trimestres (12 meses) y se han agrupado por cuartiles. Después, para cada cuartil se ha calculado la rentabilidad media de cada trimestre. Como ya se explicó en el capítulo introductorio, en cada trimestre, a la rentabilidad de cada empresa se le ha restado la rentabilidad media de todas las empresas en ese mismo trimestre, para así evaluar si una empresa presenta una rentabilidad mayor que el propio mercado.

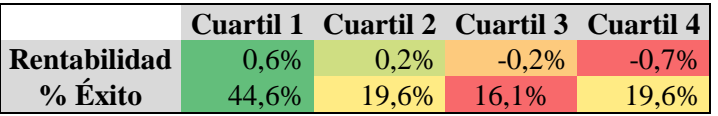

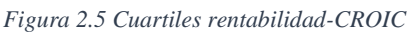

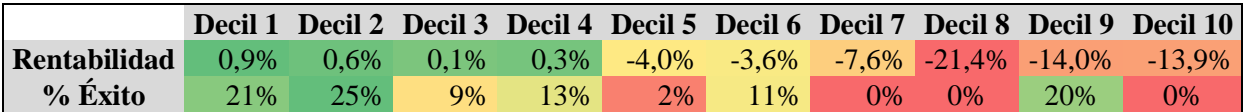

*Figura 2.6 Deciles rentabilidad-CROIC*

El cada cuartil está formado por 139 empresas, mientras que cada decil está formado por 55 empresas

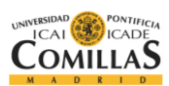

Tanto para deciles como para cuartiles, os resultados muestran como las empresas que de media tiene un mayor CROIC son también las empresas con mayor rentabilidad. Además existe linealidad entre la rentabilidad y los cuartiles, al igual que el porcentaje de éxito es elevado.

En el CROIC, al contrario que en los anteriores parámetros, los deciles si tiene poder de predicción, al cumplir las condiciones necesarias.

Representando la distribución de la rentabilidad,

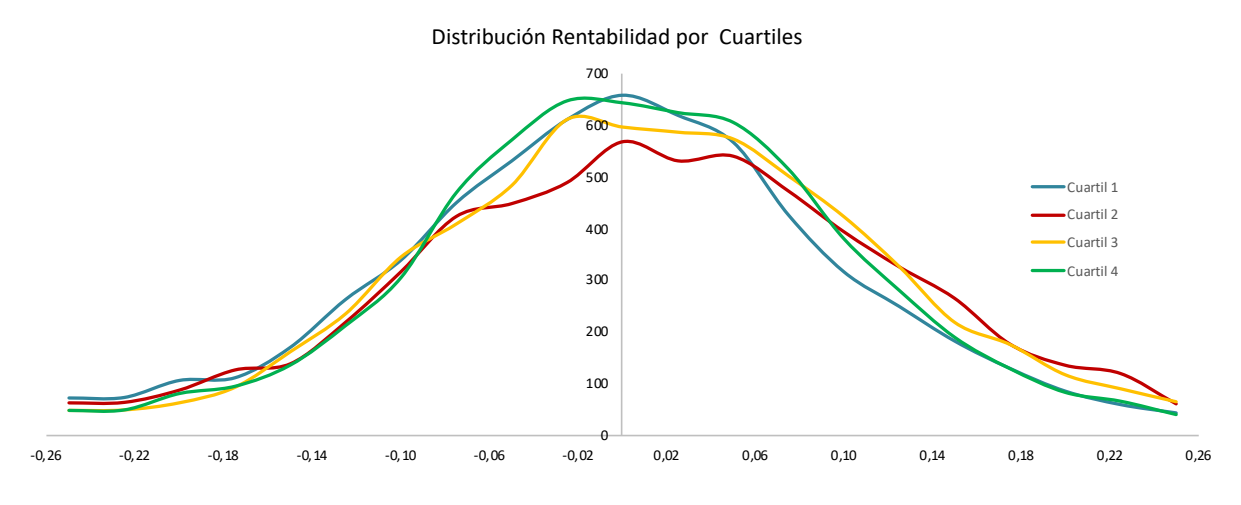

*Figura 2.7 Distribución Cuartiles rentabilidad-CROIC*

Se observa como el segundo cuartil, que presenta una mayor rentabilidad de media, tiene una distribución con mayor peso de los valores positivos, mientras que el primer cuartil, tiene una distribución más normal, con un el menor peso de valores positivos de todos los cuartiles.

# Conclusión

Se puede concluir que el CROIC tiene poder de predicción al cumplirse las condiciones necesarias. Además, este parámetro permite también en análisis por deciles.

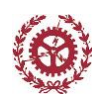

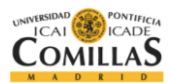

# **FLUJO DE CAJA POR INVERSIÓN DE CAPITAL (CROIC) POR INDUSTRIA**

# Introducción

Una vez se ha comprobado el poder de predicción del CROIC, se realiza el estudio filtrando por empresas con el fin de poder extrapolar este poder a un número de empresas concreto, y por tanto logar una mayor ganancia, al igual que se realizó en el resto de parámetros.

# Análisis

Energía (6 empresas por cuartil)

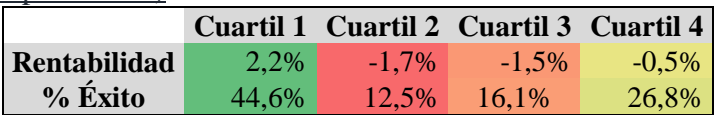

Materiales(11 empresas por cuartil)

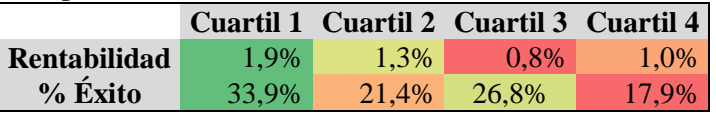

## Industrial (22 empresas por cuartil)

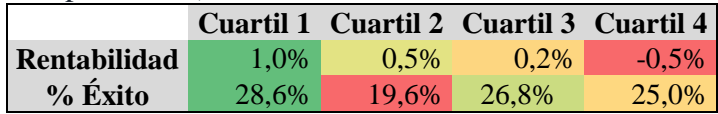

# Consumo No Cicliclo (24 empresas por cuartil)

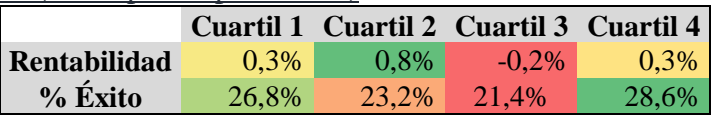

# Consumo Cicliclo (16 empresas por cuartil)

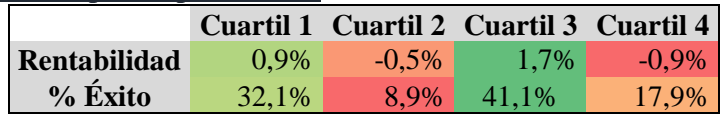

# Comunicaciones (13 empresas por cuartil)

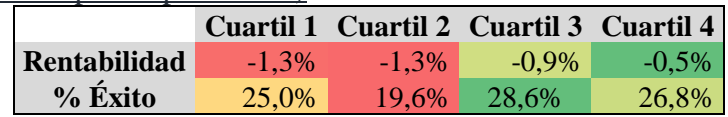

## Financiero (27 empresas por cuartil)

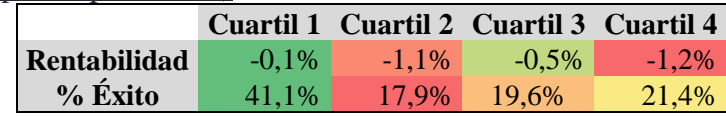

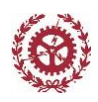

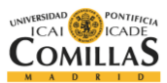

Servicios (2 empresas por cuartil)

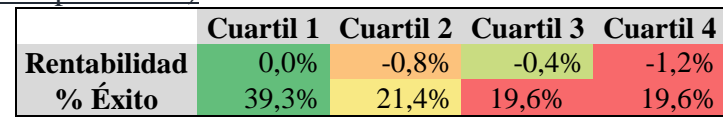

Tecnología (5 empresas por cuartil)

|              |       | Cuartil 1 Cuartil 2 Cuartil 3 Cuartil 4 |         |       |
|--------------|-------|-----------------------------------------|---------|-------|
| Rentabilidad | 2.6%  | $0.9\%$                                 | $0.4\%$ | 1.0%  |
| $%$ Éxito    | 37.5% | 26.8%                                   | 19.6%   | 16.1% |

*Figura 2.8 Distribución Cuartiles rentabilidad-CROIC por Industria*

## Conclusión

Analizando las industrias según su CROIC, se observa como las industrias de materiales, industrial, servicios y tecnología, si permiten una clasificación. Por tanto, se puede hacer un grupo formado por estas empresas, con 44 empresas por cuartil aproximadamente.

|              |       | Cuartil 1 Cuartil 2 Cuartil 3 Cuartil 4 |         |          |
|--------------|-------|-----------------------------------------|---------|----------|
| Rentabilidad | 1.2%  | 1.1%                                    | $0.1\%$ | $-0.7\%$ |
| $%$ Éxito    | 39,3% | 25,0%                                   | 17.9%   | 17.9%    |

*Figura 2.9 Distribución Cuartiles rentabilidad-ROE por Industrias analizadas*

Se observa como la rentabilidad del primer cuartil es superior la rentabilidad del primer cuartil en el estudio global. Además, el resto de cuartiles tienen una rentabilidad también superior a la presentada en el estudio global. Por ello se concluye que cogiendo estas empresas, se consigue un mejor resultado.
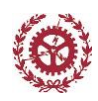

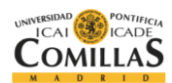

# **3. ANÁLISIS PARÁMETROS DE VALOR**

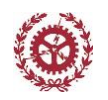

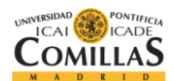

## **PRECIO POR VALOR CONTABLE (PVB)**

#### Introducción

El ratio precio/ valor contable se utiliza para comparar el precio de una empresa en el mercado actual con su valor contable o sus fondos propios.

> $PVB =$  $N^{\underline{\mathrm{o}}}$  de acciones  $*$  precio de cotización Fondos propios

Este ratio refleja cuantas veces está reflejado el valor contable en el precio de cotización, como previsión de crecimiento. Este índice puede variar según el sector

De cara a comprobar si una compañía está infravalorada en el mercado, habría que ver si tiene un bajo ratio PBV en comparación con un alto ROE, siendo la inversa en caso de una compañía sobrevalorada, es decir, que en tal caso, tuviera un alto ratio PBV, en comparación con un bajo ROE. Este parámetro de valor indica cuanto más vale la empresas en acciones comparados con sus fondos propios.

En este caso, al contrario que en el resto de parámetros, un bajo valor de PVB es mejor, ya que sus fondos propios es mayor que su valor cotizable.

#### Análisis

Para cada periodo, se han ordenado las empresas según su índice PB en los últimos 4 trimestres (12 meses) y se han agrupado por cuartiles y deciles. Después, para cada agrupamiento se ha calculado la rentabilidad media de cada trimestre. Como ya se explicó en el capítulo introductorio, en cada trimestre, a la rentabilidad de cada empresa se le ha restado la rentabilidad media de todas las empresas en ese mismo trimestre, para así evaluar si una empresa presenta una rentabilidad mayor que el propio mercado.

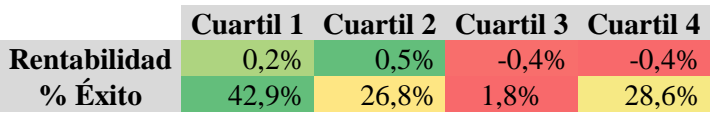

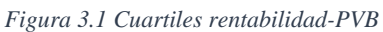

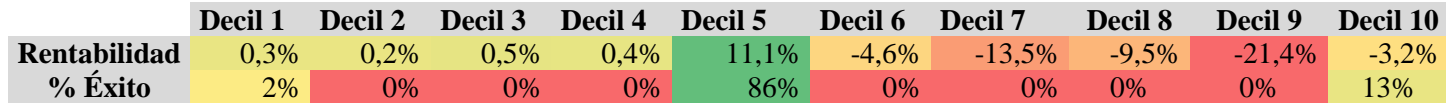

*Figura 3.2 Deciles rentabilidad-PVB*

El cada cuartil está formado por 141 empresas, mientras que cada decil está formado por 56 empresas.

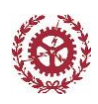

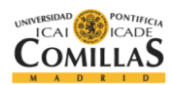

Del análisis según cuartiles, se observa como las empresas con mayores PVB tienen mayor rentabilidad. Aunque no existe una relación directa entre el cuartil según el PVB y la rentabilidad, si se observa como los dos primeros cuartiles tienen mayor rentabilidad. Además el porcentaje de éxito en el primer cuartil es alto, al igual que en el segundo cuartil. Esto contradice lo esperado, ya que se espera que las empresas con menor PVB tengan una mayor rentabilidad. Por ello, se ha continuado con el primer cuartil para los siguientes filtros.

Del análisis de deciles, se observa como no existe linealidad, ni el primer decil presenta la mayor rentabilidad, por lo que esta clasificación no es válida para realizar una predicción.

En cuanto a la distribución,

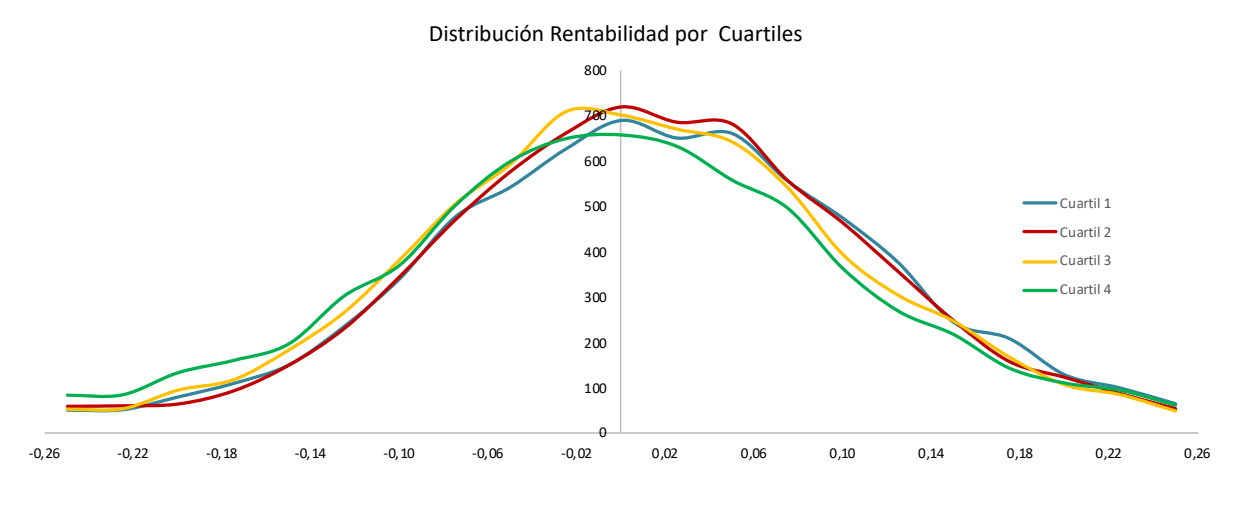

*Figura 3.3 Distribución Cuartiles rentabilidad-PVB*

La rentabilidad de los primeros y segundos cuartiles presentan una rentabilidad con mayor peso de valores positivos, mientras que los dos últimos cuartiles tienen mayor peso de valores negativos.

## Conclusión

Dado que el PVB en su análisis por cuartiles, presenta una mayor rentabilidad en los dos primer cuartiles y además el porcentaje de casos de éxito en el primer cuartil es elevado, se puede concluir que este parámetro si tiene poder de predicción. La clasificación por deciles no presenta una división entre la rentabilidad y los deciles. Se observa como las empresas en los primeros deciles presentan una mayor rentabilidad que las empresas en los últimos deciles.

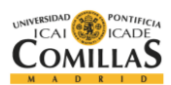

# **PVB POR INDUSTRIA**

## Introducción

En este apartado se ha repetido el estudio del PVB pero por industria. Dado que del estudio inicial se concluyó que existe una correlación entre el PVB y la rentabilidad, este apartado tiene un doble objetivo. Por un lado se quiere ver si esta correlación es igual para todas las industrias y si se pueden obtener rentabilidades mayores según la industria. Este estudio permite agrupar por industrias de manera que se tenga un grupo más preciso y reducido de empresas. De esta manera se puede eliminar de la clasificación empresas que añaden error a la medida global.

Este estudio se realiza solo por cuartiles para que haya suficiente cantidad de empresas.

## Análisis

Energía (6 empresas por cuartil)

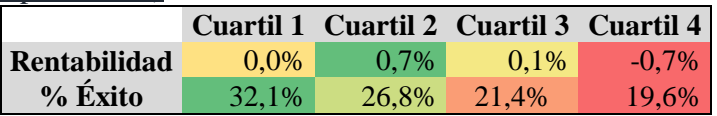

Materiales(11 empresas por cuartil)

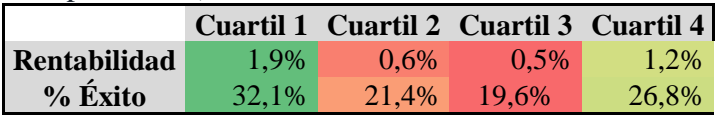

#### Industrial(22 empresas por cuartil)

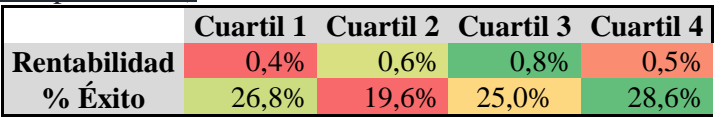

#### Consumo No Cíclico (25 empresas por cuartil)

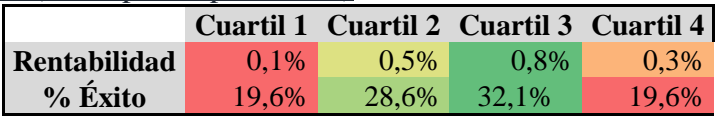

#### Consumo Cíclico (17 empresas por cuartil)

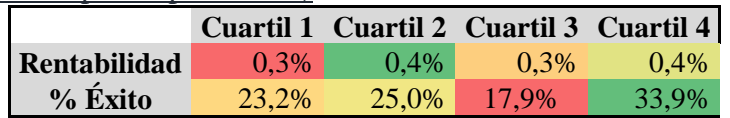

### Comunicaciones(12 empresas por cuartil)

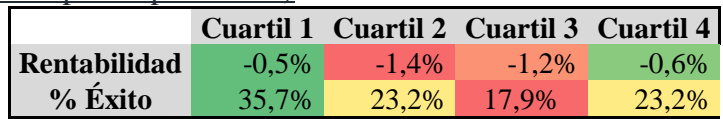

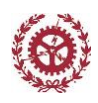

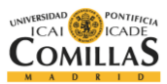

#### Financiero (33 empresas por cuartil)

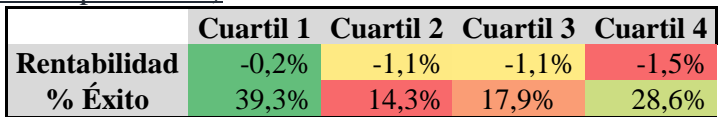

#### Servicios (10 empresas por cuartil)

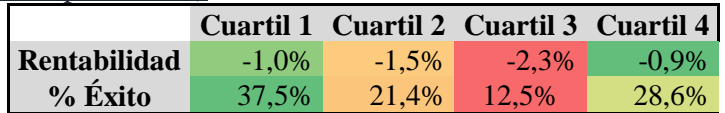

#### Tecnología(6 empresas por cuartil)

|              |       |       |       | Cuartil 1 Cuartil 2 Cuartil 3 Cuartil 4 |
|--------------|-------|-------|-------|-----------------------------------------|
| Rentabilidad | 1.6%  | 2.1%  | 1.9%  | $0.5\%$                                 |
| $%$ Éxito    | 26,8% | 28.6% | 25.0% | 19,6%                                   |

*Figura 3.4 Distribución Cuartiles rentabilidad-PVB por Industria*

#### **Conclusión**

Al igual que en el análisis según el ROE, no existe una industrias que presenta una clasificación mejor que la hecha con el total de las Industrias. Si se observan sectores que tienen un mejor comportamiento que otros y que por tanto su agrupamiento puede dar mejor resultado que su análisis con el resto de industrias. Sin embargo, dado que no se cumplen de una manera robusta las condiciones necesarias, se ha declinado usar esta clasificación en a herramienta final.

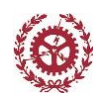

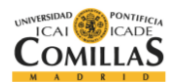

## **VALOR DE EMPRESA POR EBITDA**

## Introducción

El valor de la empresa es el valor total de la compañía, suele ser tomado como el precio a pagar si una compañía quisiera ser comprada. EBITDA *(Earnings before Earnings Before Interest, Taxes, Depreciation and Amortization),* son las ganancias de las compañías antes de intereses, impuestos, depreciaciones y amortizaciones. Es decir, se entiende como el beneficio bruto de explotación calculado antes de la deducibilidad de los gastos financieros.

### Valor de la empresa EBITDA

Este índice se utiliza para comparar el valor de la compañía con su deuda incluida, y sus ganancias. Este índice es muy utilizado por los inversores para comparar empresas de la misma industria. En este caso, este parámetro de valor, las mejores empresas son aquellas que presentan un menos valor, ya que el valor de la empresas está en consonancia con las ganancias. Típicamente un buen valor se considera entrono a 10.Sin embargo, este límite puede variar dependiendo del sector.

## Análisis

Para cada periodo, se han ordenado las empresas según su índice VE/EBITDA en los últimos 4 trimestres (12 meses) y se han agrupado por cuartiles. Después, para cada cuartil se ha calculado la rentabilidad media de cada trimestre. Como ya se explicó en el capítulo introductorio, en cada trimestre, a la rentabilidad de cada empresa se le ha restado la rentabilidad media de todas las empresas en ese mismo trimestre, para así evaluar si una empresa presenta una rentabilidad mayor que el propio mercado.

El cada cuartil está formado por 119 empresas, mientras que cada decil está formado por 47 empresas.

|              |         |          | Cuartil 1 Cuartil 2 Cuartil 3 Cuartil 4 |       |
|--------------|---------|----------|-----------------------------------------|-------|
| Rentabilidad | $0.3\%$ | $-0.2\%$ | $0.1\%$                                 | 0,5%  |
| $%$ Éxito    | 32,1%   | 12.5%    | $16.1\%$                                | 39,3% |

*Figura 3.5 Cuartiles rentabilidad-Valor de Empresa/EBITDA*

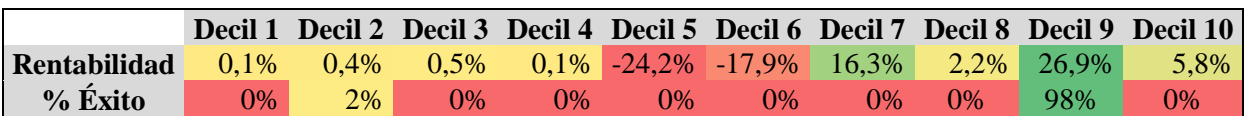

*Figura 3.6 Deciles rentabilidad-Valor de Empresa/EBITDA*

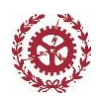

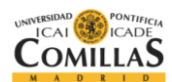

Se observa como no existe relación directa entre el índice VE/EBIDTA y la rentabilidad. Siendo las empresas pertenecientes al último cuartil, aquellas que presentan mayor rentabilidad. Por tanto, tampoco hay una linealidad inversa como era de esperar. Este hecho, y dado que el ultimo cuartil tiene una alta rentabilidad, con también una rentabilidad el tercer cuartil aportando cierto nivel de confianza. En el estudio por deciles, tampoco se observa un comportamiento óptimo para la predicción.

La distribución de la rentabilidad,

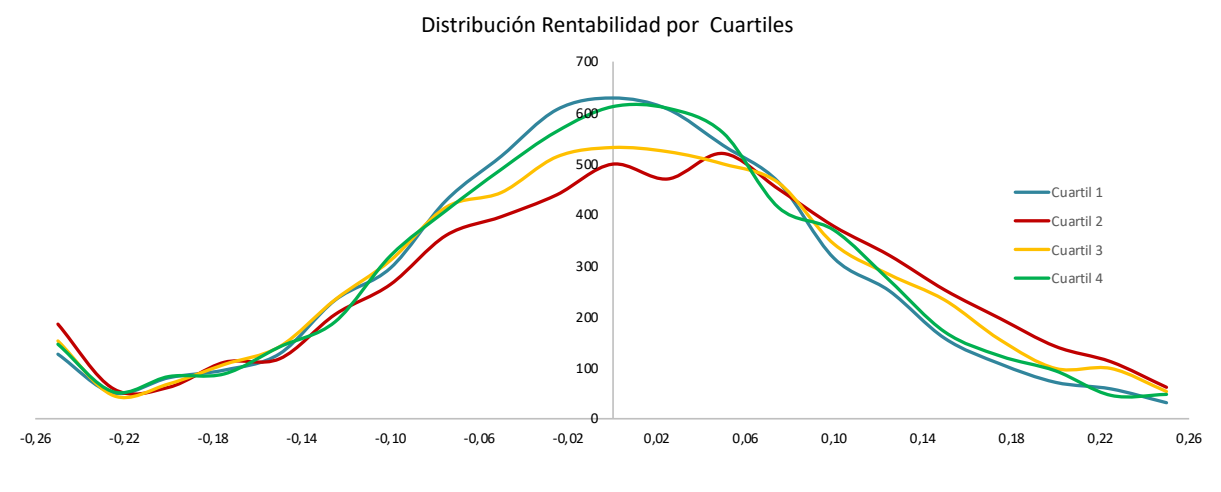

*Figura 3.7 Distribución Cuartiles rentabilidad- Valor de Empresa/EBITDA*

Se observa como el segundo cuartil tiene mayor peso de valores positivos y no cercanos a cero, mientras que el primer cuartil tiene una distribución más normal, con media centrada en cero.

### Conclusión

Un análisis general del índice VE/EBITDA indica como los valores con menor VE/EBITDA (mejor), tienen mayor rentabilidad como era de esperar. El hecho de que el cuartil tercero presente también una alta rentabilidad frente al mercado da robustez y aporta un nivel de confianza a la clasificación. Por todo ellos los valores VE/EBITDA si son posibles para su clasificación.

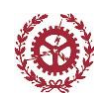

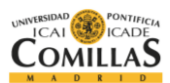

# **VALOR DE EMPRESA POR EBITDA POR INDUSTRIAS**

## Introducción

Una vez se ha comprobado el poder de predicción del parámetro VE/EBITDA, se realiza el estudio filtrando por empresas con el fin de poder extrapolar este poder a un número de empresas concreto, y por tanto logar una mayor ganancia, al igual que se realizó en el resto de parámetros. Dado que los bancos no tienen EBITDA, no se han incluido en este estudio.

## Análisis

Energía (6 empresas por cuartil)

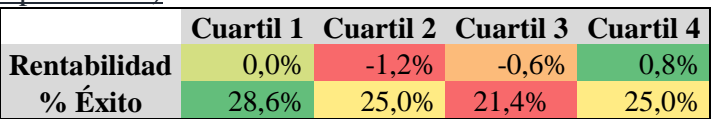

Materiales(11 empresas por cuartil)

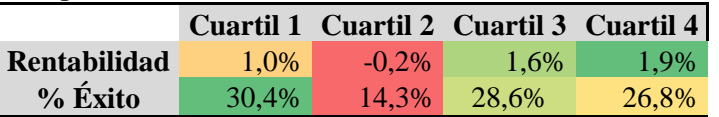

#### Industrial (22 empresas por cuartil)

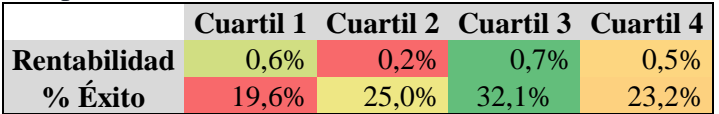

#### Consumo No Cicliclo (25 empresas por cuartil)

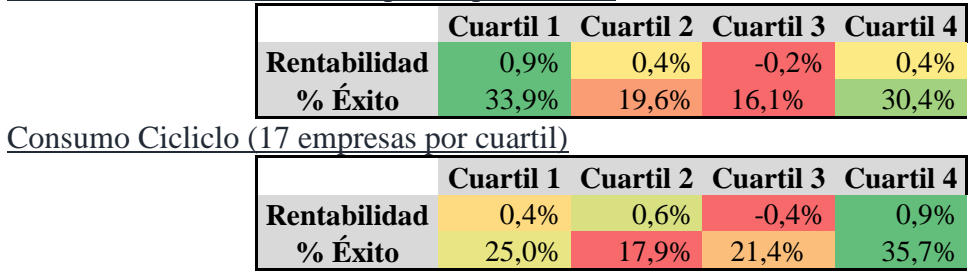

Comunicaciones (13 empresas por cuartil)

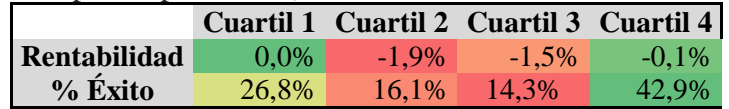

#### Servicios (5 empresas por cuartil)

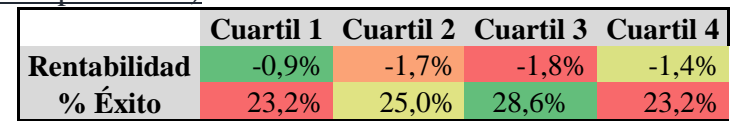

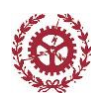

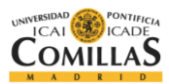

Tecnología (5 empresas por cuartil)

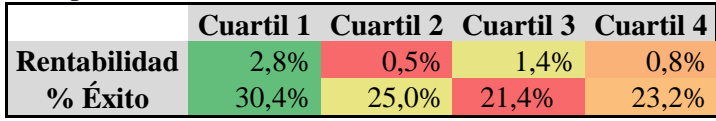

*Figura 3.8 Distribución Cuartiles rentabilidad- Valor de Empresa/EBITDA por Industria*

### Conclusión

Analizando las industrias según su VE/EBITDA, no se observan un grupo de Industrias que presenten poder de predicción y que agrupándolas se pueda mejorar el resultado global.

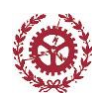

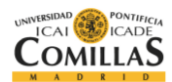

# **4. ANÁLISIS DE MOMENTUM**

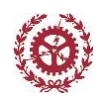

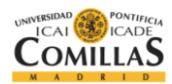

## **MOMENTUM**

## Introducción

Hoy en día en los mercados existen numerosas estrategias que van más allá de comprar acciones y esperar años hasta obtener un beneficio considerable. Muchos inversores prefieren moverse rápido en el mercado, con entradas y salidas rápidas. Es por esto que estrategias como la del Momentum ha crecido en popularidad en los últimos años.

La teoría es simple, cuando se habla de comprar, las empresas que han dado grandes beneficios durante los últimos 6 -12 meses, son aquellas que en los próximos meses darán también grandes beneficios. Cuando se habla de vender, las empresas que han dado pérdidas en los últimos 6- 12 meses, son aquellas que con mayor probabilidad darán peor resultado en los próximos 6-12 meses.

#### $Momentum =$ Precio de cotización actual Precio Máximo últimos 6 meses

Con la fórmula anterior, el inversor puede saber si respecto al máximo alcanzado en los últimos meses, como se encuentra actualmente la empresa. Es decir, índica el vector de movimiento de la empresa. Si el Momentum es mayor que uno, la empresa tiene una cotización actualmente mayor que en los últimos meses, es decir, está subiendo. Si este valor es pequeño, la empresa está bajando, ya que respecto a su máximo en el pasado, está cotizando muy por debajo.

En definitiva, este índice permite saber al inversor cual es la tendencia de la empresa y si se encuentra subiendo o se encuentra bajando.

### Análisis

Para cada trimestre se ha compara el valor de la acción al cierre del trimestre, con el máximo alcanzado en los últimos 6 meses. Una vez ordenados los valores de mayor a menor y ordenados por cuartiles, se ha calculado la rentabilidad media de cada cuartil. Además, se ha calculado la frecuencia de éxito, es decir, el porcentaje de trimestres en los que ese cuartil ha sido el que mayor rentabilidad ha alcanzado.

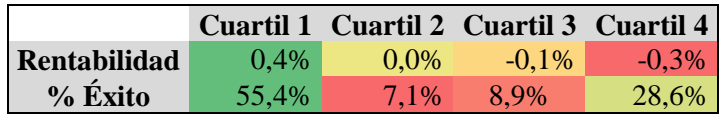

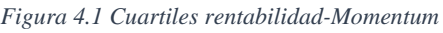

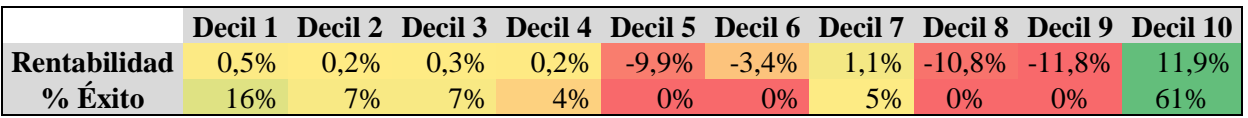

*Figura 4.2 Deciles rentabilidad- Momentum*

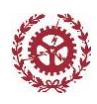

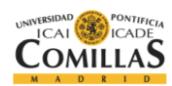

El cada cuartil está formado por 141 empresas, mientras que cada decil está formado por 56 empresas.

Se observa como existe relación entre los cuartiles y la rentabilidad, siendo la rentabilidad mayor en el cuartil primero que en el último cuartil. Además, existe correlación lineal entre cuartiles, ya que la rentabilidad va disminuyendo linealmente de cuartil a cuartil. El porcentaje de casos de éxito también es elevado, 55,4%. Por tanto, si se considera un parámetro valido con poder de predicción.

El análisis por deciles, no presenta ninguna de las condiciones requeridas y por tanto no tiene poder de predicción.

En cuanto a la distribución,

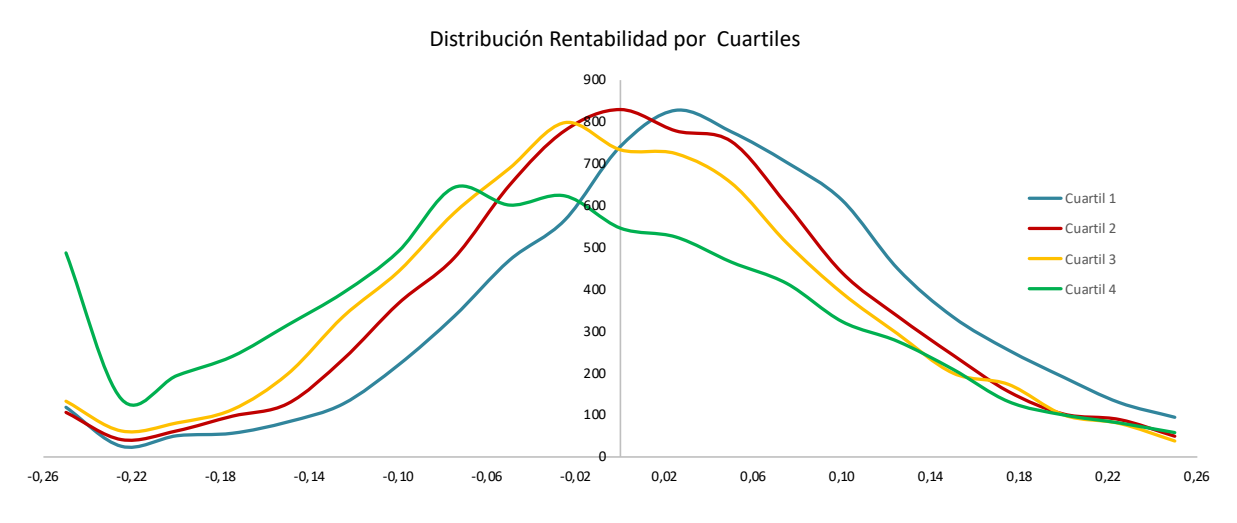

*Figura 4.3 Distribución Cuartiles rentabilidad- Momentum*

Se observa claramente como el primer cuartil tiene una distribución asimétrica con gran peso de rentabilidades altas y positivas, mientras que el cuarto cuartil tiene la peor distribución con gran peso de valores negativas y muy poco peso de valores positivos.

#### Conclusión

El momentum es un buen índice para organizar una cartera de inversión ya que el primer cuartil tiene una mejor rentabilidad comparado con el cuarto cuartil, además esta relación es lineal y la frecuencia de éxito permite asegurar la constancia en la rentabilidad. Todo esto queda reflejado en el dibujo de las distribuciones.

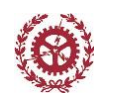

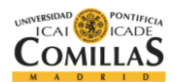

## **MOMENTUM POR INDUSTRIAS**

## **Introducción**

Al igual que el resto parámetros se ha realizado una clasificación según las industrias. Este estudio permite agrupar por industrias de manera que se tenga un grupo más preciso y reducido de empresas. De esta manera se puede eliminar de la clasificación empresas que añaden error a la medida global.

Este estudio se realiza solo por cuartiles para que haya suficiente cantidad de empresas.

## Análisis

Energía (6 empresas por cuartil)

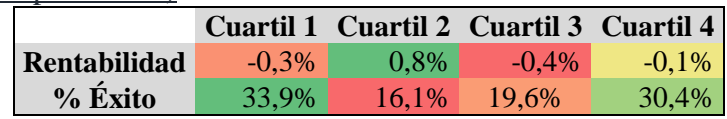

Materiales (11 empresas por cuartil)

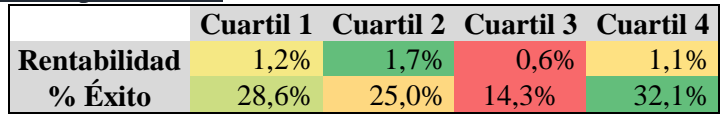

#### Industrial (22 empresas por cuartil)

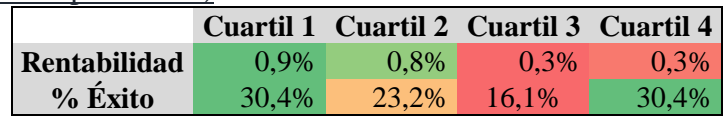

Consumo No Cíclico (25 empresas por cuartil)

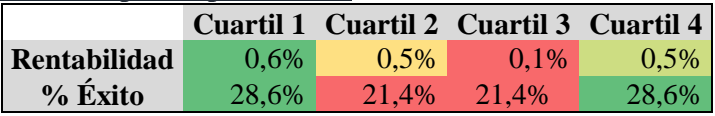

Consumo Cíclico (17 empresas por cuartil)

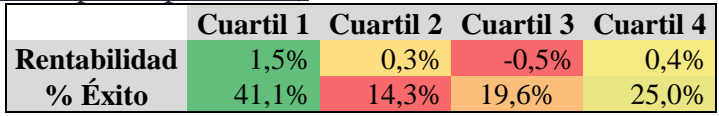

#### Comunicaciones (13 empresas por cuartil)

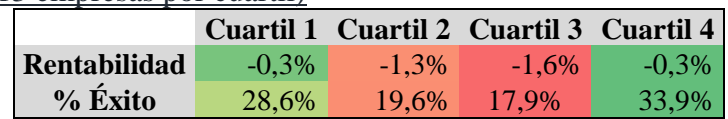

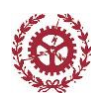

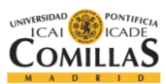

Financiero (34 empresas por cuartil)

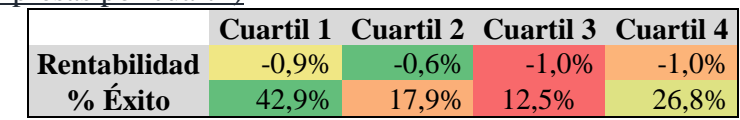

Servicios (5 empresas por cuartil)

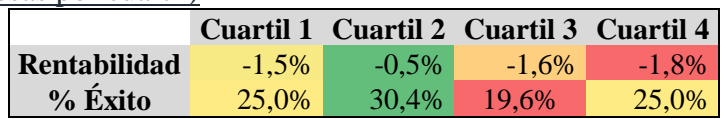

Tecnología (5 empresas por cuartil)

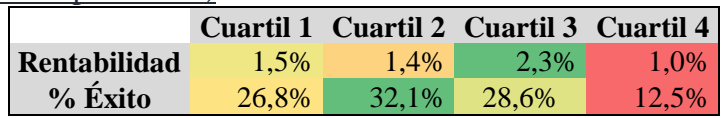

*Figura 4.4 Distribución Cuartiles rentabilidad- Momentum por Industria*

### Conclusión

En el caso del momentum, al contrario que en los dos últimos parámetros, si se observa como una clasificación por industrias si da un mejor resultado que el análisis global. En el caso de las industrias de consumo, tanto cíclicas como no-cíclicas y el industrial, presentan las condiciones necesarias para la predicción. Además de tener linealidad, la rentabilidad del primer cuartil superior a la del resto de cuartiles y alto porcentaje de éxito, presentan mayores valores de rentabilidad. El sector del consumo, presentan en el primer cuartil una rentabilidad de 0,6% y 1,5%, frente al 0,4% global.

Por ello, el momentum si permite mejorar la rentabilidad si se desean agrupar industrias, agrupando el sector industrial y los consumos.

|              |       |         |         | Cuartil 1 Cuartil 2 Cuartil 3 Cuartil 4 |
|--------------|-------|---------|---------|-----------------------------------------|
| Rentabilidad | 1.0%  | $0.4\%$ | $0.3\%$ | 0,2%                                    |
| $%$ Éxito    | 51.8% | 10.7%   | 14.3%   | 23,2%                                   |

*Figura 4.5 Distribución Cuartiles rentabilidad- por Industria*

Se observa cómo se obtiene una mayor rentabilidad y el porcentaje de casos de éxito es elevado, mejorando el resultado global. Además, los cuartiles 2,3 y4 tienen una rentabilidad superior a la del segundo cuartil del estudio global, por lo que se puede concluir que este agrupamiento mejora sustancialmente la rentabilidad y la probabilidad de que la rentabilidad sea mayor que el resto de mercado.

Cada cuartil está formado por 60 empresas.

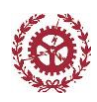

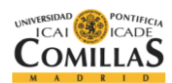

# **5. ANÁLISIS PARÁMETROS COMPUESTOS (CALIDAD)**

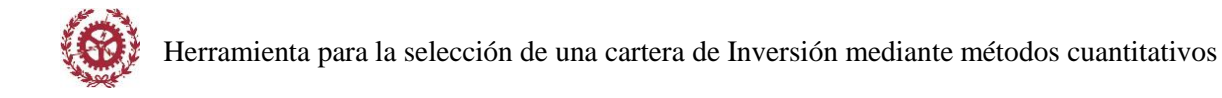

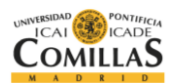

# **RENTABILIDAD FINANCIERA (ROE)-PVB**

## Análisis

Analizando las empresas que forman parte del primer cuartil según el ROE, ordenándolos según su PVB y analizando la rentabilidad por cuartiles, se obtiene los siguientes resultados.

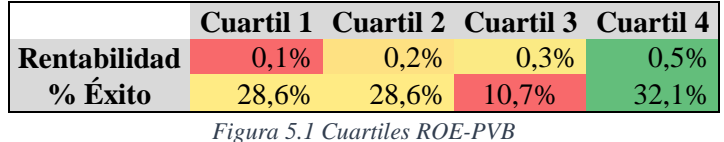

Se observa como los cuartiles se ordenan inversamente con la rentabilidad. Es decir, el cuartil que teniendo mayor ROE, tiene menor PVB, es el que tiene mayor rentabilidad. Además, el porcentaje de casos de éxito elevado. El valor medio de la rentabilidad supera al valor medio del cuartil ordenado solo según ROE, por lo que se concluye que ese segundo filtro permite ordenar mejor las empresas.

## Conclusión

Esta combinación permite ordenar de una manera claras las empresas, siendo el menor cuartil, el que presenta mayor rentabilidad.

## **RENTABILIDAD FINANCIERA (ROE)-EV/EBITDA**

### Análisis

Analizando las empresas que forman parte del primer cuartil según el ROE, ordenándolos según su EV/EBITDA y analizando la rentabilidad por cuartiles, se obtiene los siguientes resultados.

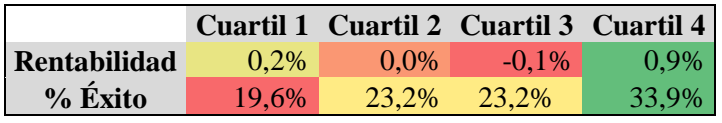

*Figura 5.2 Cuartiles ROE-EV/EBITDA*

En este caso, este segundo filtro no ordena la rentabilidad, aunque todos los cuartiles presentan una rentabilidad por encima de la media del mercado y superior a la de los parámetros por separado.

## Conclusión

Aunque esta combinación no permite ordenar de una manera claras las empresas. Además, aunque el ultimo cuartil presenta una alta rentabilidad, al no haber orden en el resto de cuartiles, se determina que no tiene poder de predicción.

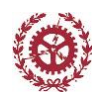

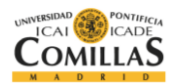

## **RENTABILIDAD FINANCIERA (ROE)-MOMENTUM**

### Análisis

Por último, se analizan las empresas que forman parte del primer cuartil según el ROE, ordenándolos según su momentum y analizando la rentabilidad por cuartiles, se obtiene los siguientes resultados.

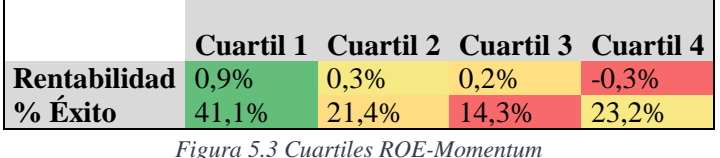

En este caso, la rentabilidad si sale ordenada por cuartiles y el porcentaje de casos se éxito si es elevado en el primer cuartil. Además, la rentabilidad es superior a la obtenida con solo el análisis del ROE y el Momentum.

## Conclusión

Esta combinación si permite clasificar la empresas con un alto nivel de confianza, ya que la combinación permite ordenar la empresas. Por ello, las 25 empresas que tengan un alto ROE, y que también tengan un alto Momentum, tendrán una rentabilidad superior a la del mercado con un alto nivel de confianza.

# **FLUJO DE CAJA POR INVERSIÓN DE CAPITAL (CROIC)-PVB**

## Análisis

Continuando con los parámetros de calidad, se analizan las empresas que forman parte del primer cuartil según el CROIC, ordenándolos según su PVB y analizando la rentabilidad por cuartiles, se obtiene los siguientes resultados.

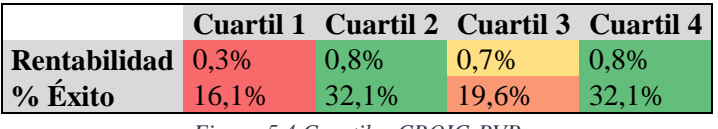

*Figura 5.4 Cuartiles CROIC-PVB*

Al contrario que según el análisis según el ROE, no se consigue ordenar la rentabilidad por cuartiles, por lo que no se obtiene un claro poder de predicción.

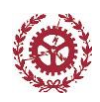

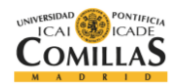

## Conclusión

Dado que no existe un claro orden en los cuartiles y las rentabilidades son muy parecidas, se determina que este segundo filtro, no tiene una gran capacidad de predicción a priori,

## **FLUJO DE CAJA POR INVERSIÓN DE CAPITAL (CROIC)-EV/EBITDA**

## Análisis

Analizando las empresas que forman parte del primer cuartil según el CROIC, ordenándolos según el parámetro EV/EBITDA y analizando la rentabilidad por cuartiles, se obtiene los siguientes resultados.

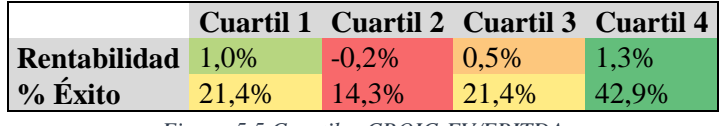

*Figura 5.5 Cuartiles CROIC-EV/EBITDA*

Los resultados muestran como no es posible ordenar la rentabilidad por cuartiles. No se observa un claro patrón en los cuartiles que permita hacer una clasificación de los mismos.

## Conclusión

En este caso, no existe orden en los cuartiles y por tanto no se puede utilizar este segundo filtro para predecir la rentabilidad o clasificar las empresas.

## **FLUJO DE CAJA POR INVERSIÓN DE CAPITAL (CROIC)- MOMENTUM**

### Análisis

Por último, analizando las empresas que forman parte del primer cuartil según el CROIC, ordenándolos según el parámetro el momentum y analizando la rentabilidad por cuartiles, se obtiene los siguientes resultados

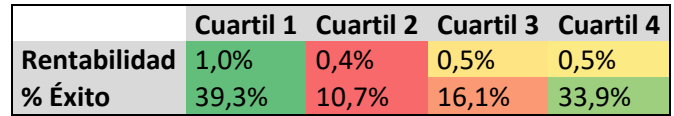

*Figura 5.6 Cuartiles CROIC-Momentum*

Al igual que con el ROE, la rentabilidad queda relativamente ordenada, siendo el primer cuartil el que presenta mayor rentabilidad y el resto de cuartiles con una rentabilidad similar entre ellos. Además, la rentabilidad del primer cuartil es superior a la rentabilidad del primer cuartil en el análisis global.

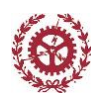

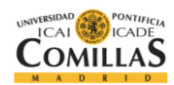

## **Conclusión**

Al igual que con el estudio del ROE, el Momentum es un buen parámetro para la clasificación de empresas. Presenta relativo orden entre los cuartiles y la rentabilidad del primer cuartil es superior a la del primer cuartil en el análisis individual.

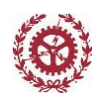

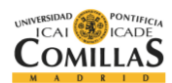

# **6. ANÁLISIS PARÁMETROS COMPUESTOS (VALOR)**

*Escuela Técnica Superior de Ingeniería (ICAI)* 56

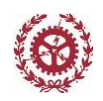

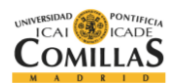

## **PRECIO POR VALOR CONTABLE (PVB)-ROE**

## Análisis

En este primer parámetro de valor, se realiza el análisis inverso al ya realizado en el ROE, pero ahora con el precio por valor contable como primer parámetro. En este caso, para el primer filtro se ha utilizado el último cuartil de PVB, el cual tiene mejores empresas como ya se explicó anteriormente.

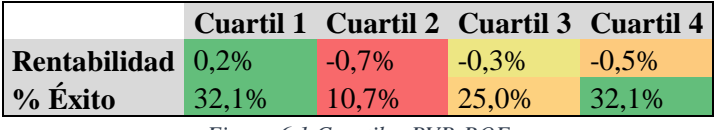

*Figura 6.1 Cuartiles PVB-ROE*

En este caso, si se observa como el primer cuartil presenta una mayor rentabilidad que el resto de cuartiles. Sin embargo, dado que solo el cuartil presenta alta rentabilidad, no se produce un orden lineal entre los cuartiles.

### Conclusión

En este caso, este segundo filtro no se ha tomado como válido debido a la irregularidad de las rentabilidades entre sus cuartiles.

## **PRECIO POR VALOR CONTABLE (PVB)-CROIC**

### Análisis

En este segundo análisis, se utiliza como segundo filtro el parámetro de calidad CROIC.

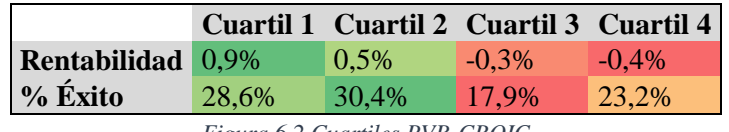

*Figura 6.2 Cuartiles PVB-CROIC*

Se observa como a medida que el cuartil disminuye, la rentabilidad disminuye también. La calidad de este orden permite afirmar la calidad de la predicción de esta combinación de parámetros. El hecho de que el segundo cuartil tenga también una calidad alta también, da un margen de seguridad, aumentando el nivel de confianza de esta combinación.

### Conclusión

En este caso, el orden de la rentabilidad, el porcentaje de casos de éxito, y el nivel de rentabilidad de los primeros dos cuartiles, permiten concluir la validez de la combinación de estos dos parámetros.

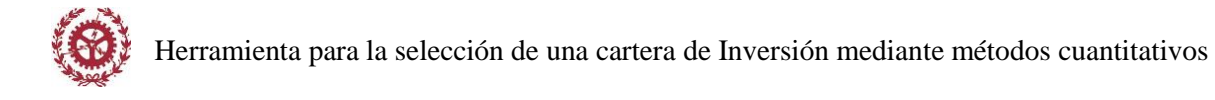

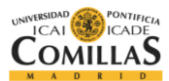

# **PRECIO POR VALOR CONTABLE (PVB)-MOMENTUM**

## Análisis

Por último se analiza el PVB, usando como segundo filtro el parámetro del Momentum.

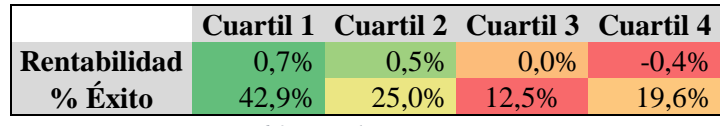

*Figura 6.3 Cuartiles PVB-Momentum*

La tabla muestra como al igual que con el CROIC, se produce un orden de los cuartiles y la rentabilidad. El hecho de que los dos primeros cuartiles tengan una rentabilidad alta aporta seguridad y confianza a este parámetro. El porcentaje de casos de éxito es elevado, dando robustez a la predicción.

## Conclusión

La linealidad entre los cuartiles y la rentabilidad permiten afirmar la capacidad de predicción de este parámetro. Además, la rentabilidad media de este cuartil es superior a la del análisis global, lo que da mayor importancia a tener en cuenta esta combinación de parámetros para el análisis final.

## **VALOR DE EMPRESA POR EBITDA-ROE**

## Análisis

Empezando con el análisis del parámetro VE/EBITDA, utilizando el ROE como segundo filtro, se obtiene la siguiente tabla.

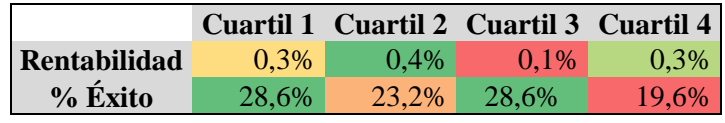

*Figura 6.4 Cuartiles EBITDA-ROE*

En este caso, no existe relación directa entre los cuartiles y al rentabilidad. Además, el desorden que hay entre los cuartiles, no permite observar ningún patrón que pueda ser útil para la clasificación final.

## Conclusión

La combinación de estos dos parámetros no permite una clasificación con suficiente capacidad de predicción, ni robustez en la medida. No existe una relación entre los cuartiles y la rentabilidad.

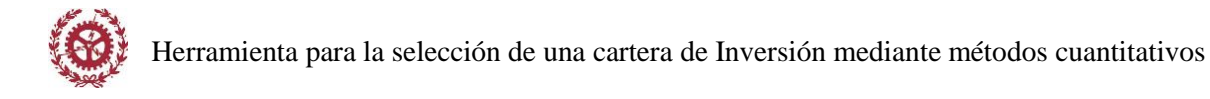

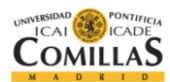

# **VALOR DE EMPRESA POR EBITDA-CROIC**

## Análisis

En este segundo análisis, se ha utilizado como segundo parámetro el CROIC.

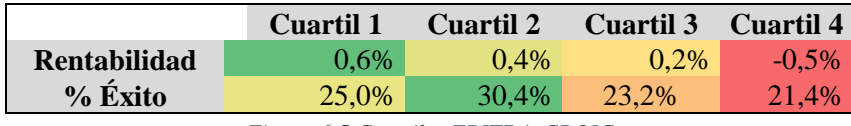

*Figura 6.5 Cuartiles EBITDA-CROIC*

Observando la tabla, se observa como existe una linealidad entre la rentabilidad y los cuartiles. Dado que el porcentaje de casos de éxito es elevado, y que la clasificación n presenta irregularidades o excepciones, se puede afirmar la adecuación de estos dos parámetros para la clasificación. Además, el porcentaje de casos de éxito añade robustez a la combinación de estos dos parámetros.

## Conclusión

La combinación de estos dos parámetros permite una clasificación perfecta de las empresas dotando a esta predicción de robustez. Además, la rentabilidad obtenida con este segundo filtro, es superior a la obtenida con la clasificación global.

# **VALOR DE EMPRESA POR EBITDA-MOMENTUM**

## Análisis

Por último, se observa una clasificación añadiendo como segundo parámetro el Momentum.

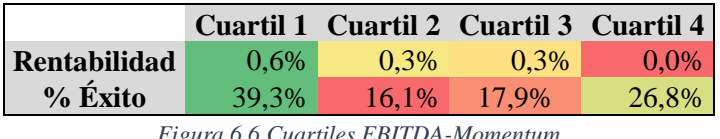

*Figura 6.6 Cuartiles EBITDA-Momentum*

Observando los resultados, la combinación de estos dos parámetros aumenta la rentabilidad. Aunque no hay una linealidad perfecta entre la rentabilidad y los cuartiles, si se observa una relación casi lineal, siendo el mejor cuartil el primer, y descendiendo la rentabilidad con los cuartiles. El hecho de que los cuartiles consecutivos tengan una rentabilidad similar y mayor que la del cuarto cuartil, da confianza a la predicción.

## Conclusión

La combinación de estos parámetros, aunque no ofrecen una linealidad perfecta, si presentan cierta robustez en los resultados, permitiendo por tanto, una clasificación adecuada.

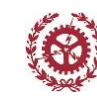

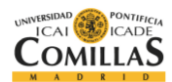

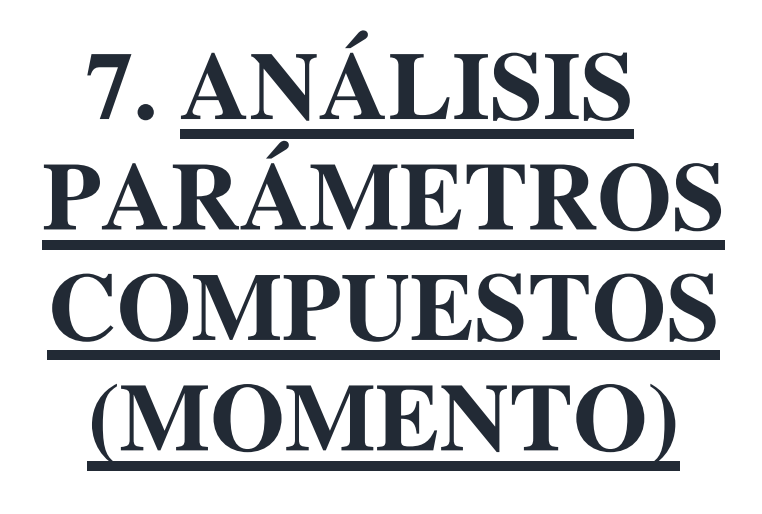

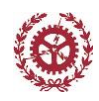

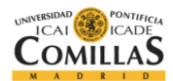

## **MOMENTUM-ROE**

### Análisis

Por último se ha analizado el parámetro Momentum, el cual presentó en anteriores análisis una gran capacidad de predicción.

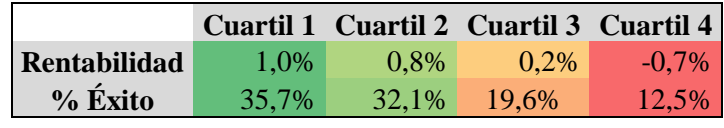

*Figura 7.1 Cuartiles Momentum-ROE*

Como se observa en los resultados, existe una relación lineal entre el cuartil y la rentabilidad, siendo el cuartil más alto, aquel con mayor rentabilidad. Además, estos cuartiles están en claro orden. La alta rentabilidad que presentan todos los cuartiles, así como el porcentaje de casos de éxito de los primeros dos cuartiles, dan robustez a la clasificación y apartan cierto nivel de confianza.

### Conclusión

El momentun, usando el ROE como segundo filtro si permite una clasificación robusta con capacidad de predicción.

## **MOMENTUM-CROIC**

### Análisis

Continuando con el análisis, usando esta vez el CROIC, muestra los siguientes resultados,

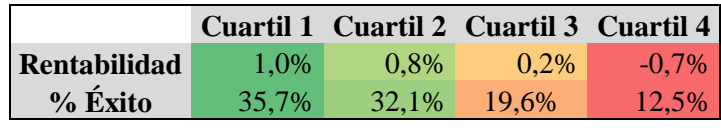

*Figura 7.2 Cuartiles Momentum-CROIC*

Se observa de nuevo una clasificación robusta, con el primer cuartil con la mayor rentabilidad, disminuyendo con cada cuartil. El porcentaje de casos de éxito así como ,de nuevo, una elevado rentabilidad del primer y segundo cuartil, aportan cierto nivel de confianza a la predicción.

### Conclusión

De nuevo el Momentum, unido a un segundo parámetro, en este caso el CROIC, da lugar a una combinación óptima para la clasificación de empresas. El nivel de rentabilidad medio obtenido en el primer y segundo cuartil, así como el porcentaje de éxito dan robustez a la predicción.

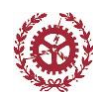

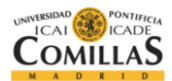

## **MOMENTUM-PVB**

#### Análisis

Continuando el análisis, en este caso con los parámetros de valor, se estudia el momentum junto al PVB.

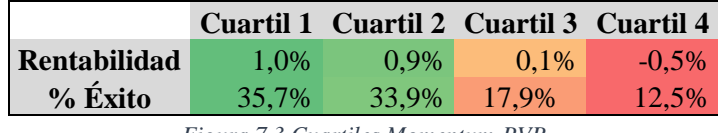

*Figura 7.3 Cuartiles Momentum-PVB*

Se observa de nuevo una clasificación robusta, con la rentabilidad de los dos primeros cuartiles superior a la rentabilidad de los dos últimos. Además, al igual que en casos anteriores, el porcentaje de éxito del primer y segundo cuadrante dota a la predicción de cierta calidad y cierto nivel de confianza.

## Conclusión

El momentum junto al PVB, proporcionan un nuevo filtro con capacidad de predicción.

## **MOMENTUM-VE/EBITDA**

#### Análisis

Por último, el análisis del Momentum, junto el VE/EBITDA, da lugar a los siguientes resultados.

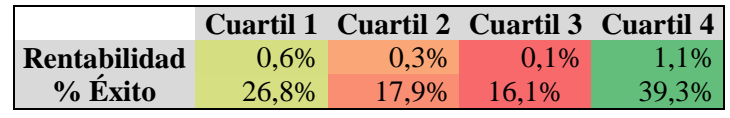

*Figura 7.4 Cuartiles Momentum-PVB*

Contrariamente a lo ocurrido en el resto de filtros, la unión de Momentum y VE/EBITDA, no da lugar a una clasificación clara. Siendo el último cuartil el de mayor rentabilidad, sin una estabilidad en el tercer cuartil. Dado que no se observa ningún orden o patrón entre los cuartiles y la rentabilidad, se ha determinado que este segundo filtro no es valido

### Conclusión

.

El estudio conjunto de Momentum con VE/EBITDA, no permite una clasificación ordenada de la rentabilidad y los cuartiles. Las fluctuaciones de rentabilidad entre cuartiles no permiten obtener un patrón que otorgue capacidad de predicción a la unión de estos dos parámetros.

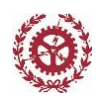

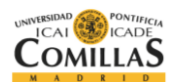

# **8. MODELO CUANTITATIVO**

*Escuela Técnica Superior de Ingeniería (ICAI)* 63

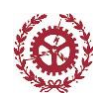

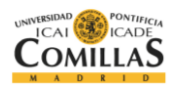

## Introducción

En el presente apartado se va a mostrar la lógica a aplicar en el algoritmo de la herramienta. Este código está basado en las conclusiones obtenidas tras el estudio de todos los parámetros, junto a los criterios establecidos. Con todo ello, se ha desarrollado un árbol de decisión de las posibles carteras de inversión.

### Métodos

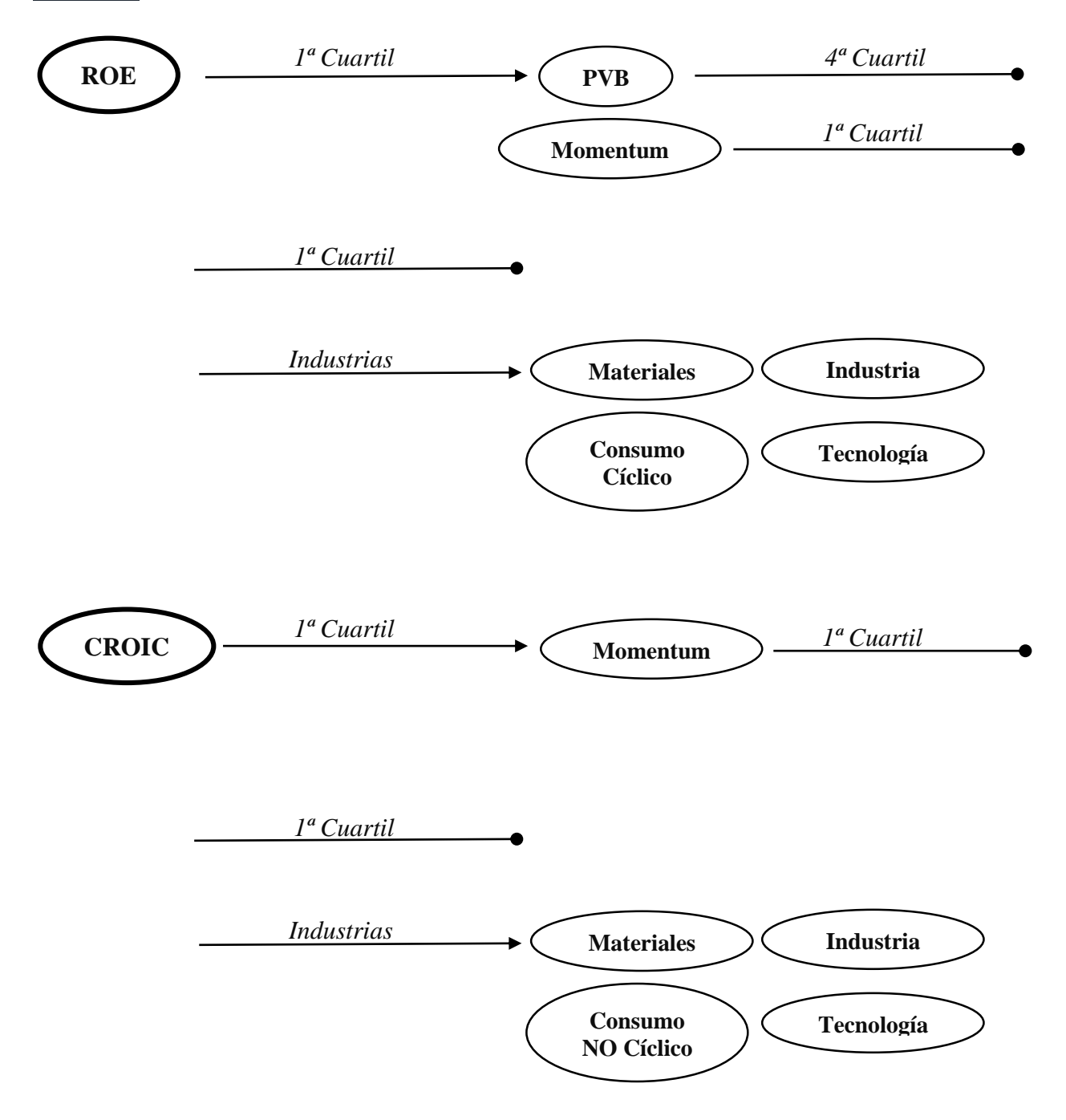

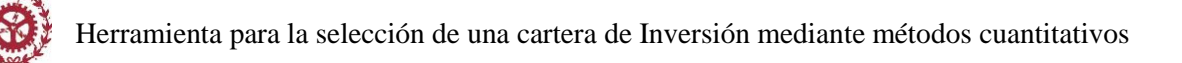

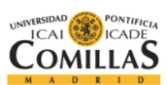

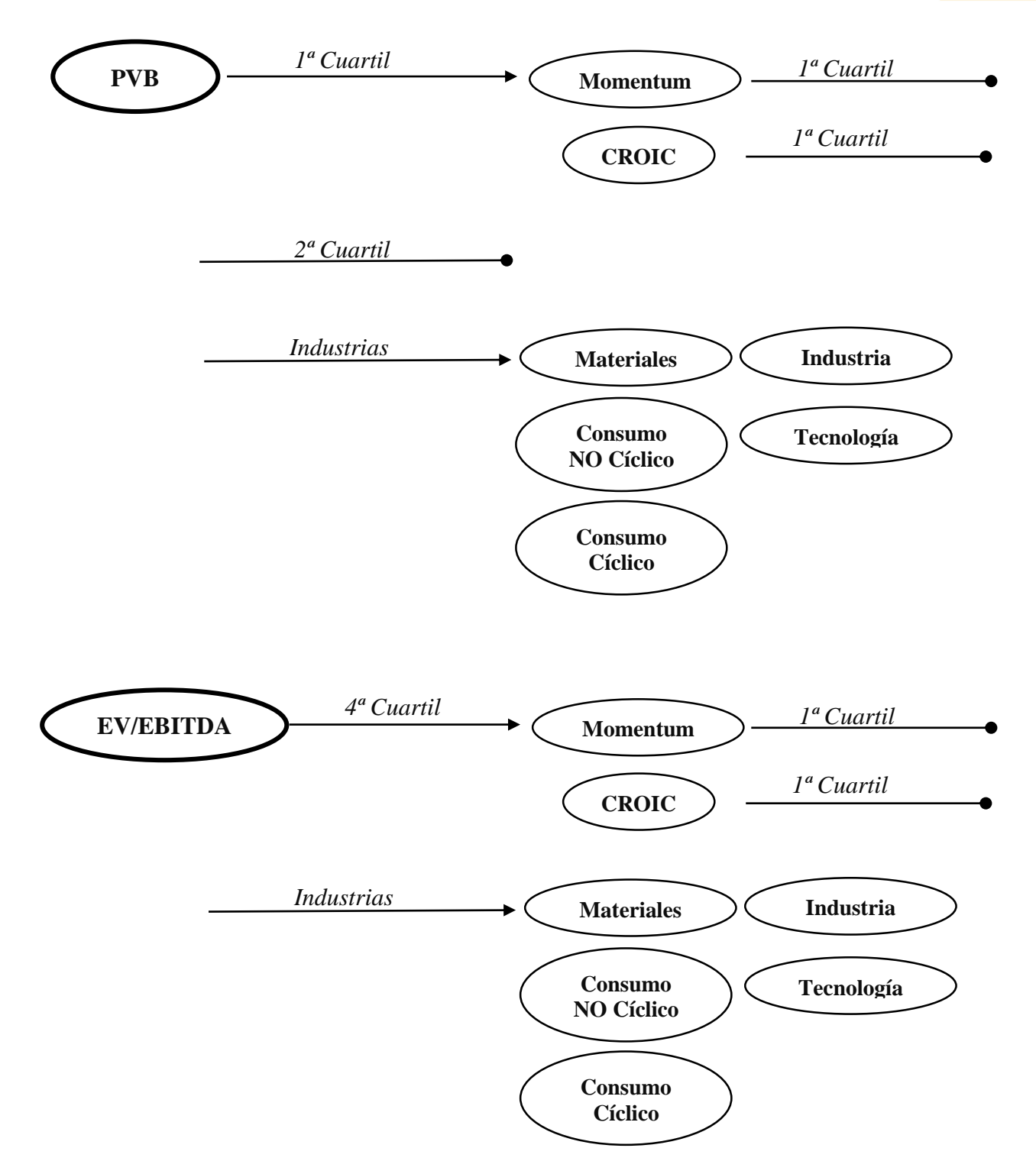

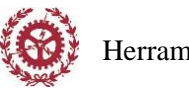

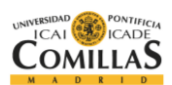

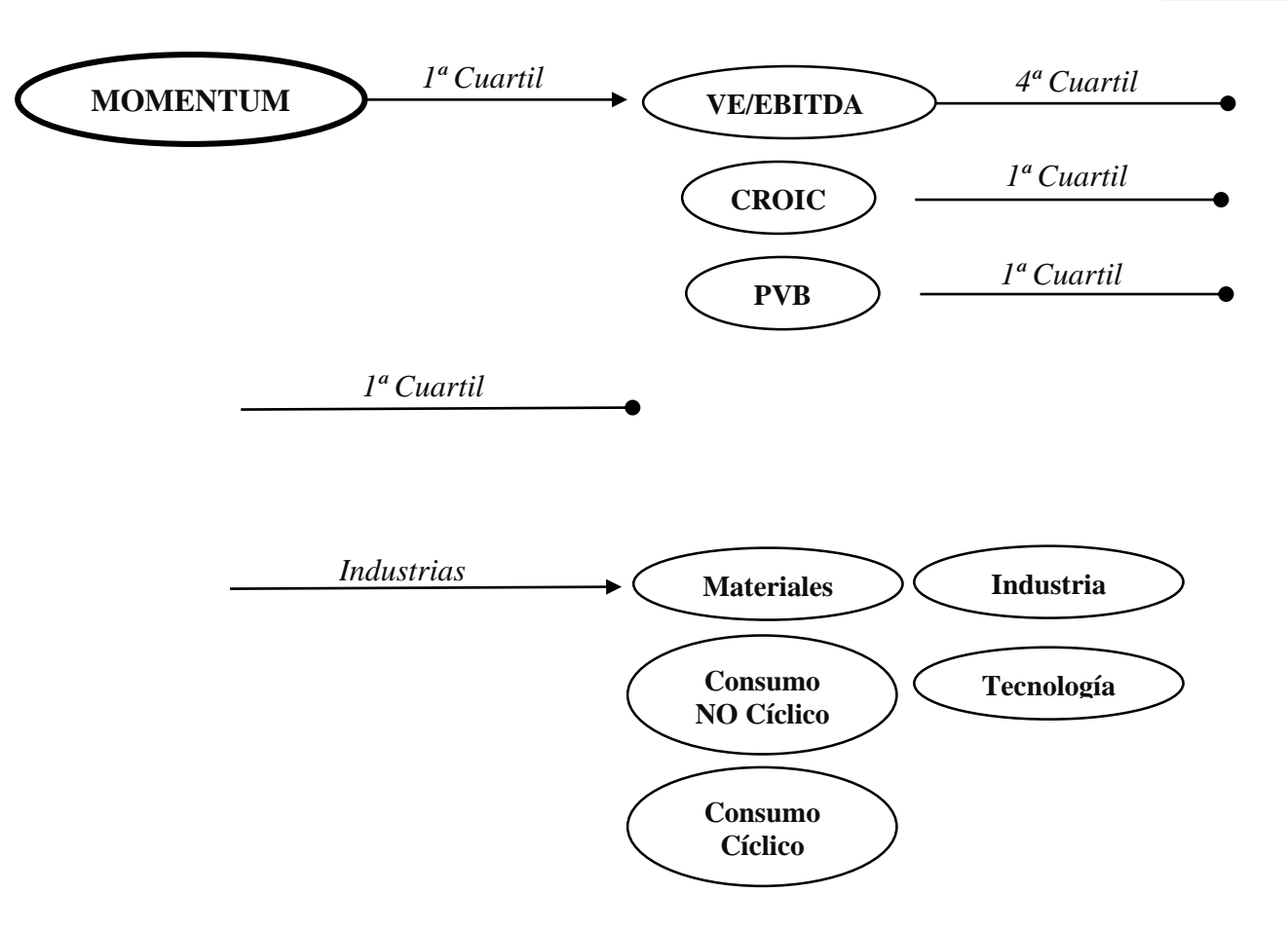

*Figura 8.1 Árboles toma de decisiones* 

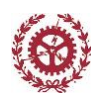

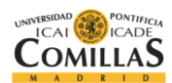

# **9. HERRAMIENTA**

*Escuela Técnica Superior de Ingeniería (ICAI)* 67

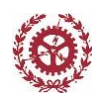

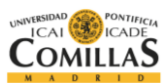

 $\times$ 

## Funcionamiento interfaz

Esta interfaz está formada por un bloque de opciones y un bloque de funciones. En el primer bloque se seleccionan los primeros parámetros, si se desea filtrar por sectores, el sector y el segundo parámetro.

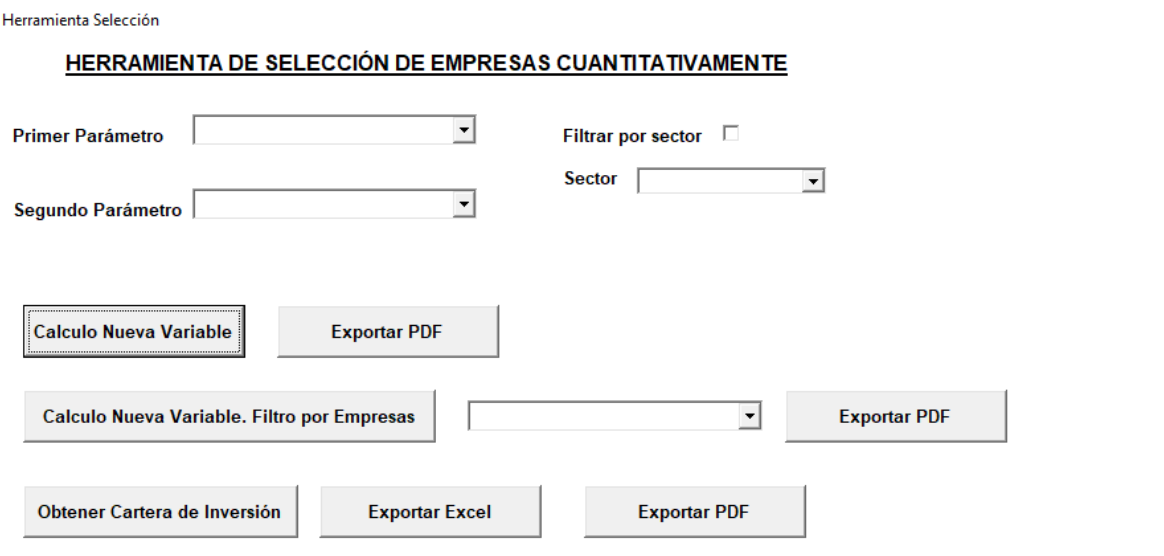

*Figura 9.1 Vista herramienta*

En el segundo bloque se incluye la posibilidad de realizar este estudio con una nueva variable ajena a las estudiadas en este trabajo. Para ello, se deben introducir los datos en la hoja Excel adjunta con la herramienta. La fechas se completan solas, por lo que solo se debe introducir la fecha del primer trimestre de análisis.

|                 | A             | B                    | C                  | Ď       |                                                                                                    |                 | G      | н      |        |               | к       |        | м      | N                    | $\circ$ | p      | ×     |
|-----------------|---------------|----------------------|--------------------|---------|----------------------------------------------------------------------------------------------------|-----------------|--------|--------|--------|---------------|---------|--------|--------|----------------------|---------|--------|-------|
|                 | Fecha\Empresa |                      |                    |         | NOVN SW Ed RESN SW Eqi ROG SW Equ HSBA LN Equ BAYN GY Equ SAN FP Equit BP/LN Equit FP FP Equity RDSA NA Equ GSK LN Equit SAN SQ Equit NOVOB DC E BATS LN Equ DAI GY Equit ABI BB Equit BJ |                 |        |        |        |               |         |        |        |                      |         |        |       |
| 2               | 03/2003       | 3,2625               | 2,9726             | 3,2637  |                                                                                                    | 0,5681          |        | 1,9828 | 2,417  | 1,2637        | 9,0196  | 1,1359 | 3,4638 | 2,9375               | 0,7602  | 1,7712 |       |
| з               | 06/2003       | 2.7388               | 3,2343             | 4.2127  |                                                                                                    | 0.9129          |        | 2.1302 | 2.9603 | 1.4577        | 14,138  | 1,8808 | 3.4638 | 2.8168               | 0.8878  | 1,9283 |       |
| 4               | 09/2003       | 3,3805               | 3,5236             | 4,3415  |                                                                                                    | 0,8625          |        | 2,0709 | 2,6071 | 1,4577        | 8,9535  | 1,4058 | 3,4638 | 2.6488               | 0,9203  | 1,9283 |       |
| 5               | 12/2003       | 3,6659               | 3,2504             | 4,5312  |                                                                                                    | 1,3007          |        | 2,3542 | 3,1055 | 0,8463        | 15,053  | 1,7864 | 3,2824 | 4,5034               | 1,0868  | 1,9349 |       |
| 6               | 03/2004       | 3,6192               | 3,3977             | 4,4949  |                                                                                                    | 1,1839          |        | 2,4355 | 3,0487 | 4,1608        | 14,6285 | 1,9854 | 3,9523 | 4,7871               | 0,9765  | 2,0035 |       |
| 7               | 06/2004       | 3,67                 | 3,591              | 4,182   |                                                                                                    | 1,3991          | 5,2088 | 2,6539 | 3,3597 | 4,5955        | 12,354  | 1,8835 | 4,2439 | 4,2785               | 1,1331  | 2,3209 |       |
| 8               | 09/2004       | 3,7784               | 3,075              | 4,3506  |                                                                                                    | 1,3425          | 5,8387 | 2.7601 | 3,3168 | 4,4627        | 14,2663 | 1,6815 | 4.199  | 4,0106               | 0.9744  | 2,4328 |       |
| 9               | 12/2004       | 3.7921               | 2.937              | 3.9117  |                                                                                                    | 1,5752          | 5,8787 | 2.7253 | 3.1862 | 4.2392        | 12,5269 | 1,9532 | 3,7466 | 3.2446               | 1.0647  | 1.9761 |       |
| IO              | 03/2005       | 3.6896               | 3,2307             | 3.831   |                                                                                                    | 1,7802          | 6.5585 | 2.8092 | 3.2314 | 4,8074        | 12.98   | 1.6744 | 4.1232 | 3.3729               | 1.0152  | 1.789  |       |
| $\mathsf{I}$    | 06/2005       | 3.6501               | 3.1372             | 4,2557  |                                                                                                    | 1.9286          | 6.5585 | 2.7968 | 3.331  | 5.0018        | 11.6955 | 1.6171 | 3.9943 | 3.8197               | 0.9987  | 1.5864 |       |
| 2               | 09/2005       | 3.7363               | 3.625              | 4.7175  |                                                                                                    | 2.0233          | 6.5585 | 3.0599 | 3.5125 | 2,4261        | 11.7478 | 1.7716 | 3.8137 | 4.2279               | 1.2667  | 1,8567 |       |
| I3              | 12/2005       | 3.7175               | 3.2123             | 4.9807  |                                                                                                    | 2.3268          | 2.1311 | 2.7486 | 3.1694 | 2.2067        | 11.6943 | 1.7517 | 4.1527 | 4.1101               | 1.2051  | 1.9489 |       |
| 14              | 03/2006       | 3.8663               | 3.1632             | 4,9     |                                                                                                    | 2.0064          | 2.255  | 2.918  | 3.0754 | 2.1833        | 9.9287  | 1.8614 | 4.6055 | 4.4073               | 1.3222  | 2.1043 |       |
| 15              | 06/2006       | 3.4143               | 3.3829             | 4.921   |                                                                                                    | 2.2479          | 2.255  | 2.855  | 2.9332 | 2.2081        | 9.9546  | 1,7498 | 4.1475 | 4.4811               | 1.0865  | 1.9907 |       |
| 6 <sup>16</sup> | 09/2006       | 3.5535               | 3,8409             | 5.2643  |                                                                                                    | 2,4228          | 2,255  | 2,5621 | 3.0053 | 2.0546        | 8.7412  | 1.7815 | 4.8978 | 4.7509               | 1.0939  | 2,2365 |       |
| $\overline{7}$  | 12/2006       | 3.289                | 3.2585             | 4,6964  |                                                                                                    | 2.4343          | 2.255  | 2.8166 | 3.2878 | 2.1149        | 8.2423  | 1.9694 | 4.9553 | 4.5756               | 1.3029  | 2.4925 |       |
| 18              | 03/2007       | 3.3207               | 3.5613             | 4,6212  |                                                                                                    | 2.3085          | 2,255  | 2.4705 | 2.9279 | 2.0403        | 8.0558  | 1,8797 | 5,4461 | 5.088                | 1,6395  | 2,7349 |       |
| 19              | 06/2007       | 3.0202               | 3,4047             | 4.3526  | 1,7957                                                                                                    | 2.6521          | 2.255  | 2.6166 | 3.3035 | 2.2779        | 6.8844  | 1.8677 | 5.6992 | 5.3802               | 1.8179  | 2.7929 |       |
| 9O              | 09/2007       | 2.5547               | 3.8212             | 4.2265  | 1.8073                                                                                                    | 2.5213          | 2.255  | 2.4331 | 3.1891 | 2.2257        | 7.9088  | 1.8535 | 5.9561 | 5.5513               | 2.0065  | 3.1728 |       |
| $^{11}$         | 12/2007       | 2,5342               | 3,7179             | 3,6724  | 1,5713                                                                                                    | 2,8561          | 2,255  | 2,4625 | 3,0349 | 2,1453        | 7,3365  | 1,6757 | 6,4658 | 5,7898               | 1,8365  | 2,573  |       |
| <u>22</u>       | 03/2008       | 2,3674               | 3,5481             | 3,5091  | 1.5429                                                                                                    | 2,2135          | 2,255  | 1,9439 | 2,4634 | 1,6305        | 6,3235  | 1,5276 | 6,5528 | 5,5717               | 1,5635  | 2,7277 |       |
| 13              | 06/2008       | 2,4165               | 3,824              | 3,8136  | 1,4624                                                                                                    | 2,3576          | 2,255  | 2,0713 | 2,696  | 1,8118        | 7,925   | 1,3664 | 5,9475 | 5,2849               | 1,1133  | 3,5412 |       |
| $^{14}$         | 09/2008       | 2,3294               | 3,9929             | 3,6167  | 1.4769                                                                                                    | 2,1718          | 2,255  | 1,4632 | 1,9878 | 1,2819        | 9,2079  | 1,2206 | 5,3403 | 5,5766               | 1,0411  | 3,0042 |       |
| 15              | 12/2008       | 2,2463               | 2,9623             | 3,1513  | 1,248                                                                                                    | 1,9528          | 2,255  | 1,7317 | 1.7701 | 1,2829        | 8,401   | 0,9642 | 4,9984 | 5,2492               | 0,7933  | 1,6518 |       |
| $.6^{\circ}$    | 03/2009       | 1,8444               | 2,7402             | 3,0291  | 0,7812                                                                                                    | 1,6168          | 2,255  | 1,3954 | 1,688  | 1,085         | 6,9987  | 0,7145 | 5,0544 | 4,7039               | 0,6142  | 1,9596 |       |
| 17              | 06/2009       | 1,8193               | 2,9657             | 37,7819 | 1,2103                                                                                                    | 1,713           | 2,255  | 1,5308 | 1,7795 | 1.1478        | 7,1839  | 1,0881 | 5,0396 | 4,9232               | 0.8771  | 2.2658 | l ÷   |
| $\sim$          |               | <b>Datos Empresa</b> | DatosSegundoFiltro |         | Rentabilidad                                                                                                    | <b>Calculos</b> | $(+)$  |        |        | $\frac{1}{2}$ |         |        |        |                      |         |        | D.    |
| isto            | 問             |                      |                    |         |                                                                                                    |                 |        |        |        |               |         |        | 囲      | $[{\mathbb E}]$<br>吅 |         |        | 100 % |

*Figura 9.1 Vista datos*

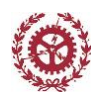

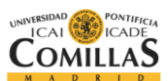

En el caso de la rentabilidad, las fechas también se completan automáticamente según el número de periodos introducidos. Finalmente, en la hoja de resultados se representan las conclusiones obtenidas.

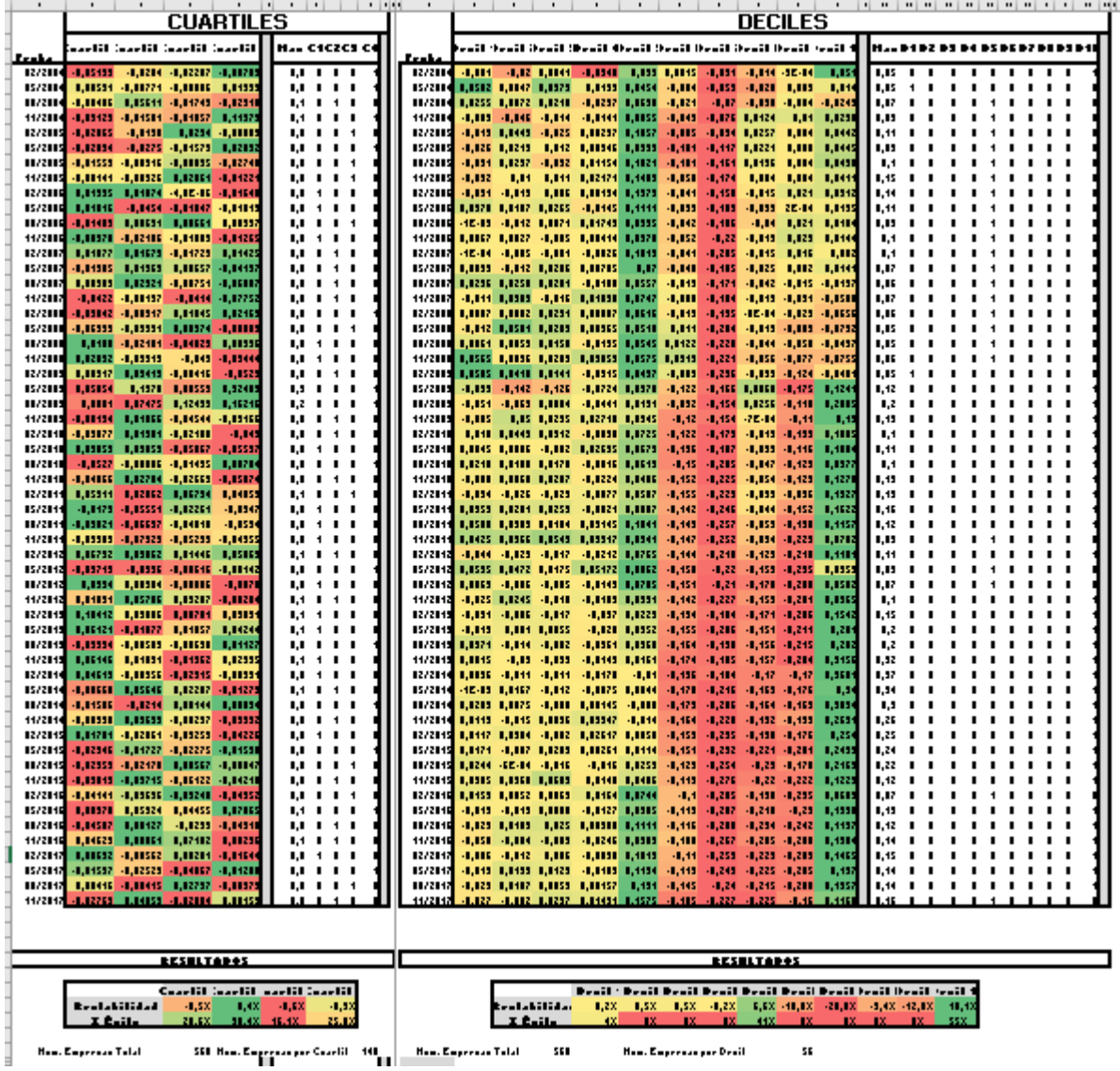

*Figura 9.3 Vista resultados*

Para mayor comodidad a la hora de estudiar los resultados, se incluye una opción para exportar estos resultados en formato PDF. Esta opción exporta cada análisis, deciles y cuartiles, en una hora distinta de PDF.

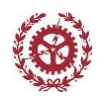

COMILLAS

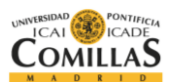

|                    |                                                                                              | <b>COMILLAS</b>                 | Herramienta de Selección de Empresas para Una Cartera de Inversión |                                         |                                                                                  |                  |                                                |                         |                              |                      |                      |                                                                                          |                  |                                                  |                     |                                                                      |                                                |                            |
|--------------------|----------------------------------------------------------------------------------------------|---------------------------------|--------------------------------------------------------------------|-----------------------------------------|----------------------------------------------------------------------------------|------------------|------------------------------------------------|-------------------------|------------------------------|----------------------|----------------------|------------------------------------------------------------------------------------------|------------------|--------------------------------------------------|---------------------|----------------------------------------------------------------------|------------------------------------------------|----------------------------|
|                    | <b>CUARTILES</b>                                                                             |                                 |                                                                    |                                         |                                                                                  |                  |                                                |                         |                              |                      | <b>DECILES</b>       |                                                                                          |                  |                                                  |                     |                                                                      |                                                |                            |
| Facha              | Cuartil 1 Cuartil 2 Cuartil 3 Cuartil 4                                                      | Max C1 C2 C3 C4                 | Fecha                                                              |                                         | Decil 1 Decil 2 Decil 3 Decil 4 Decil 5 Decil 6 Decil 7 Decil 5 Decil 9 Decil 10 |                  |                                                |                         |                              |                      |                      |                                                                                          |                  |                                                  |                     | Max 01 02 03 04 05 06 07 08 09 010                                   |                                                |                            |
| 02/2004            | $-0.05133$<br>$-0.0284 - 0.02287$<br>-0.0074                                                 | 0.0 0 0 0                       | 02/2004                                                            | $-0.001$<br>5.0502                      | $-0.02 - 0.0041$<br>0.0047 0.0373                                                |                  | JO DIMENS                                      | 0.033                   | 0.0015<br>$-0.004 - 0.053$   | $-0.031$             |                      | -0.014 -90-04 0.0509<br>-0.028 0.0034 0.01396                                            | D,05<br>0.05     | $\alpha$<br>$\Omega$<br>$\theta$<br>$\pm$        | $\circ$<br>$\circ$  | $\alpha$<br>$\alpha$<br>$\Omega$<br>$\alpha$<br>0<br>$\alpha$        | $\alpha$<br>$\alpha$<br>0 <sub>0</sub>         | $\Omega$<br>$\theta$       |
| 05/2004<br>08/2004 | 0.00591<br>$-0.00771 - 0.00806$<br>0.0133<br>-0.00406 0.05611 -0.01743 -0.0233               | $0.0$ 0 0 0<br>$0.1$ 0 1 D      | 05/2004<br>08/2004                                                 |                                         | 0.0255 0.0072 0.0218 -0.02371 0.0698                                             |                  | 0.0133 0.0454                                  |                         | $-0.021$                     | $-0.07$              |                      | -0.038 -0.004 -0.0049                                                                    | 0.07             | $0-0$                                            | $\circ$             | $\alpha$<br>$\mathbf{1}$                                             | $0\quad 0\quad 0\quad$                         | $\Omega$                   |
| 11/2004            | $-0.01857 - 0.1137$<br>251280.<br>$-0.01501$                                                 | $0.1$ 0 0 0                     | 11/2004                                                            |                                         | $-0.003 - 0.046$                                                                 |                  | -0.014 -0.01414 0.0855                         |                         |                              |                      |                      | -0.043 -0.076 0.0124 0.0098 0.02982                                                      | 0.09             | $\alpha$<br>$\alpha$                             | $\circ$             | $^{\circ}$<br>$^{\circ}$<br>$\mathbf{1}$                             | $\alpha$<br>$\alpha$                           | $\theta$                   |
| 02/2005            | 23800-0<br>$-0.0138$ $0.0294$<br>$-0.0008$                                                   | 0.0 0 0 1                       | 02/2005                                                            |                                         | -0.019 0.0443                                                                    | $-0.025$         | 0.00297 0.1057                                 |                         | $-0.085$                     | $-0.094$             |                      | 0.0257 0.0037 0.04417                                                                    | 0.11             | $\alpha$<br>$\alpha$                             | $\Delta$            | $\alpha$<br>$\alpha$                                                 | $\alpha$<br>$\alpha$                           | $\theta$                   |
| 05/2005            | $-0.02834$<br>-0.0275 -0.01573<br>0.030                                                      | 0.0 0 0 0                       | 05/2005                                                            |                                         | $-0.026$ 0.0213                                                                  | 0.012            | 0.00946 0.0913                                 |                         |                              |                      |                      | -0.101 -0.117 0.0221 0.0078 0.046                                                        | 0.09             | $n - n$                                          | $\circ$             | $\sim$<br>$\Omega$                                                   | $\sqrt{2}$<br>$\Omega$                         | $\Omega$                   |
| 08/2005            | $-0.01553 - 0.00916 - 0.00095$<br>-0.0274                                                    | 0.0 0 0 1                       | 08/2005                                                            |                                         | -0.031 0.0237                                                                    | $-0.032$         | 0.01154 0.1021                                 |                         | $-0.101$                     |                      |                      | -0.161 0.0196 0.0042 0.04982                                                             | 0.1<br>0,15      | $^{\circ}$<br>$\alpha$<br>$\alpha$<br>$\alpha$   | <b>A</b><br>$\circ$ | n.<br>$\alpha$<br>$\sim$<br>$\Omega$                                 | $\theta$<br>n.<br>$\sim$<br>$\alpha$           | D.<br>$\Omega$             |
| 11/2005            | $-0.00141$<br>$-0.00926$ 0,02061<br>49.0122                                                  | $0.0$ $0.0$ $1$                 | 11/2005<br>02/2006                                                 | $-0,032$<br>$-0.031$                    | 0.01<br>$-0.013$                                                                 | 0,011<br>0.006   | 0.02171 0.1489<br>0.00194 0.1379               |                         | $-0.058 - 0.176$<br>$-0.041$ | $-0.158$             |                      | 0.004 0.0042 0.04114<br>-0.015 0.021 0.03124                                             | 0, 14            | $\alpha$<br>$\alpha$                             | $\circ$             | n<br>$\sim$                                                          | $\theta$<br>n                                  | D.                         |
| 02/2006<br>05/2004 | 0.01935<br>$0.01074 - 4.86 -06$<br>$-0.016$<br>-0.0454 -0.01047<br>0.01016<br>$-0.0101$      | 0.0 1 0 0<br>0.0 1 0 0          |                                                                    |                                         | 05/2006 0.0378 0.0187 0.0265                                                     |                  | 0.01/62 0.1111                                 |                         | $-0.033$                     | $-0.183$             |                      | -0.039 0.0002 0.0135                                                                     | 0.11             | $^{\circ}$<br>$\theta$                           | $\circ$             | 0                                                                    | $\alpha$<br>$\theta$                           | $\theta$                   |
| 08/2001            | 0.00631 0.00661<br>0.01403<br>0.0031                                                         | $0.0$ 0 0 1                     | 01/2006                                                            | $-10-01$                                | $-0.012$ $0.0071$                                                                |                  | 0.01743 0.0935                                 |                         | $-0.042 - 0.186$             |                      |                      | -0.04 0.021 0.01837                                                                      | D.09             | $\alpha$<br>$\Omega$                             | $\circ$             | $\Omega$                                                             | $\sim$<br>$\Omega$                             | $\Omega$                   |
| 11/2004            | 0.00378<br>$-0.02106 - 0.01009$<br>5.083                                                     | 0.0 1 0 0                       |                                                                    | 11/2006 0.0067 0.0027                   |                                                                                  | $-0.005$         | 0.00414 0.0978                                 |                         | $-0.052$                     | $-0.22$              |                      | -0.013 0.0288 0.01442                                                                    | 0.1              | $\alpha$<br>$\alpha$                             | $\circ$             |                                                                      | $\theta$                                       | $\theta$                   |
| 02/2007            | 0.01077<br>0.03679<br>$-0.01723$<br>0.0142                                                   | 0.0 0 1 0                       | 02/2007                                                            | $-16 - 04$                              | $-0.005$                                                                         | $-0,001$         | $-0.00257$ 0,1019                              |                         | $-0.041$                     | $-0.206$             |                      | -0.015 0.0164 0.00196                                                                    | 0, 1             | $\alpha$<br>$\Omega$                             | O.                  | $\sim$<br>n.                                                         | $\alpha$<br>$\Omega$<br>$\alpha$<br>$^{\circ}$ | $\Omega$<br>$\theta$       |
| 05/2007            | 0.01369<br>0.00657<br>0.01905<br>-0.041                                                      | 0.0 0 1 0                       | 05/2007                                                            | 0.0299<br>08/2007 0.0236 0.0258         | $-0.012 - 0.0206$                                                                | 0.0301           | 0.00705<br>0.01084 0.0557                      | 0.07                    | $B40.0-$<br>$-0.013$         | $-0.185$<br>$-0.171$ | $-0.042$             | -0.025 0.0016 0.01414<br>$-0.015$<br>$-0.019$                                            | D, 07<br>0.06    | $\alpha$<br>$\alpha$<br>$^{\circ}$<br>$\theta$   | ۰                   |                                                                      | $\theta$                                       |                            |
| 08/2007<br>11/2007 | 0,00309<br>0.02321<br>$-0.00751$<br>$-0.0608$<br>-0.0422 -0.00297<br>$-0.0414$<br>-0.0775    | 0.0 0 1 0<br>$0.0$ 0 1 0        | 11/2007                                                            |                                         | -0.011 0.0083                                                                    | $-0.016$         | 0.01/23 0.0747                                 |                         | $-0.001$                     | $-0.184$             | $-0.019$             | $-0.001$<br>$-0.050$                                                                     | D,0T             | $\alpha$<br>$\Omega$                             | $\circ$             |                                                                      |                                                |                            |
| 02/2008            | 0.03042<br>0.01045<br>$-0.00917$<br>0.0256                                                   | $0.0$ $0$ $0$ $0$               |                                                                    | 02/2008 0.0007                          | 0.0082                                                                           | 0.0231           | 0.00807                                        | 0.0616                  | 20013                        | $-0.195$             | 35.04                | $-0.025$<br>-0.0656                                                                      | 0.06             | $\alpha$<br>$\alpha$                             |                     |                                                                      |                                                |                            |
| 05/2008            | 0.06393 -0.03931 0.00974<br>0.088                                                            | $0.0$ 0 0 1                     | 05/2008                                                            |                                         | $-0.012$ 0.0501                                                                  | 0.0283           | 0.00965 0.0518                                 |                         | 0.011                        | $-0.204$             | $-0.013$             | $-0.083$<br>$-0.079$                                                                     | 0.05             | $\alpha$<br>$\Omega$                             |                     |                                                                      |                                                |                            |
| 08/2008            | 0.0188<br>$-0.02101 - 0.04023$<br>0.0099                                                     | $0.0 \pm 0.0$                   |                                                                    |                                         | 08/2006 0,0061 0,0059 0,0158                                                     |                  | Aban partner                                   |                         | 0.0122                       | $-0.228$             | $-0.044$             | $-0.058$<br>$-0.0437$                                                                    | D,05             | $\alpha$<br>$\Omega$                             | $\circ$             |                                                                      | $\Omega$                                       |                            |
| 11/2008            | 0.02832<br>$-0.03919$<br>$-0.049$<br>$-0.0956$                                               | 0.0 1 0 0                       |                                                                    | 11/2008 0.0565<br>02/2009 0.0505 0.041E | 0.0096                                                                           | 6.0304<br>0.0141 | 0.03059 0.0575<br>-0.03152 D.0497              |                         | 0.0313<br>$-0.009$           | $-0.221$<br>$-0.236$ | $-0.056$<br>$-0.011$ | $-0.077$<br>$-0.075$<br>$-0.124$<br>-0.04m                                               | 0.06<br>D,05     | $\theta$<br>$\theta$<br>$\mathbf{1}$<br>$\Omega$ | <b>O</b><br>$\circ$ |                                                                      | $\theta$<br>$\Omega$                           |                            |
| 02/2009            | 0,00917 0,03419<br>$-0.00416$<br>20.05                                                       | 0.0 0 1 0                       | 05/2009                                                            | -0.099                                  | $-0.143$                                                                         | -0.126           | -0.07242 0.0378                                |                         | $-0.122$                     | $-0.166$ 0.0068      |                      | -0.175 0.1240                                                                            | 0.12             | $\alpha$<br>$\alpha$                             | $\circ$             | $^{\circ}$<br>$\sim$                                                 | $\alpha$<br>n                                  | $\theta$                   |
| 05/2009<br>08/2009 | 0,05054 0,1978 0,08559<br>0,32483<br>0.0001 0.07475<br>0,12433<br>0,0523                     | 0.3 0 0 0<br>$0.2$ 0 0 D        | 08/2009                                                            | $-0.051$                                | $-0.060$                                                                         | 0.0004           | $-0.04927 - 0.0191$                            |                         | $-0.092$                     | $-0.154$ 0.0256      |                      | $-0.118$ $0.2005$                                                                        | 0,2              | $\alpha$<br>$\Omega$                             | O.                  | $\Omega$<br>$\Omega$<br>$\Omega$                                     | $\alpha$<br>$\Omega$                           | $\Omega$                   |
| 11/2005            | 0.08134 0.01066<br>$-0.04564$<br>-0.0316                                                     | 0.0 0 1 0                       | 11/2009                                                            | -0.005                                  | 0.05 0.0215                                                                      |                  | 0.02718 0.0345                                 |                         | $-0.12$                      | $-0.154$             | $-70.04$             | $-0.11$ $0.11$                                                                           | D, 11            | $\alpha$<br>$\alpha$                             | $\circ$             | $\alpha$<br>$\Omega$<br>$\Omega$                                     | $\alpha$<br>$\Omega$                           | $\Omega$                   |
| 02/2010            | $-0.03077$ 0.01301 $-0.02188$<br>$-0.04$                                                     | 0.0 0 1 0                       | 02/2010                                                            |                                         | 6.058 0.0663                                                                     | 6.0312           | -0.00375 0.0725                                |                         | $-0.122$                     | $-0.179$             | $-0.019$             | 0.133 0.10048                                                                            | 0.1              | $^{\circ}$<br>$\theta$                           | $\circ$             | 0<br>$\alpha$<br>$\alpha$                                            | -0<br>$\alpha$                                 | D.                         |
| 05/2010            | 0.03859 0.03053 -0.05067<br>5.059                                                            | 0.0 1 0 0                       | 05/2010                                                            |                                         | 0.0045 0.0006                                                                    | $-0.002$         | GO2635 DOETS                                   |                         | $-0.136$                     | $-0.187$             | $-0.039$             | -0.116 0.1004                                                                            | D, 11            | $\alpha$<br>$\alpha$<br>$^{\circ}$<br>$\alpha$   | $\circ$<br>$\sim$   | $\sim$<br>$\Omega$<br>$\Omega$<br>n<br>$\sim$<br>- 0                 | $\Omega$<br>$\sim$<br>n                        | $\Omega$                   |
| 08/2010            | $-0.0527 - 0.00886 - 0.01435$<br>0,0378                                                      | 0.0 0 0 0                       | 08/2010<br>11/2010                                                 |                                         | 50258 0.0188<br>-0.008 0.0068                                                    | 0.0578<br>0.0307 | -0.00157 0.0619<br>-0.02244 0.0486             |                         | $-0.15$<br>$-0.152$          | $-0.206$<br>$-0.225$ | $-0.054$             | $-0.047 - 0.129 - 0.0976$<br>$-0.123$ $0.1277$                                           | 0, 1<br>0,13     | $\Omega$<br>$\Omega$                             | $\circ$             | $\alpha$<br>$\Omega$<br>$\Omega$                                     | $^{\circ}$<br>$\Omega$<br>$\alpha$             | $\Omega$                   |
| 11/2010            | 0.04066 0.02704 -0.02669<br>$-0.050$                                                         | 0.0 0 1 0                       | 02/2011                                                            | 0.034                                   | $-0.026$                                                                         | $-0.023$         | -0.00775 0.0587                                |                         | $-0.155$                     | $-0.223$             | $-0.039$             | -0.096 0.1927                                                                            | D, 2D            | $\alpha$<br>$\Omega$                             | $\circ$             | $\alpha$<br>$\Omega$<br>$\Omega$                                     | $\alpha$<br>$\Omega$                           | $\Omega$                   |
| 02/2011<br>05/2011 | 0.05911 0.02062 0.06734<br>0.0405<br>$-0.0179 - 0.05551 - 0.02261$<br>$-D, Q, 34$            | 0.1 0 0 1<br>0.0 1 0 0          | 05/2011                                                            |                                         | 0.0353 0.0201                                                                    |                  | 0.0259 -0.00213 0.0807                         |                         | $-0.142$                     | $-0.246$             | $-0.044$             | $-0.152 - 0.162$                                                                         | 0.36             | $^{\circ}$<br>$\theta$                           | $\Delta$            | $^{\circ}$<br>$^{\circ}$<br>$^{\circ}$                               | -0.<br>$^{\circ}$                              | $\theta$                   |
| 08/2011            | $-0.03021 - 0.06697 - 0.04818$<br>$-0.053$                                                   | 0.0 1 0 0                       | 08/2011                                                            |                                         | 0.0588 0.0389 0.0184                                                             |                  | 0.03145 0.1041                                 |                         | $-0.141$                     | $-0.257$             | $-0.059$             | -0.198 0.1156                                                                            | D, 12            | $\alpha$<br>$\Omega$                             | $\circ$             | $\sim$<br>$\Omega$<br>$\alpha$                                       | $\Omega$<br>$\Omega$                           | $\Omega$                   |
| 11/201             | $-0.03303 - 0.07923 - 0.05293$<br>$-0.0435$                                                  | 0.0 1 0 0                       | 11/2011                                                            | $-0.044$                                | 0.0425 0.0566                                                                    | 0.0549           | 0.03317 0.0941                                 |                         | $-0.147$                     | $-0.252$             | $-0.094$             | -0.229 0.078                                                                             | 0,09             | $^{\circ}$<br>$\alpha$<br>$\alpha$<br>$\Omega$   | <b>O</b><br>$\circ$ | $^{\circ}$<br>$^{\circ}$<br>$\alpha$<br>$\Omega$<br>$\Omega$         | $\alpha$<br>$\alpha$<br>$\Omega$<br>$\Omega$   | $\theta$<br>$\Omega$       |
| 02/2012            | 0.06732<br>0.09852<br>0,01446<br>0.0586                                                      | $0.1$ 0 1 0                     | 02/2012<br>05/2012                                                 |                                         | $-0.023$<br>0,0535 0,0472 0,0175 0,05172 0,0862                                  | $-0.017$         | -0.02115 0.0765                                |                         | $-0.154$<br>$-0.151$         | $-0.218$<br>$-0,22$  | $-0.123$<br>$-0.159$ | $-0.218$ $0.1101$<br>-0.235 0.0353                                                       | 0,11<br>0,09     | 0 <sub>0</sub>                                   | $\circ$             | $\alpha$<br>$\mathbf{1}$<br>$\Omega$                                 | $\alpha$<br>$\alpha$                           | $\Omega$                   |
| 05/201             | 0.66713<br>$-0.08616$<br>-0.0014<br>-0.0936                                                  | $0.0$ $0$ $0$ $0$               | 08/2012                                                            | <b>PROD.0</b>                           | $-0.006$                                                                         | $-0.005$         | -0.01431 0.0705                                |                         | $-0.151$                     | $-0.21$              | $-0.178$             | 0.208 0.0582                                                                             | 0.07             | $^{0}$<br>$\alpha$                               | $\Delta$            | n.<br>$\alpha$                                                       | $\theta$<br>$^{0}$                             | $\theta$                   |
| 08/2013<br>11/2011 | 0.0334<br>0.00904<br>$-0.00006$<br>$-0.00$<br>0.0028<br>0.01831<br>0.05786<br>0.03287        | 0.0 1 0 0<br>0.1<br>$0 + 1 + 0$ | 11/2012                                                            |                                         | $-0.025$ $0.0245$                                                                | $-0.018$         | $-0.01095$ $0.0391$                            |                         | $-0.142$                     | $-0.327$             | $-0.153$             | $-0.201 - 0.096$                                                                         | 0, 1             | $\alpha$<br>$\Omega$                             | $\circ$             | $\Omega$<br>$\Omega$<br>$\Omega$                                     | $\Omega$<br>$\Omega$                           | $\Omega$                   |
| 02/201             | 0.10412<br>0.03806<br>0.00781<br>0,0303                                                      | 100<br>0.1                      | 02/2015                                                            | -2.031                                  | -0.006                                                                           | -0.017           | -0.05705 0.0229                                |                         | $-0.184$                     | $-0.184$             | $-0.171$             | -0.206 0.1542                                                                            | 0.15             | 0 <sub>0</sub>                                   | $\circ$             | $^{\circ}$<br>$^{\circ}$<br>$\alpha$                                 | $\alpha$<br>$^{\circ}$                         | $\theta$                   |
| 05/2015            | 0.06121 -0.01877<br>0,01857<br>0.0424                                                        | $0.1 \t1 0 0$                   | 05/2012<br>00/2013                                                 | 510.0-<br>0.0371                        | 0.001<br>$-0.014$                                                                | 0.0055           | $-0.028$ $0.0352$<br>-0,002 -0,03611 0,0368    |                         | $-0.155$<br>$-0.164$         | $-0.306$<br>$-0.196$ | $-0.151$<br>$-0.156$ | $-0.211$ $0.201$<br>-0.215 0.2019                                                        | 0,2<br>0,2       | $\alpha$<br>$\Omega$<br>0 <sub>0</sub>           | o<br>$\circ$        | $\Omega$<br>$\Omega$<br>$\Omega$<br>$\alpha$<br>$\alpha$<br>$\Omega$ | $\Omega$<br>$\Omega$<br>$\alpha$               | $\Omega$                   |
| 08/2017            | 0.033<br>$-0.00589 - 0.00638$<br>0.0112                                                      | $0.0$ $0$ $0$ $0$               | 11/2013                                                            | 0.0015                                  | $-0.03$                                                                          |                  | -0.033 -0.01432 0.0161                         |                         | $-0.174 - 0.185$             |                      | $-0.157$             | 0.204 0.3156                                                                             | 0.32             | $\alpha$<br>$\alpha$                             |                     | $\alpha$<br>$\Omega$<br>$\Omega$                                     | $\theta$<br>$\alpha$                           | D.                         |
| 11/2011            | 0.06146<br>0.01891 -0.01962<br>0.0213                                                        | $0.1$ $1$ $0$ $0$               | 02/2014                                                            | 1600.0                                  | $-0.011$                                                                         |                  | $-0.011 - 0.01778$                             | $-0.01$                 | $-0.196 - 0.186$             |                      | $-0.17$              | -0.17 0.36812                                                                            | 0.37             | $\alpha$<br>$\Omega$                             |                     | $\alpha$<br>$\alpha$<br>$\alpha$                                     | $\alpha$<br>$\alpha$                           | $\Omega$                   |
| 02/2014<br>05/2014 | 0.04619<br>328008-<br>$-0.02315$<br>8.0099<br>0.05646<br>0.012<br>Baadon-<br>0.02207         | 0.0 1 0 0<br>0.1 0 1 0          | 05/2014                                                            |                                         | Tat0.0 E0.32.                                                                    |                  | -0.012 -0.00752 0.0044                         |                         | $-0.178 - 0.216$             |                      |                      | -0.169 -0.176 0.33997                                                                    | 0.34             | $0 - 0$                                          | $\circ$             | $^{\circ}$<br>$\alpha$<br>$\alpha$                                   | $\alpha$<br>$^{\circ}$                         | $\theta$                   |
| 08/2014            | $-0.01506$<br>0,0389<br>$-0.0214$<br>0,00144                                                 | $0.0$ $0$ $0$ $0$               | 08/2014                                                            |                                         | 2000 88500                                                                       |                  | $-0.008$ $0.00145$                             | $-0.008$                | $-0.179 - 0.206$             |                      |                      | $-0.164 - 0.163 - 0.303$                                                                 | 0.3              | $\Omega$<br>$\Omega$                             | o                   | $\Omega$<br>$\Omega$<br>$\Omega$                                     | $\Omega$<br>$\alpha$                           | $\Omega$                   |
| 11/2014            | $-0.00008$<br>onages.<br>$-0,00297$<br>$-0.033$                                              | 0.0 0 1 0                       | 11/2014<br>02/2015                                                 | 0.0111                                  | -ages come comera<br>0.0117 0.0804                                               |                  | -0.002 0.02617 0.0058                          | $0.016$ $0.164$ $0.228$ | -4153 -0.235                 |                      |                      | -0.192 -0.139 0.26313<br>$-0.198 - 0.176 = 0.25$                                         | 0.35             | $0.26$ 0 0<br>0 <sub>0</sub>                     | $\circ$<br>ô.       | $\alpha$<br>$\alpha$<br>$\alpha$<br>$\alpha$<br>$\alpha$<br>$\alpha$ | $\alpha$<br>$^{\circ}$<br>-0.                  | 0 <sub>0</sub><br>$\theta$ |
| 02/2015            | 0.01701<br>$-0.02861 - 0.03259$<br>0.0422                                                    | 0.0 1 0 0                       | 05/2015                                                            | 0.0171                                  | -0.007 0.0309 0.00361 0.0114 -0.151 -0.232                                       |                  |                                                |                         |                              |                      |                      | $-0.221 - 0.201 0.2638$                                                                  |                  | $0.24$ 0 0                                       | $\circ$             | $\alpha$<br>$\alpha$<br>$\Omega$                                     | $\alpha$<br>$\alpha$                           | $\Omega$                   |
| 05/2015            | 0.02946 -0.01727<br>$-0.02279$<br>-0.015                                                     | $0.0$ $0$ $0$ $0$               | 08/2015                                                            | 0.0244                                  | -68.04                                                                           |                  | -0.016 -0.01597 0.0253                         |                         | $-0.123 - 0.254$             |                      |                      | $-0.23 - 0.178$ 0.21693                                                                  |                  | $0.22$ 0 0                                       | $\circ$             | $^{\circ}$<br>$\mathbf{a}$<br>$\mathbf{a}$                           | <b>D</b><br>$\alpha$                           | $\alpha$                   |
| 08/2015            | 0.03959 -0.02178 0.00567<br>$-0.0004$                                                        | 0.0001                          | 11/2015                                                            |                                         | 0.0305 0.0368 0.0609                                                             |                  | 0.0148 0.0486                                  |                         | $-0.119 - 0.276$             |                      |                      | $-0.22 - 0.222 - 0.122$                                                                  | D. 12            | 0 <sub>0</sub>                                   | $\sim$              | $\alpha$<br>$\alpha$<br>$\Omega$                                     | $\alpha$<br>$\alpha$                           | $\Omega$                   |
| 11/2015<br>02/2016 | $-0.09019 - 0.03715$<br>$-0.06122$<br>$-0.04211$<br>$-0.04141 - 0.03696 - 0.03248$<br>0.049  | 0.0 0 1 0<br>0.0 0 0 1          | 02/2016                                                            |                                         | 0,0159 0,0052 0,0061                                                             |                  | 0,0164 0,0744                                  |                         |                              |                      |                      | -0.1 -0.285 -0.198 -0.235 0.06832                                                        | 0.07             | 0 <sub>0</sub>                                   | $\circ$             | $\alpha$<br>$\Omega$                                                 | $\alpha$<br>$\alpha$                           | $\alpha$                   |
| 05/2016            | 0.05324<br>0.0786<br>0.00978<br>OLDANSE                                                      | $0.1$ 0 0 0                     | 05/2016                                                            |                                         | 0.019 0.013 0.0008 0.01268 0.0905                                                |                  |                                                |                         | $-0.113 - 0.287 - 0.218$     |                      |                      | 0.23 0.13376                                                                             |                  | 0, 13, 0, 0<br>0,12 0 0                          | $\circ$<br>$\circ$  | $\alpha$<br>$\alpha$<br>$\alpha$<br>$\alpha$<br>$\alpha$<br>$\alpha$ | $\alpha$<br>$\alpha$<br>$\alpha$               | $^{\circ}$<br>$0-0$        |
| 08/2014            | 0.04587 0.00127<br>$-0.0293$<br>$-0.043$                                                     | 0.0 0 1 0                       | 08/2016<br>11/2016                                                 |                                         | $-0.023$ 0.0189<br>$-0.058 - 0.004$                                              |                  | 0,025 0,00908 0,1111<br>-0,009 -0,02461 0,0903 |                         |                              |                      |                      | $-0.116 - 0.288 - 0.234 - 0.242 - 0.1197$<br>$-0.108$ $-0.267$ $-0.205$ $-0.208$ 0.13842 |                  | $0.14$ 0 0                                       | $\circ$             | 0<br>$\mathbf{a}$                                                    | - 01                                           | 0 <sub>0</sub>             |
| 11/2016            | 0.04623<br>0.07182<br>0.002<br>0.00061                                                       | $0.1$ 0 1 D                     | 02/2017                                                            | $-0.006$                                | $-0.012$                                                                         |                  | 0,006 -0,00378 0,1019                          |                         |                              |                      |                      | $-0.11 - 0.253 - 0.223 - 0.209 - 0.14646$                                                |                  | 0.15 0 0                                         | $\sim$              | $\alpha$                                                             | $\alpha$                                       | 0 <sub>0</sub>             |
| 02/2017            | 0.00281<br>5056<br>0.00692<br>$-0.00562$                                                     | 0.0 1 0 0                       | 05/2017                                                            |                                         | 0,011 0,0193 0,0129 -0,01032 0,1294                                              |                  |                                                |                         |                              |                      |                      | -0,119 -0,249 -0,225 -0,205 0,11696                                                      |                  | $D, 34$ 0 0                                      | $\circ$             | $\alpha$<br>$\alpha$                                                 | $0$ $0$ $0$ $0$                                |                            |
| 05/2017<br>08/2017 | -0.0128<br>$-0.01527$<br>$-0.02523$<br>$-0.04067$<br>-0.00415 0,02757<br>0.00416<br>$-0.003$ | $0.0$ 0 0 0<br>$0.0$ 0 0 1      | 08/2017                                                            |                                         | 0.023 0.0187 0.0059 0.00157 0.131                                                |                  |                                                |                         |                              |                      |                      | -0.145 -0.24 -0.215 -0.208 0.13571                                                       |                  | 0.14 0 0                                         | $\circ$             | 0 & 0 & 0 & 0 & 0 & 0                                                |                                                |                            |
| 11/201             | 0.04059<br>0.001                                                                             | 0.0 <sub>0</sub>                | 11/2017                                                            |                                         | 0.027 0.002 0.0237 0.01431 0.1575 -0.185 -0.227 -0.225 -0.16 0.11683             |                  |                                                |                         |                              |                      |                      |                                                                                          |                  | 0,36 0 0 0                                       |                     |                                                                      |                                                | $\alpha$                   |
|                    |                                                                                              |                                 |                                                                    |                                         |                                                                                  |                  |                                                |                         |                              |                      |                      |                                                                                          |                  |                                                  |                     |                                                                      |                                                |                            |
|                    | RESULTADOS                                                                                   |                                 |                                                                    |                                         |                                                                                  |                  |                                                |                         |                              |                      | RESULTADOS           |                                                                                          |                  |                                                  |                     |                                                                      |                                                |                            |
|                    |                                                                                              |                                 |                                                                    |                                         |                                                                                  |                  |                                                |                         |                              |                      |                      | Decil 1 Decil 2 Decil 3 Decil 4 Decil 5 Decil 6 Decil 7 Decil 8 Decil 9 Decil 10         |                  |                                                  |                     |                                                                      |                                                |                            |
|                    | Cuantil 1 Cuantil 2 Cuantil 3 Cuantil 4<br>Rentabilidad<br>$-0.556$<br>0.4%                  | $-0.056$<br>$-0.35$             |                                                                    |                                         | <b>Itentabilidad</b>                                                             |                  | 0.256<br>650                                   |                         |                              |                      | 41%                  | 0.5% 0.5% -0.2% 6.6% -10.0% -20.0% -9.4% -12.0% 10.1%                                    | <b>ON</b><br>DNG |                                                  |                     |                                                                      |                                                |                            |
|                    | % Epsilon<br>28,6%<br>30.4%                                                                  | 35.09<br>16.1%                  |                                                                    |                                         | % Exito                                                                          |                  |                                                |                         |                              |                      |                      |                                                                                          |                  |                                                  |                     |                                                                      |                                                |                            |
|                    |                                                                                              |                                 |                                                                    | Num. Empresas Total                     |                                                                                  | 560              |                                                | Num. Empresia por Decil |                              |                      |                      | 56                                                                                       |                  |                                                  |                     |                                                                      |                                                |                            |
|                    | Num. Empresas Total<br>560 Num, Empresas por Cuartil                                         | 1.40                            |                                                                    |                                         |                                                                                  |                  |                                                |                         |                              |                      |                      |                                                                                          |                  |                                                  |                     |                                                                      |                                                |                            |

*Figura 9.4 Vista PDF final*

Por último se una vez se han introducidos los parámetros, se crea según el árbol de decisión la cartera de inversión final. Esta cartera de empresas se puede exportar en formato de Excel o en PDF.

|                          | ৲ -<br>ы                                    | ≂                          |                                                |                           |                            |                   |  |  |  |  |  |  |
|--------------------------|---------------------------------------------|----------------------------|------------------------------------------------|---------------------------|----------------------------|-------------------|--|--|--|--|--|--|
|                          | Inicio<br>Archivo                           | Insertar                   |                                                | Diseño de página          | Fórmulas                   |                   |  |  |  |  |  |  |
|                          | alle s<br>Ж<br>Er.<br>Pegar                 | Calibri<br>N K<br>$S \sim$ | 11<br>$\mathbb{E} - \mathbb{Q} - \mathbb{A}$   | $A^{\bullet} A^{\bullet}$ | $\equiv$ $\equiv$ $\equiv$ | 乲<br>$\leftarrow$ |  |  |  |  |  |  |
|                          | Portapapeles <sub></sub>                    |                            | Fuente                                         | $\overline{12}$           |                            |                   |  |  |  |  |  |  |
| D <sub>12</sub>          |                                             | $>\,$                      | fx                                             |                           |                            |                   |  |  |  |  |  |  |
|                          | А                                           |                            |                                                | B                         |                            | ¢                 |  |  |  |  |  |  |
| $\overline{\mathcal{A}}$ |                                             |                            |                                                |                           |                            |                   |  |  |  |  |  |  |
| 1                        | <b>Empresa</b>                              |                            | <b>Sector</b>                                  |                           |                            |                   |  |  |  |  |  |  |
| $\overline{2}$           | <b>BAYN GY Equity</b>                       |                            | <b>Consumer, Non-cyclical</b>                  |                           |                            |                   |  |  |  |  |  |  |
| з                        | <b>SAN FP Equity</b>                        |                            | <b>Consumer, Non-cyclical</b>                  |                           |                            |                   |  |  |  |  |  |  |
| $\overline{a}$           | <b>BP/LN Equity</b>                         |                            | <b>Energy</b>                                  |                           |                            |                   |  |  |  |  |  |  |
| 5                        | <b>FP FP Equity</b>                         |                            | <b>Energy</b>                                  |                           |                            |                   |  |  |  |  |  |  |
| 6                        | <b>RDSA NA Equity</b>                       |                            | <b>Energy</b>                                  |                           |                            |                   |  |  |  |  |  |  |
| $\overline{7}$           | <b>DAI GY Equity</b>                        |                            | Consumer, Cyclical                             |                           |                            |                   |  |  |  |  |  |  |
| 8                        | <b>ABI BB Equity</b>                        |                            | Consumer, Non-cyclical                         |                           |                            |                   |  |  |  |  |  |  |
| $\mathbf{Q}$             | <b>BAS GY Equity</b>                        |                            | <b>Basic Materials</b>                         |                           |                            |                   |  |  |  |  |  |  |
| 10                       | <b>VOD LN Equity</b>                        |                            | Communications                                 |                           |                            |                   |  |  |  |  |  |  |
| 11                       | <b>MC FP Equity</b>                         |                            | <b>Consumer, Cyclical</b>                      |                           |                            |                   |  |  |  |  |  |  |
|                          | 12 ENI IM Equity                            |                            | <b>Energy</b><br>Industrial                    |                           |                            |                   |  |  |  |  |  |  |
| 13<br>14                 | <b>SU FP Equity</b><br><b>DBK GY Equity</b> |                            | <b>Financial</b>                               |                           |                            |                   |  |  |  |  |  |  |
| 15                       | <b>IMT LN Equity</b>                        |                            |                                                |                           |                            |                   |  |  |  |  |  |  |
| 16                       | <b>BG/LN Equity</b>                         |                            | <b>Consumer, Non-cyclical</b><br><b>Energy</b> |                           |                            |                   |  |  |  |  |  |  |
| 17                       | <b>VOW3 GY Equity</b>                       |                            | Consumer, Cyclical                             |                           |                            |                   |  |  |  |  |  |  |
| 18                       | <b>CSGN SW Equity</b>                       |                            | <b>Financial</b>                               |                           |                            |                   |  |  |  |  |  |  |
| 19                       | <b>BN FP Equity</b>                         |                            | Consumer, Non-cyclical                         |                           |                            |                   |  |  |  |  |  |  |
| 20                       | <b>BMW GY Equity</b>                        |                            | Consumer, Cyclical                             |                           |                            |                   |  |  |  |  |  |  |
| 21                       | <b>NDA SS Equity</b>                        |                            | <b>Financial</b>                               |                           |                            |                   |  |  |  |  |  |  |
| 22                       | <b>GLE FP Equity</b>                        |                            | <b>Financial</b>                               |                           |                            |                   |  |  |  |  |  |  |
| 23                       | <b>ERICB SS Equity</b>                      |                            | Communications                                 |                           |                            |                   |  |  |  |  |  |  |

*Figura 9.5 Vista empresas*

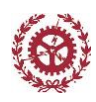

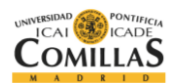

# **10. CÓDIGO**

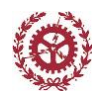

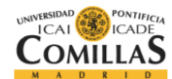

## **Código filtro Simple**

```
Public Function Calculo()
'Abrir el archivo con los datos
    archivol = ("C:\Users\Afernandez\Desktop\Formulaerio\ datos" + ".xlsx")Workbooks.Open Filename:=CStr(archivo1)
    FormulariodeDatos = ActiveWorkbook.Name
'Definición de Variables
Dim Variable() As Double
Dim rentabilidad() As Double
Dim Empresa() As String
Dim Media1 As Double, Media2 As Double, Media3 As Double, Media4 As Double
Dim NombreOrd() As String, Variableord() As Double, 
RentabilidadOrd() As Double
Dim c1 As Double, c2 As Double, c3 As Double, c4 As Double
g = 2 'Fila
I = 2 'Columna
R = 1f = 1t = 1u = 1 Do Until Worksheets("Datos_Empresa").Cells(g + 3, 1) = Empty 'Hasta 
que no haya datos para hacer 4 trimestres
        a = 0 'Reiniciar Contador
        b = 0 'Reiniciar Contador
        c = 0 'Reiniciar Contador
        d = 0 'Reiniciar Contador
        I = 2 'Reiniciar a la primera columna con datos
        Media1 = 0 'Reiniciar media
        Media2 = 0 'Reiniciar media
        Media3 = 0 'Reiniciar media
        Media4 = 0 'Reiniciar media
        j = 0 'Numero de empresas por periodo
        Media1 = 0 'Reiniciar media
        a = 0 'Reiniciar Contador
        I = 2 'Volver a la primera columna
         Do Until Worksheets("Rentabilidad").Cells(1, I) = Empty
             If Worksheets("Rentabilidad").Cells(g, I) <> "" Then
                 Media1 = Media1 + Worksheets("Rentabilidad").Cells(g, I)
                 a = a + 1 End If
        I = I + 1 Loop
        MediaRent = (Media1 / a)
         'Calcular Variable Y Rentabilidad restando la media
        T = 2 Do Until Worksheets("Datos_Empresa").Cells(1, I) = Empty
```
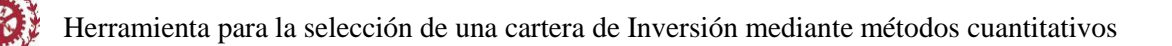

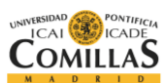

```
 If Worksheets("Datos_Empresa").Cells(g, I) 
<> "" And Worksheets("Datos_Empresa").Cells(g + 1, I) 
<> "" And Worksheets("Datos_Empresa").Cells(g + 2, I) 
<> "" And Worksheets("Datos_Empresa").Cells(g + 3, I) <> "" Then
                 If Worksheets("Rentabilidad").Cells(g, I) <> "" Then
                             ReDim Preserve Variable(j)
                             ReDim Preserve rentabilidad(j)
                             ReDim Preserve Empresa(j)
                            Variabletri = 
(Worksheets("Datos_Empresa").Cells(g, I) + 
Worksheets("Datos Empresa").Cells(g + 1, I) +
Worksheets("Datos Empresa").Cells(g + 2, I) +
Worksheets("Datos_Empresa").Cells(g + 3, I)) / 4
                            Empresa(j) =
Worksheets("Rentabilidad").Cells(1, I)
                            Variable(j) = Variabletri
                            rentabilidad(j) =Worksheets("Rentabilidad").Cells(g, I) - MediaRent
                            j = j + 1 End If
             End If
        I = I + 1 Loop
         'Ordenar el vector
         ReDim NombreOrd(j - 1)
         ReDim Variableord(j - 1)
         ReDim RentabilidadOrd(j - 1)
        1 = 0 Do Until l = j
            x = 0Count = j Do Until x = j
                 If Variable(l) > Variable(x) Then
                    Count = Count - 1ElseIf Variable(1) = Variable(x) And 1 <x And rentabilidad(l) > rentabilidad(x) Then
                    Count = Count - 1 End If
            x = x + 1 Loop
             'Vectores ya
            Variableord(Count - 1) = Variable(1)
            NombreOrd(Count - 1) = Empresa(1)
            RentabilidadOrd(Count - 1) = rentabilidad(1)
        1 = 1 + 1 Loop
         'Calcular la media de rentabilidad de cada cuartil
        cuartiles = Int(j / 4) 'Numero de empresas que hay por cuartil
        maximo = j ' Numero total de empresas, sirve para el último cuartil
        j = 0
        c1 = 0 'Inicializar rentabilidad
        c2 = 0 'Inicializar rentabilidad
```
*Escuela Técnica Superior de Ingeniería (ICAI)* 73

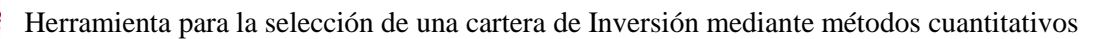

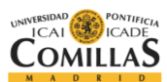

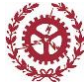

```
c3 = 0 'Inicializar rentabilidad
        c4 = 0 'Inicializar rentabilidad
        v = 0 'Contador rentabilidad
        w = 0 'Contador rentabilidad
        x = 0 'Contador rentabilidad
        y = 0 'Contador rentabilidad
             Do Until j = cuartiles ' primer cuartil
                c1 = c1 + RentabilidadOrd(j)v = v + 1j = j + 1 Loop
            rentabilidad1 = c1 / v
             Do Until j = cuartiles * 2 'segundo cuartil
                c2 = c2 + RentabilidadOrd(j)w = w + 1j = j + 1 Loop
            rentabilidad2 = c2 / w Do Until j = cuartiles * 3 'tercer cuartil
                c3 = c3 + RentabilidadOrd(j)x = x + 1j = j + 1 Loop
            rentabilidad3 = c3 / x
             Do Until j = maximo 'cuartil cuartil
                c4 = c4 + RentabilidadOrd(j)y = y + 1j = j + 1 Loop
            rentabilidad4 = c4 / yWorksheets("Calculos").Cells(g + 2, 2) = rentabilidad1
            Worksheets("Calculos").Cells(g + 2, 3) = rentabilidad2
            Worksheets("Calculos").Cells(g + 2, 4) = rentabilidad3
            Worksheets("Calculos").Cells(g + 2, 5) = rentabilidad4
           Worksheets("Calculos").Cells(69, "D") = j
           Worksheets("Calculos").Cells(69, "K") = cuartiles
           Worksheets("Calculos").Cells(69, "R") = \dot{\mathbf{i}}'Calcular la media de rentabilidad de cada decil
            deciles = Int(j / 10) 'Numero de empresas que hay por cuartil
            maximo = j ' Numero total de empresas, sirve para el último 
cuartil
            \dot{\tau} = 0d1 = 0 'Inicializar rentabilidad
            d2 = 0 'Inicializar rentabilidad
            d3 = 0 'Inicializar rentabilidad
            d4 = 0 'Inicializar rentabilidad
             Do Until j = deciles ' primer cuartil
                d1 = d1 + RentabilidadOrd(j)j = j + 1 Loop
            rentabilidad1 = d1 / deciles
             Do Until j = deciles * 2 'segundo cuartil
                d2 = d2 + RentabilidadOrd(j)
```
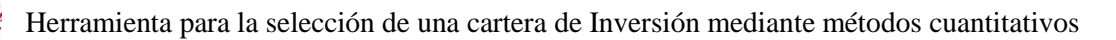

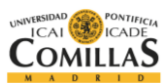

```
j = j + 1 Loop
 rentabilidad2 = d2 / deciles
 Do Until j = deciles * 3 'tercer cuartil
    d3 = d3 + RentabilidadOrd(j)j = j + 1 Loop
 rentabilidad3 = d3 / deciles
  Do Until j = deciles * 4 'cuartil cuartil
    d4 = d4 + RentabilidadOrd(j)j = j + 1 Loop
 rentabilidad4 = d4 / deciles
  Do Until j = deciles * 5 'cuartil cuartil
    d5 = d5 + RentabilidadOrd(j)j = j + 1 Loop
 rentabilidad5 = d5 / deciles
 Do Until j = deciles * 6 'cuartil cuartil
    d6 = d6 + RentabilidadOrd(j)j = j + 1 Loop
 rentabilidad6 = d6 / deciles
 Do Until j = deciles * 7 'cuartil cuartil
    d7 = d7 + RentabilidadOrd(j)j = j + 1 Loop
 rentabilidad7 = d7 / deciles
 Do Until j = deciles * 8 'cuartil cuartil
    d8 = d8 + RentabilidadOrd(j)j = j + 1 Loop
 rentabilidad8 = d8 / deciles
 Do Until j = deciles * 9 'cuartil cuartil
    d9 = d9 + RentabilidadOrd(j)j = j + 1 Loop
 rentabilidad9 = d9 / deciles
  Do Until j = deciles * 10 'cuartil cuartil
    d10 = d10 + RentabilidadOrd(j)j = j + 1 Loop
 rentabilidad10 = d10 / (maximo - deciles * 9)
Worksheets("Calculos").Cells(g + 2, 16) = rentabilidad1
Worksheets("Calculos").Cells(g + 2, 17) = rentabilidad2
Worksheets("Calculos").Cells(g + 2, 18) = rentabilidad3
Worksheets("Calculos").Cells(q + 2, 19) = rentabilidad4
Worksheets("Calculos").Cells(q + 2, 20) = rentabilidad5
Worksheets("Calculos").Cells(g + 2, 21) = rentabilidad6
Worksheets("Calculos").Cells(g + 2, 22) = rentabilidad7
Worksheets("Calculos").Cells(g + 2, 23) = rentabilidad8
Worksheets("Calculos").Cells(g + 2, 24) = rentabilidad9
Worksheets("Calculos").Cells(g + 2, 25) = rentabilidad10
Worksheets("Calculos").Cells(69, "D") = j
```
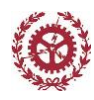

Herramienta para la selección de una cartera de Inversión mediante métodos cuantitativos

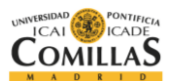

```
Worksheets("Calculos").Cells(69, "K") = cuartiles
  Worksheets("Calculos").Cells(69, "R") = j
  Worksheets("Calculos").Cells(69, "X") = deciles
g = g + 1 Loop
```
**End Function**

#### **Código filtro por empresas**

```
Public Function Calculoporempresa()
'Abrir el archivo con los datos
    archivo1 = 
("C:\Users\Afernandez\Desktop\Formulario_datos" + ".xlsx")
    Workbooks.Open Filename:=CStr(archivo1)
    FormulariodeDatos = ActiveWorkbook.Name
'Definición de Variables
Dim Variable() As Double
Dim rentabilidad() As Double
Dim Empresa() As String
Dim Media1 As Double, Media2 As Double, Media3 As Double, 
Media4 As Double
Dim NombreOrd() As String, Variableord() As Double, 
RentabilidadOrd() As Double
Dim c1 As Double, c2 As Double, c3 As Double, c4 As Double
q = 2 'Fila
I = 2 'Columna
R = 1f = 1t = 1u = 1 Do Until Worksheets("Datos_Empresa").Cells(g + 3, 1) 
= Empty 'Hasta que no haya datos para hacer 4 trimestres
        a = 0 'Reiniciar Contador
        b = 0 'Reiniciar Contador
        c = 0 'Reiniciar Contador
        d = 0 'Reiniciar Contador
        I = 2 'Reiniciar a la primera columna con datos
        Media1 = 0 'Reiniciar media
        Media2 = 0 'Reiniciar media
        Media3 = 0 'Reiniciar media
        Media4 = 0 'Reiniciar media
        j = 0 'Numero de empresas por periodo
         'Media de la variable los últimos 4 trimestres.
```
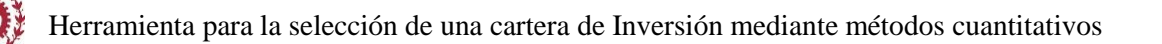

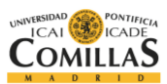

```
 Do Until Worksheets("Datos_Empresa").Cells(1, I) 
= Empty
             If Worksheets("Datos_Empresa").Cells(g, I) 
<> "" Then
                 Media1 = Media1 + 
Worksheets("Datos_Empresa").Cells(g, I)
                 a = a + 1 End If
             If Worksheets("Datos_Empresa").Cells(g + 1, I) 
<> "" Then
                 Media2 = Media2 + 
Worksheets("Datos Empresa").Cells(q + 1, I)
                 b = b + 1 End If
             If Worksheets("Datos_Empresa").Cells(g + 2, I) 
<> "" Then
                 Media3 = Media3 + 
Worksheets("Datos_Empresa").Cells(g + 2, I)
                 c = c + 1 End If
             If Worksheets("Datos_Empresa").Cells(g + 3, I) 
<> "" Then
                Media4 = Media4 +Worksheets("Datos_Empresa").Cells(g + 3, I)
                 d = d + 1 End If
        I = I + 1 Loop
        MediaVariable = ((Median / a) + (Median / b) + (Media3)/(c) + (Media4 / d)) / 4Media1 = 0 'Reiniciar media
        a = 0 'Reiniciar Contador
        I = 2 'Volver a la primera columna
         Do Until Worksheets("Rentabilidad").Cells(1, I) = Empty
             If Worksheets("Rentabilidad").Cells(g, I) 
<> "" Then
                 Media1 = Media1 + 
Worksheets("Rentabilidad").Cells(g, I)
                 a = a + 1 End If
        I = I + 1 Loop
        MediaRent = (Media1 / a) 'Calcular Variable Y Rentabilidad restando la media
        I = 2 Do Until Worksheets("Datos_Empresa").Cells(1, I) 
= Empty
             If Worksheets("Datos_Empresa").Cells(g, I) 
<> "" And Worksheets("Datos_Empresa").Cells(g + 1, I) 
<> "" And Worksheets("Datos_Empresa").Cells(g + 2, I) 
<> "" And Worksheets("Datos_Empresa").Cells(g + 3, I) 
<> "" Then
                 If Worksheets("Rentabilidad").Cells(g, I) 
<> "" Then
```
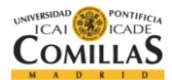

```
 ReDim Preserve Variable(j)
                             ReDim Preserve rentabilidad(j)
                             ReDim Preserve Empresa(j)
                                  If Worksheets("Rentabilidad").C
ells(58, I) = "Technology" Then
                                 Variabletri = 
(Worksheets("Datos_Empresa").Cells(g, I) + 
Worksheets("Datos Empresa").Cells(g + 1, I) +
Worksheets("Datos Empresa").Cells(g + 2, I) +
Worksheets("Datos_Empresa").Cells(g + 3, I)) / 4
                                 Empresa(j) =
Worksheets("Rentabilidad").Cells(1, I)
                                 Variable(j) = Variabletri -
MediaVariable
                                 rentabilidad(j) =Worksheets("Rentabilidad").Cells(g, I) - MediaRent
                                 j = j + 1 End If
                 End If
             End If
        I = I + 1 Loop
         'Ordenar el vector
         ReDim NombreOrd(j - 1)
         ReDim Variableord(j - 1)
         ReDim RentabilidadOrd(j - 1)
        1 = 0 Do Until l = j
            x = 0Count = j Do Until x = j
                 If Variable(l) > Variable(x) Then
                    Count = Count - 1ElseIf Variable(1) = Variable(x) And 1 \leqx And rentabilidad(l) > rentabilidad(x) Then
                    Count = Count - 1 End If
            x = x + 1 Loop
             'Vectores ya
            Variableord(Count - 1) = Variable(1)
            NombreOrd(Count - 1) = Empresa(1)
            RentabilidadOrd(Count - 1) = rentabilidad(1)
        1 = 1 + 1 Loop
         'Calcular la media de rentabilidad de cada cuartil
        cuartiles = Int(j / 4) 'Numero de empresas que hay por 
cuartil
        maximo = j ' Numero total de empresas, sirve para el 
último cuartil
        j = 0
        c1 = 0 'Inicializar rentabilidad
```
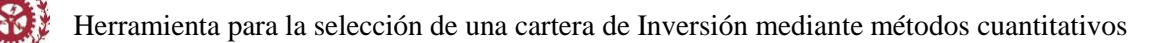

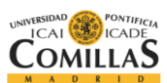

```
c2 = 0 'Inicializar rentabilidad
        c3 = 0 'Inicializar rentabilidad
        c4 = 0 'Inicializar rentabilidad
        v = 0 'Contador rentabilidad
        w = 0 'Contador rentabilidad
        x = 0 'Contador rentabilidad
        y = 0 'Contador rentabilidad
            Do Until j = cuartiles ' primer cuartil
                c1 = c1 + RentabilidadOrd(j)v = v + 1j = j + 1 Loop
            rentabilidad1 = c1 / v Do Until j = cuartiles * 2 'segundo cuartil
                c2 = c2 + RentabilidadOrd(j)w = w + 1j = j + 1 Loop
            rentabilidad2 = c2 / w Do Until j = cuartiles * 3 'tercer cuartil
                c3 = c3 + RentabilidadOrd(j)x = x + 1j = j + 1 Loop
            rentabilidad3 = c3 / x
             Do Until j = maximo 'cuartil cuartil
                c4 = c4 + RentabilidadOrd(j)y = y + 1j = j + 1 Loop
            rentabilidad4 = c4 / yWorksheets("Calculos").Cells(q + 2, 2) =
rentabilidad1
            Worksheets("Calculos").Cells(q + 2, 3) =
rentabilidad2
            Worksheets("Calculos").Cells(g + 2, 4) =
rentabilidad3
            Worksheets("Calculos").Cells(q + 2, 5) =
rentabilidad4
           Worksheets("Calculos").Cells(69, "D") = j
           Worksheets("Calculos").Cells(69, "K") = cuartiles
           Worksheets("Calculos").Cells(69, "R") = \dot{\uparrow}'Calcular la media de rentabilidad de cada decil
           deciles = Int(j / 10) 'Numero de empresas que hay
por cuartil
           maximo = j ' Numero total de empresas, sirve para 
el último cuartil
            j = 0d1 = 0 'Inicializar rentabilidad
            d2 = 0 'Inicializar rentabilidad
           d3 = 0 'Inicializar rentabilidad
            d4 = 0 'Inicializar rentabilidad
             Do Until j = deciles ' primer cuartil
```
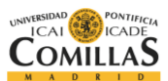

```
d1 = d1 + RentabilidadOrd(j)j = j + 1 Loop
            rentabilidad1 = d1 / deciles
             Do Until j = deciles * 2 'segundo cuartil
                d2 = d2 + \text{RentabilidadOrd}(j)j = j + 1 Loop
            rentabilidad2 = d2 / deciles
             Do Until j = deciles * 3 'tercer cuartil
                d3 = d3 + RentabilidadOrd(j)j = j + 1 Loop
            rentabilidad3 = d3 / deciles
             Do Until j = deciles * 4 'cuartil cuartil
                d4 = d4 + RentabilidadOrd(j)j = j + 1 Loop
            rentabilidad4 = d4 / deciles
             Do Until j = deciles * 5 'cuartil cuartil
                d5 = d5 + RentabilidadOrd(j)j = j + 1 Loop
            rentabilidad5 = d5 / deciles
             Do Until j = deciles * 6 'cuartil cuartil
                d6 = d6 + RentabilidadOrd(j)j = j + 1 Loop
            rentabilidad6 = d6 / deciles
             Do Until j = deciles * 7 'cuartil cuartil
                d7 = d7 + RentabilidadOrd(j)j = j + 1 Loop
            rentabilidad7 = d7 / deciles
             Do Until j = deciles * 8 'cuartil cuartil
                d8 = d8 + RentabilidadOrd(j)j = j + 1 Loop
            rentabilidad8 = d8 / deciles
             Do Until j = deciles * 9 'cuartil cuartil
                d9 = d9 + RentabilidadOrd(j)j = j + 1 Loop
            rentabilidad9 = d9 / deciles
             Do Until j = maximo 'cuartil cuartil
                d10 = d10 + RentabilidadOrd(j)
                j = j + 1 Loop
            rentabilidad10 = d10 / (maximo - deciles * 9)
            Worksheets("Calculos").Cells(g + 2, 16) =
rentabilidad1
            Worksheets("Calculos").Cells(g + 2, 17) =
rentabilidad2
            Worksheets("Calculos").Cells(g + 2, 18) =
rentabilidad3
            Worksheets("Calculos").Cells(q + 2, 19) =
```
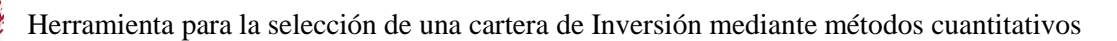

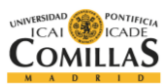

```
rentabilidad4
            Worksheets("Calculos").Cells(g + 2, 20) =
rentabilidad5
            Worksheets("Calculos").Cells(g + 2, 21) =
rentabilidad6
            Worksheets("Calculos").Cells(g + 2, 22) =
rentabilidad7
            Worksheets("Calculos").Cells(g + 2, 23) =
rentabilidad8
            Worksheets("Calculos").Cells(g + 2, 24) =
rentabilidad9
            Worksheets("Calculos").Cells(g + 2, 25) =
rentabilidad10
```

```
Worksheets("Calculos").Cells(69, "D") = j
Worksheets("Calculos").Cells(69, "K") = cuartiles
Worksheets("Calculos").Cells(69, "R") = j
Worksheets("Calculos").Cells(69, "X") = deciles
```

```
g = g + 1 Loop
```
**End Function**

# **Código filtro doble**

```
Public Function Doblefiltro()
'''Abrir el archivo con los datos
   ' archivo1 = ("C:\Users\Afernandez\Desktop\Formulario_datos" + ".xlsx")
     ' Workbooks.Open Filename:=CStr(archivo1)
    ' FormulariodeDatos = ActiveWorkbook.Name
'Definición de Variables
Dim Variable() As Double
Dim segundavariable() As Double
Dim segundavariableord() As Double
Dim rentabilidad() As Double
Dim Cuartil1Variable1() As String
Dim Rentabilidadsegundavariable() As Double
Dim RentabilidadsegundavariableOrd() As Double
Dim Empresa() As String
Dim Media1 As Double, Media2 As Double, Media3 As Double, Media4 As Double
Dim NombreOrd() As String, Variableord() As Double, 
RentabilidadOrd() As Double
Dim c1 As Double, c2 As Double, c3 As Double, c4 As Double
```
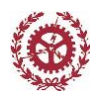

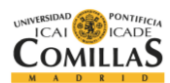

```
g = 2 'Fila
I = 2 'Columna
R = 1f = 1t = 1u = 1 Do Until Worksheets("Datos_Empresa").Cells(g + 3, 1) = Empty 'Hasta 
que no haya datos para hacer 4 trimestres
        a = 0 'Reiniciar Contador
        b = 0 'Reiniciar Contador
        c = 0 'Reiniciar Contador
        d = 0 'Reiniciar Contador
        I = 2 'Reiniciar a la primera columna con datos
        Media1 = 0 'Reiniciar media
        Media2 = 0 'Reiniciar media
        Media3 = 0 'Reiniciar media
        Media4 = 0 'Reiniciar media
        j = 0 'Numero de empresas por periodo
        Media1 = 0 'Reiniciar media
        a = 0 'Reiniciar Contador
        I = 2 'Volver a la primera columna
         Do Until Worksheets("Rentabilidad").Cells(1, I) = Empty
             If Worksheets("Rentabilidad").Cells(g, I) <> "" Then
                 Media1 = Media1 + Worksheets("Rentabilidad").Cells(g, I)
                 a = a + 1 End If
        I = I + 1 Loop
        MediaRent = (Media1 / a) 'Calcular Variable Y Rentabilidad restando la media
        I = 2 Do Until Worksheets("Datos_Empresa").Cells(1, I) = Empty
             If Worksheets("Datos_Empresa").Cells(g, I) 
<> "" And Worksheets("Datos_Empresa").Cells(g + 1, I) 
<> "" And Worksheets("Datos_Empresa").Cells(g + 2, I) 
<> "" And Worksheets("Datos_Empresa").Cells(g + 3, I) <> "" Then
                 If Worksheets("Rentabilidad").Cells(g, I) <> "" Then
                             ReDim Preserve Variable(j)
                             ReDim Preserve rentabilidad(j)
                             ReDim Preserve Empresa(j)
                            Variabletri = 
(Worksheets("Datos_Empresa").Cells(g, I) + 
Worksheets("Datos Empresa").Cells(g + 1, I) +
Worksheets("Datos_Empresa").Cells(g + 2, I) + 
Worksheets("Datos_Empresa").Cells(g + 3, I)) / 4
                            Empresa(j) = 
Worksheets("Rentabilidad").Cells(1, I)
                            Variable(j) = Variabletri
                            rentabilidad(j) =Worksheets("Rentabilidad").Cells(g, I) - MediaRent
                            j = j + 1
```
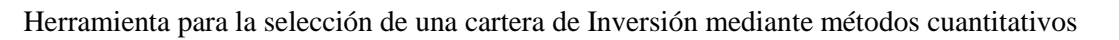

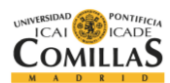

```
 End If
             End If
        I = I + 1 Loop
         'Ordenar el vector
         ReDim NombreOrd(j - 1)
         ReDim Variableord(j - 1)
         ReDim RentabilidadOrd(j - 1)
        1 = 0 Do Until l = j
            x = 0Count = j Do Until x = j
                 If Variable(l) > Variable(x) Then
                    Count = Count - 1ElseIf Variable(1) = Variable(x) And 1 <>
x And rentabilidad(l) > rentabilidad(x) Then
                    Count = Count - 1 End If
            x = x + 1 Loop
             'Vectores ya
            Variableord(Count - 1) = Variable(1)
            NombreOrd(Count - 1) = Empresa(1)
            RentabilidadOrd(Count - 1) = rentabilidad(1)
        1 = 1 + 1 Loop
         'Calcular la media de rentabilidad de cada cuartil
        cuartiles = Int(j / 4) 'Numero de empresas que hay por cuartil
        maximo = j ' Numero total de empresas, sirve para el último cuartil
        j = 0c1 = 0 'Inicializar rentabilidad
        c2 = 0 'Inicializar rentabilidad
        c3 = 0 'Inicializar rentabilidad
        c4 = 0 'Inicializar rentabilidad
        v = 0 'Contador rentabilidad
        w = 0 'Contador rentabilidad
        x = 0 'Contador rentabilidad
        y = 0 'Contador rentabilidad
             Do Until j = cuartiles ' primer cuartil
                c1 = c1 + RentabilidadOrd(i) ReDim Preserve Cuartil1Variable1(j)
                Cuartil1Variable1(j) = NombreOrd(j)
                v = v + 1j = j + 1 Loop
             'Activar los datos de la segunda variable
           Worksheets("DatosSegundoFiltro").Activate
           j = 0v = 0
```
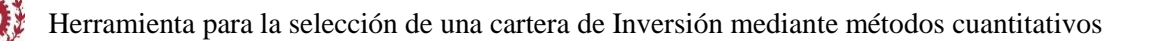

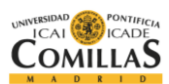

```
Do Until j = cuartiles
           'Empresas del primer cuartil.
           Empresabuscar = Cuartil1Variable1(j)Rows("1:1").Select
             'Buscar empresa por empresa
            Selection.Find(What:=Empresabuscar, After:=ActiveCell, 
LookIn:=xlFormulas _
                    , LookAt:=xlPart, SearchOrder:=xlByColumns, 
SearchDirection:=xlNext,
                    MatchCase:=False, SearchFormat:=False).Activate
            columna = ActiveCell.Column
             If Worksheets("DatosSegundoFiltro").Cells(g, columna) 
<> "" And Worksheets("DatosSegundoFiltro").Cells(g + 1, columna) 
<> "" And Worksheets("DatosSegundoFiltro").Cells(g + 2, columna) 
<> "" And Worksheets("DatosSegundoFiltro").Cells(g + 3, columna) <> "" Then
                 ReDim Preserve segundavariable(v)
                 ReDim Preserve Rentabilidadsegundavariable(v)
                sequndavariable(v) =(Worksheets("DatosSegundoFiltro").Cells(g, columna) + 
Worksheets("DatosSegundoFiltro").Cells(g + 1, columna) + 
Worksheets("DatosSegundoFiltro").Cells(g + 2, columna) + 
Worksheets("DatosSegundoFiltro").Cells(g + 3, columna)) / 4
                Rentabilidadsegundavariable(v) = 
Worksheets("Rentabilidad").Cells(g, columna) - MediaRent
                v = v + 1 End If
           j = j + 1Loop
           '**Ordenar el vector**
            ReDim segundavariableord(v - 1)
             ReDim RentabilidadsegundavariableOrd(v - 1)
            1 = 0Do Until l = vx = 0Count = vDo Until x = v If segundavariable(l) > segundavariable(x) Then
                        Count = Count - 1ElseIf sequndavariable(1) = sequndavariable(x) And 1 \leqx And Rentabilidadsegundavariable(l) > Rentabilidadsegundavariable(x) Then
                        Count = Count - 1 End If
                x = x + 1 Loop
                 'Vectores ya
                segundavariableord(Count - 1) = segundavariable(1)
                RentabilidadsegundavariableOrd(Count - 1) =
Rentabilidadsegundavariable(l)
            l = l + 1 Loop
                   'Calcular la media de rentabilidad de cada cuartil
```
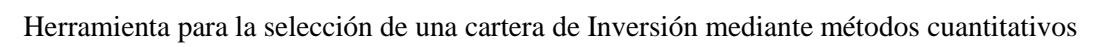

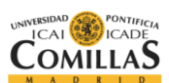

```
maximo = v ' Numero total de empresas, sirve para el último cuartil
j = 0
c1 = 0 'Inicializar rentabilidad
c2 = 0 'Inicializar rentabilidad
c3 = 0 'Inicializar rentabilidad
c4 = 0 'Inicializar rentabilidad
v = 0 'Contador rentabilidad
w = 0 'Contador rentabilidad
x = 0 'Contador rentabilidad
y = 0 'Contador rentabilidad
     Do Until j = cuartiles ' primer cuartil
        c1 = c1 + Rentabilidadesequada variableOrd(j)v = v + 1j = j + 1 Loop
    rentabilidad1 = c1 / v Do Until j = cuartiles * 2 'segundo cuartil
        c2 = c2 + RentabilidadesegundavariableOrd(j)w = w + 1j = j + 1 Loop
    rentabilidad2 = c2 / w Do Until j = cuartiles * 3 'tercer cuartil
        c3 = c3 + RentabilidadsegundavariableOrd(j)
        x = x + 1j = j + 1 Loop
    rentabilidad3 = c3 / x
     Do Until j = maximo 'cuartil cuartil
        c4 = c4 + RentabilidadesegundavariableOrd(j)y = y + 1j = j + 1 Loop
    rentabilidad4 = c4 / yWorksheets("Calculos").Cells(g + 2, 2) = rentabilidad1
    Worksheets("Calculos").Cells(g + 2, 3) = rentabilidad2
    Worksheets("Calculos").Cells(g + 2, 4) = rentabilidad3
    Worksheets("Calculos").Cells(q + 2, 5) = rentabilidad4
g = g + 1 Loop
```
**End Function**

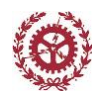

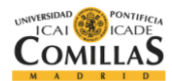

### **Código exportar PDF**

```
Public Function ExportarPDF()
    archivo1 = ("C:\Users\Afernandez\Desktop\Formulario_datos" + ".xlsx")
     'Abrir ultimo archivo'
    Workbooks.Open Filename:=CStr(archivo1)
    FormulariodeDatos = ActiveWorkbook.Name
    Worksheets("Calculos").PageSetup.PrintArea = "$A:$AM"
    Worksheets("Calculos").ExportAsFixedFormat Type:=xlTypePDF, _
    Filename:="Resultado Ejecución" & ".pdf", Quality:=xlQualityStandard, _
    IncludeDocProperties:=True, IgnorePrintAreas:=False, 
OpenAfterPublish:=True
```
Workbooks(FormulariodeDatos).**Close** SaveChanges:=**False End Function**

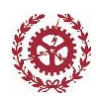

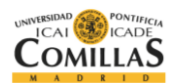

# **11. BIBLIOGRAFÍA**

*Escuela Técnica Superior de Ingeniería (ICAI)* 87

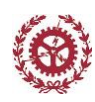

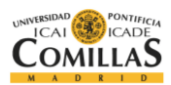

# **Artículos**

*"Quantitative Strategies for Selecting Stocks"-* Richard Tortoriello, American Association of Individual Investors, 2010.

*"Quantitative Value Investing in Europe: What works for achieving alpha"-* Phillip Vanstraceele, 2014.

i Imagen tomada da del artículo: *"Quantitative Strategies for Selecting Stocks"-* Richard Tortoriello, American Association of Individual Investors, 2010.  $\overline{a}$ 

ii Imagen tomada da del artículo: *"Quantitative Strategies for Selecting Stocks"-* Richard Tortoriello, American Association of Individual Investors, 2010.